### SISTEM PAKAR UNTUK MENDIAGNOSA PENYAKIT

## JANTUNG KORONER DENGAN METODE TSUKAMOTO

### TUGAS AKHIR

Diajukan Sebagai Salah Satu Syarat Untuk Memperoieh Gelar Sarjana Jurusan Teknik Informatika

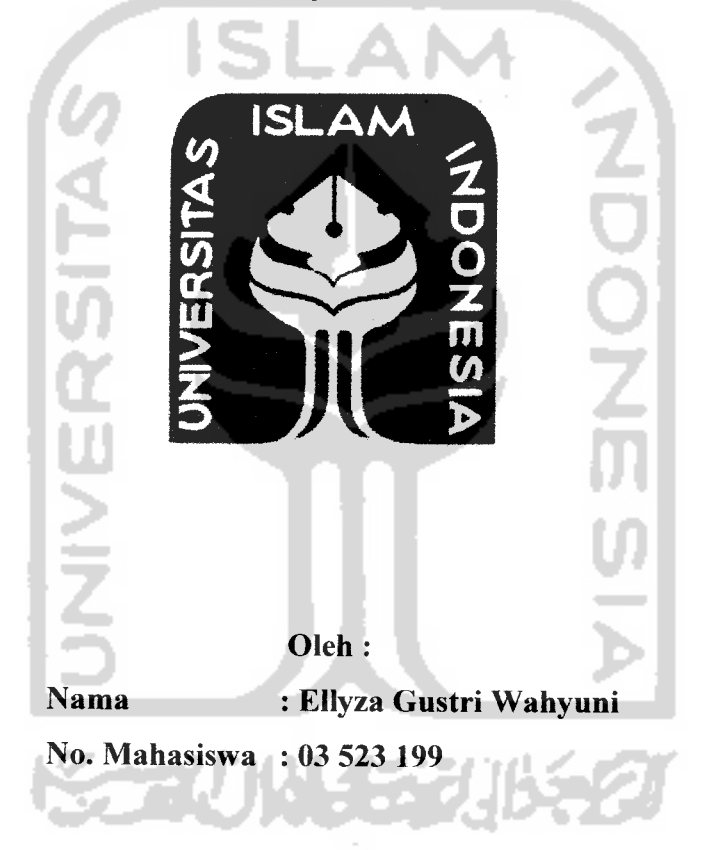

# *JURUSAN TEKNIK INFORMATIKA FAKULTAS TEKNOLOGIINDUSTRI UNIVERSITAS ISLAM INDONESIA YOGYAKARTA 2007*

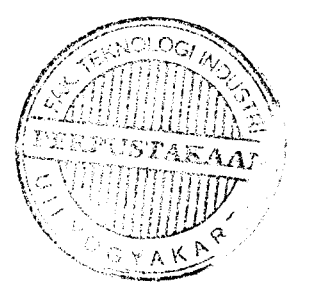

### LEMBAR PENGESAHAN PEMBIMBING

# SISTEM PAKAR UNTUK MENDIAGNOSA PENYAKIT JANTUNG KORONER DENGAN METODE TSUKAMOTO

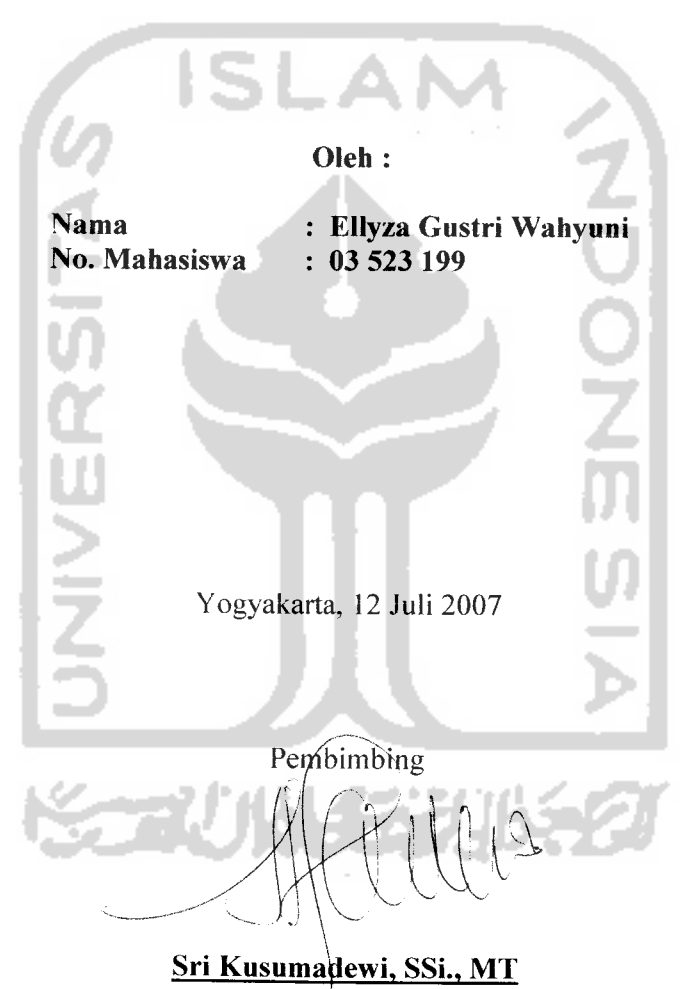

## TUGAS AKHIR

#### *LEMBAR PENGESAHAN PENGUJI*

# *SISTEM PAKAR UNTUK MENDIAGNOSA PENYAKIT JANTUNG KORONER DENGAN METODE TSUKAMOTO*

#### *TUGAS AKHIR*

Oleh:

Nama : Ellyza Gustri Wahyuni

NIM : 03 523 199

Telah Dipertahankan di Depan Sidang Penguji Sebagai Salah Satu SyaratUntuk Memperoieh Gelar Sarjana Teknik Informatika Fakultas Teknologi Industri Universitas Islam Indonesia

Yogyakarta, 24 Juli 2007

Tim Penguji *Sri Kusumadewi, SSi, MT.*

*Ketua*

*Taufiq Hidayat, ST., MCS.*

*Anggota I*

*Ami Fauziah, ST.,MT*

*Anggota II*

Mengetahui, <del>ketu</del>a Jurusan Teknik Informatika itas Islam Indonesia Frayudi, S.si, M.Kom) **TEKNOLO** 

#### PERSEMBAHAN

**JiCftamdiiCiOhlHii roBBit atamin...**

**(Rflsa syufyrl(pfiadiratJiOdh~S%iTatas karunianya dan %eridhoannya**  $Y$ ang *telah* memberikan kemudahan sehingga penulis **(Risa menyetesiaftan tugas af\$irinidengan Baikjdan semoga Afandapat Bermanfaat di^emudian Hari Sagi orang Cainjimien...** INERSITAS

**Xanjeng NaBi MuhammadSJWVyang tetah memBeri^an <Panutan BagipenuGs daCam menjaCani fyehidupan...**

 $O$ rang Tua tercinta Ayah, Ibu yang selalu setia mendoakan **<Dengan tutus datum setiap Cafas doa nya**

**7(fdua %a%g.^ Tercinta (Jfendra &JLndes) yang Tidd^henti-lumtinya memBeri^an bgsih sayang serta doa 'Yang tutus**

#### **MOTTO**

"**Sesungguhnya sesudati kesutitan itu ada kemudahan ; Maka apabita kamu tetah setesai (darisuatu urusan), kerjakantah dengan sunguti-sungguti (urusan Jyang tain ".**

**(QS.Atam Nasyrah ayat 6dan 7)**

**"Jaditah sabar dan shotat sebagai penotongmu, sesungguhnya JZttah beserta orang-orang yang sabar".**

**(Q.S. At** Baqarah **ayat 153**)

**"Dunia tianya berjatan tiga Hari, yaitu :%emarin, yang kita tidaiberpengharapan apa-apa Cagi darinya. Hari ini, yang Hams kita peroteh kebaikan dan kesuksesannya. (Dan esok^hari, yang tidak^kita ketahui apakafi kita temasuiyang masiti hidup atau yang tergotong sudah meninggaf ".**

(Al Hasan Al Bashri)

**"... Mtah akan meninggikan orang beriman diantaramu dan orang-orang yang diberi itmu pengetahuan beberapa derajat** "

**( QS-M-Mujaaditah ayat 11)**

**"Tuntuttah itmu, sesungguhnya menuntut itmu adatah pendekatan diri kepada Jlttah jlzza wajatta, dan mengajarkannya kepada orang yang tidaii mengetatiuinya adatah sodaqoh. Sesungguhnya itmu pengetahuan menempatkan orangnya, datam kedudukan tertiormat dan mutia (tinggi). Itmu pengetahuan adatati keindahan bagi ahlinya di dunia dan di akfiirat."**

**(H^jlr-rabii1)**

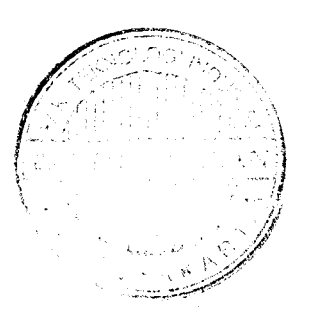

#### *KATA PENGANTAR*

*# "sUfi, \*\*>*

#### *Assalamu'alaikum Wr. Wb*

Alhamdulillah, segala puji syukur hanyalah kepada Allah SWT dan semoga sholawat serta salam dilimpahkan kepada junjungan kita Nabi Muhammad SAW, keluarga, sahabat, dan pengikut-pengikut Beliau (amin). sehingga penulis dapat menyelesaikan Tugas Akhir yang berjudul: *Sistem Pakar Untuk Mendiagnosa Penyakit Jantung Koroner dengan Metode Tsukamoto.*

Laporan tugas akhir ini disusun sebagai salah satu syarat guna memperoieh gelar Sarjana Teknik Informatika pada Universitas Islam Indonesia. Dan juga sebagai sarana untuk mempraktekkan secara langsung ilmu & teori yang diperoleh selama menjalani masa studi di Jurusan Teknik Informatika FTI UII.

Penulis menyampaikan ucapan terimakasih dan penghargaan yang setinggi-tingginya atas bantuan, bimbingan dan dukungan dari berbagai pihak yang ikut serta demi kelancaran pelaksanaan Tugas Akhir kepada :

- 1. Bapak Fathul Wahid, ST. MSc, selaku Dekan Fakultas Teknologi Industri, Universitas Islam Indonesia.
- 2. Bapak Yudi Prayudi, SSi.,Mkom., selaku Ketua Jurusan Teknik Informatika, Universitas Islam Indonesia.
- 3. Ibu Sri Kusumadewi, SSL, MT., selaku dosen pembimbing, yang telah memberikan pengarahan, bimbingan, serta masukan kepada penulis sehingga penulis dapat secepatnya menyelesaikan tugas akhir ini.
- 4. Buat Noval, terima kasih untuk waktu, semangat serta doa tulus yang telah diberikan dalam penyelesaian tugas akhir ini.
- 5. Teman-teman *"Icon 2003",* terutama (Nurul, Ari, Rofi dan Dwie) terimakasih atas kekompakan dan kebersamannya selama ini.
- 6. Teman-teman *Rukun Rencang* yang selalu memberikan semangat serta doa tulus nya.
- 7. Teman-teman seperjuangan city's *gals* yang selalu kompak serta semangat dalam mencapai cita-cita.
- 8. Untuk teman yang tidakpernah lelah memberikan ilmunya Dwi, Fajar, mas andi dan mas hanif terima kasih untuk bantuan dan masukkannya.
- 9. Teman-teman asisten dan juga keluarga besar Laboratorium Terpadu Informatika atas semangat, dorongan dan kerjasamanya.

Semoga Allah SWT melimpahkan rahmat dan hidayahnya kepada semua pihak yang telah membantu terseiesaikannya penulisan laporan tugas akhir ini. Penulis menyadari bahwa tugas akhir ini masih jauh dari sempurna. Untuk itu segala saran dan kritik yang sifatnya membangun sangat penulis harapkan guna penyempurnaan dimasa mendatang.

Akhir kata, semoga laporan tugas akhir ini dapat bermanfaat bagi kita semua. Amiin.

*Wassalum'alaikum Wr. Wb.*

Yogyakarta, 12 Juli 2007

Eliyza Gustri Wahyuni

#### *ABSTRAKSI*

PDA **(Personal Digital Assistant)** merupakan salah satu hasi; perkembangan teknologi pada era globalisasi yang sampai saat ini masih terus dikembangkan. Pengaruh PDA pada masyarakat membuat sebagian orang ingin terus mengembangkan aplikasi-aplikasi yang mendukungnya. Maka dari itu aplikasi untuk mendiagnosa penyakit jantung koroner dengan metode **Tsukamoto** dibuat untuk menambah aplikasi yang ada dalam dunia **pocketpc.**

Sistem Pakar **(Expert System)** adalah program berbasis pengetahuan yang menyediakan solusi-solusi dengan kualitas pakar untuk problema-problema dalam suatu domain yang spesifik. Sistem pakar merupakan program komputer yang meniru proses pemikiran dan pengetahuan pakar dalam menyelesaikan suatu masalah tertentu. Implementasi sistem pakar banyak digunakan untuk kepentingan komersial karena sistem pakar dipandang sebagai cara penyimpanan pengetahuan pakar pada bidang tertentu dalam program komputer sehingga keputusan dapat diberikan dalam melakukan penalaran secara cerdas. Umumnya pengetahuannya diambil dari seorang manusia yang pakar dalam domain tersebut dan sistem pakar itu berusaha meniru metodelogi dan kinerja **(performancenya).** Salah satu implementasi yang di terapkan adalah dalam bidang kesehatan, yaitu untuk mendiagnosa penyakit jantung koroner.

**Sistem Pakar Untuk Mendiagnosa Penyakit Jantung Koroner dengan metode tsukamoto** ini dibangun dengan menggunakan bahasa pemrograman **VB.Net** dan menggunakan **Sql Server** 2005 sebagai **database** nya dan menggunakan F1S metode Tsukamoto untuk perhitungan Logika Fuzzy nya. Tujuan yang ingin dicapai adalah mengimplementasikan pengetahuan pakar ke dalam aplikasi perhitungan fuzzy Tsukamoto untuk mendiagnosa resiko penyakit jantung koroner dan menghasilkan output berupa tingkat resiko terkena penyakit jantung koroner.

Pada aplikasi ini menggunakan 7 variabel input. Yang terdiri dari 4 variabel fuzzy dan 3 variabel non fuzzy. Hasil dari perhitungan Tsukamoto ini dapat menghasilkan output yang optimum karena dalam perhitungannya, variabel - variabel fuzzy dapat dicari nilai derajat keanggotaannya (µ) kemudian dapat diolah dalam suatu hitungan rata - rata terbobot dan didapatkan hasil akhir vang bersifat**crisp** (nyata/ tegas).

Kata kunci: Tsukamoto, Jantung Koroner, Sistem Pakar

# *DAFTAR ISI*

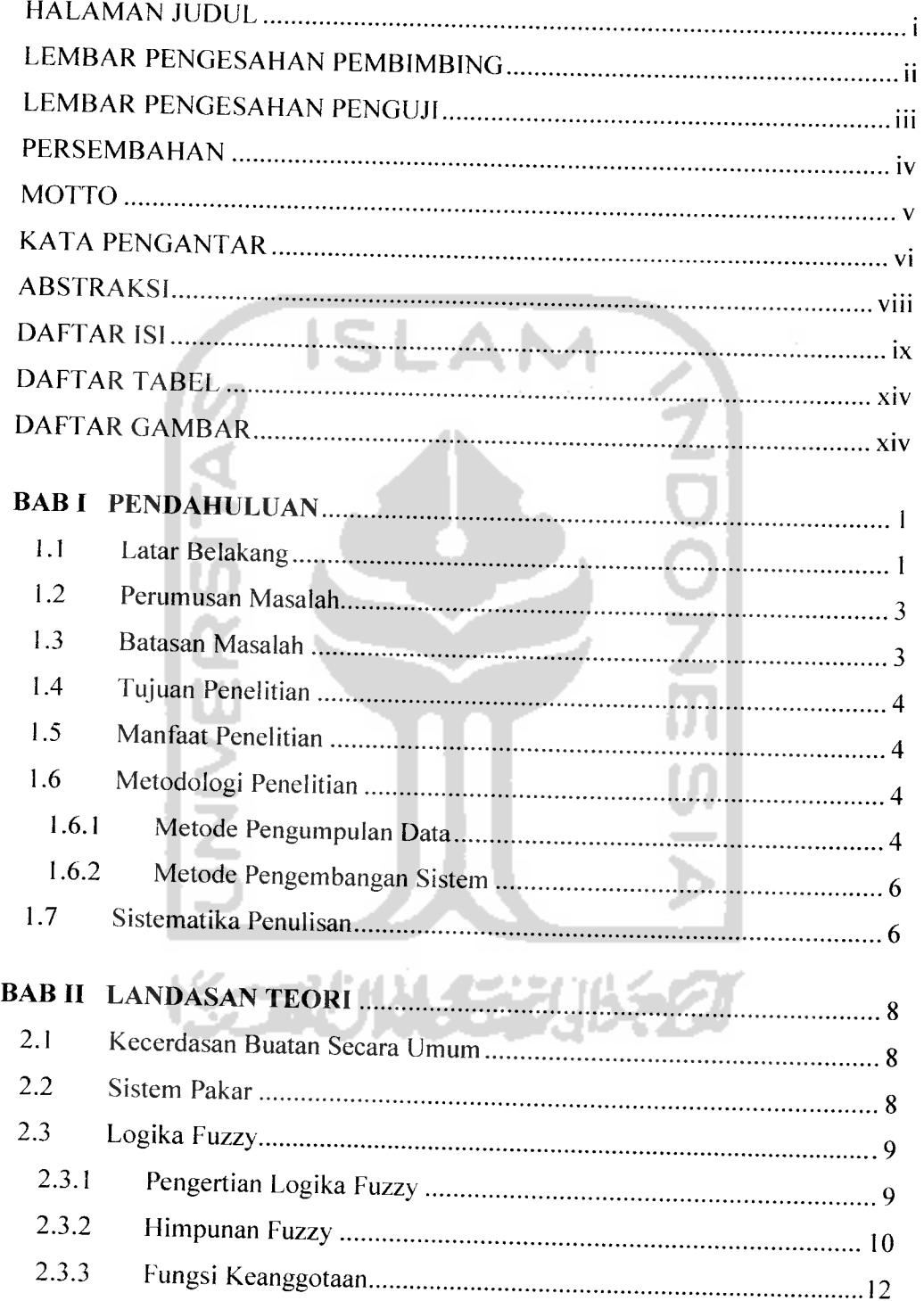

i.

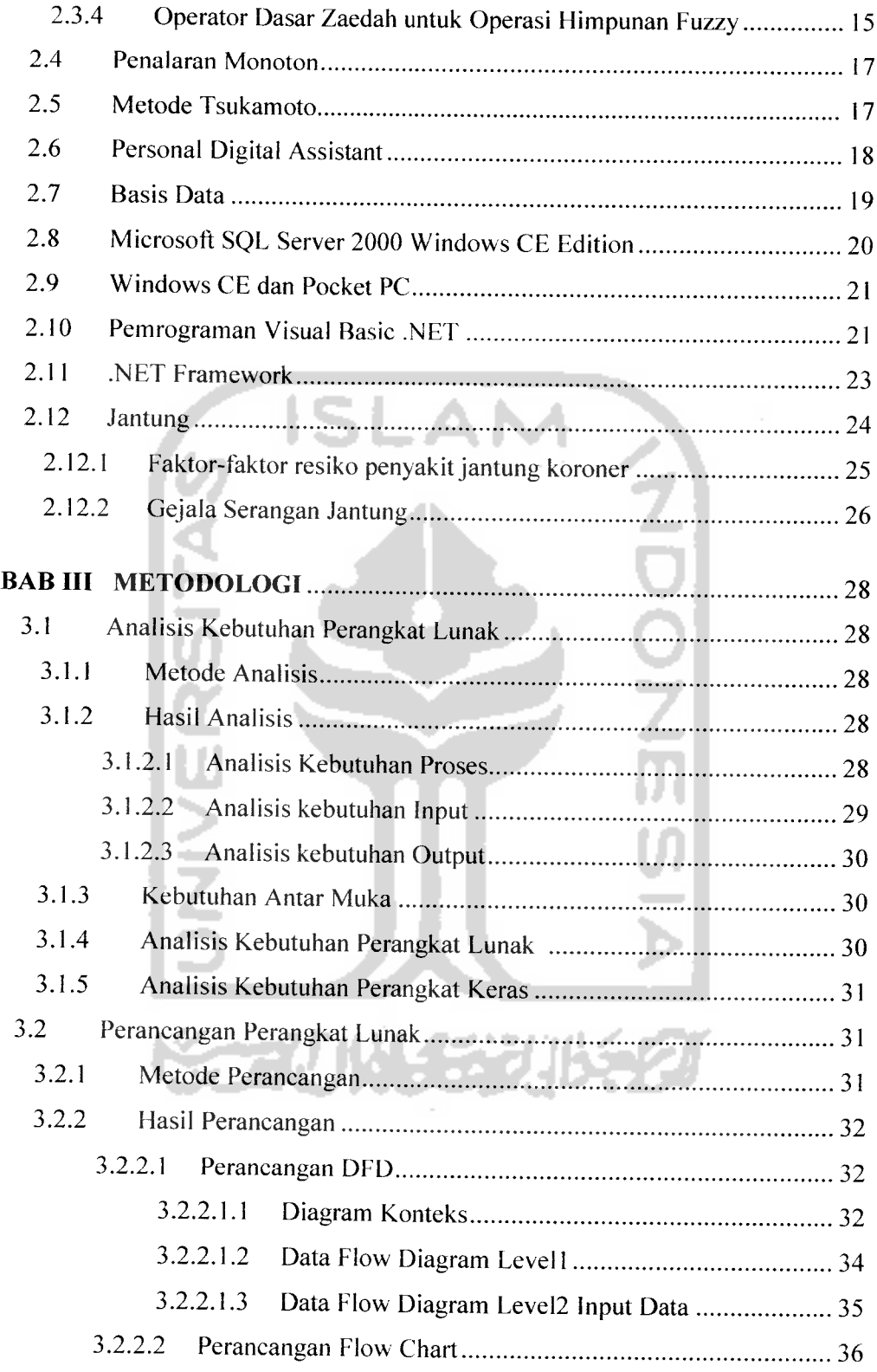

ia.

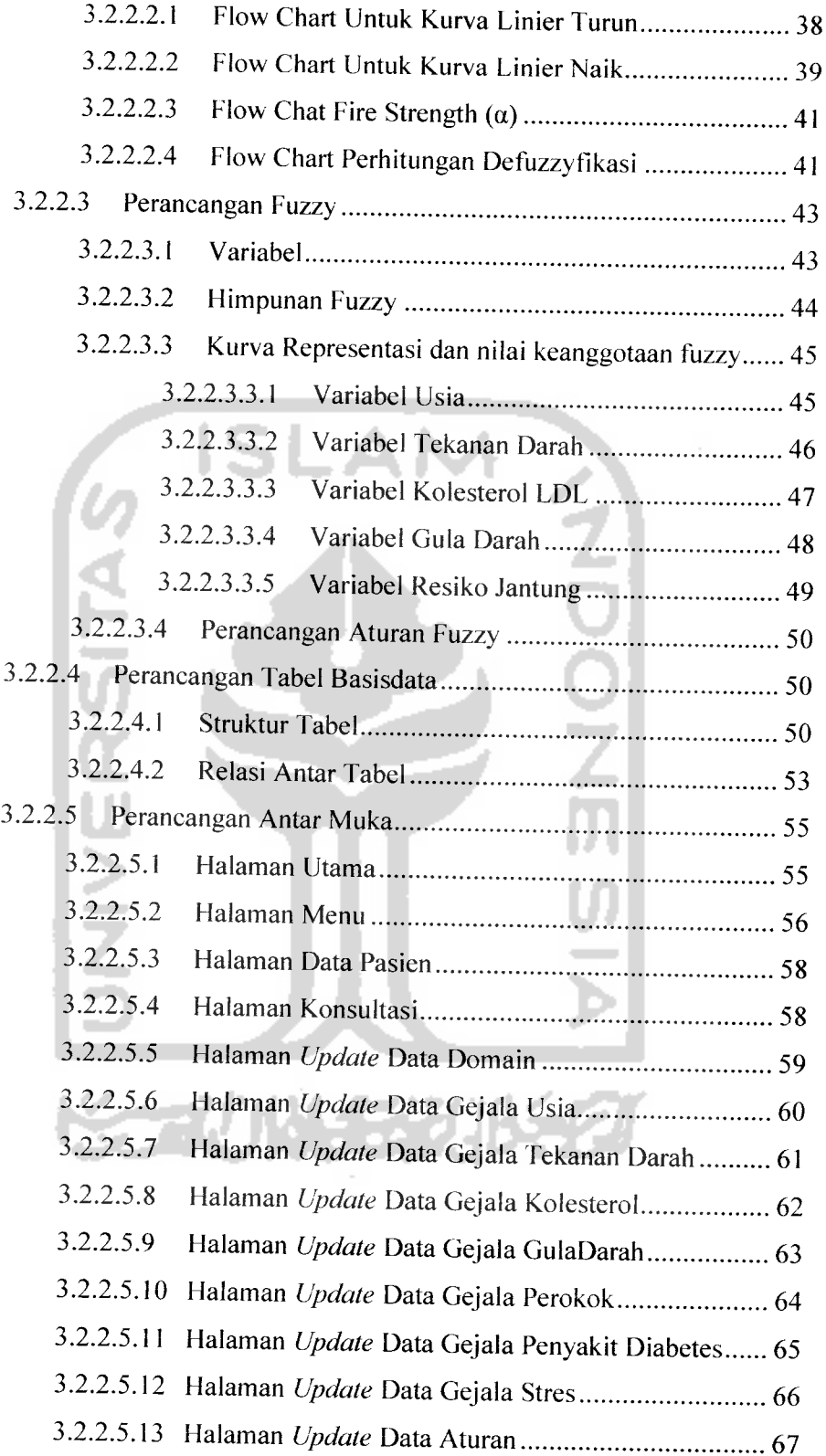

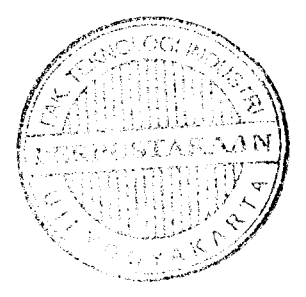

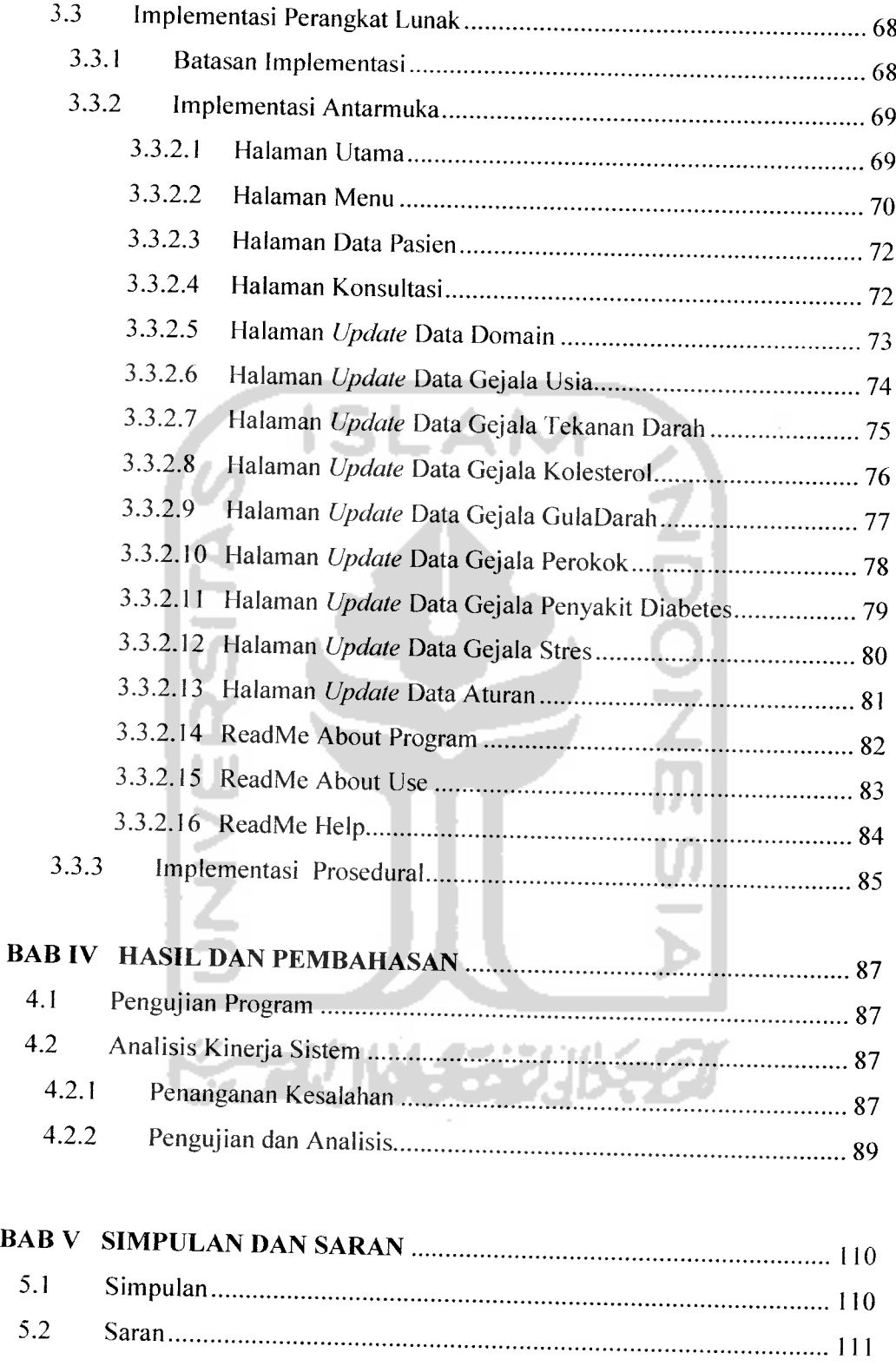

and and the second service of the service of the series of the series of the series of the series of the series of the series of the series of the series of the series of the series of the series of the series of the serie

DAFTAR PUSTAKA LAMPIRAN

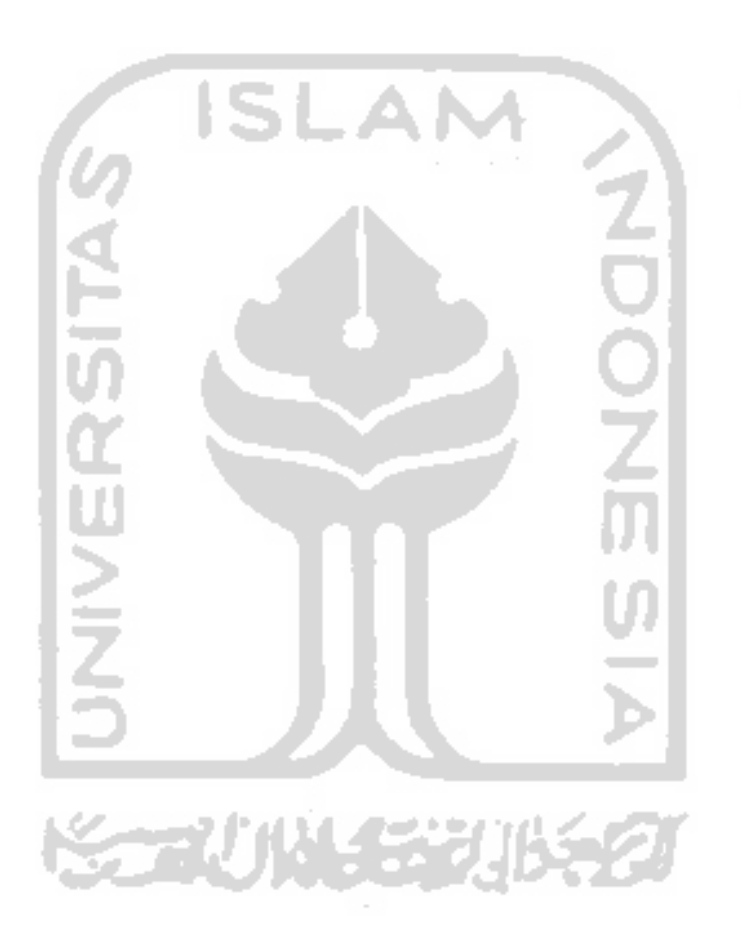

# *DAFTAR TABEL*

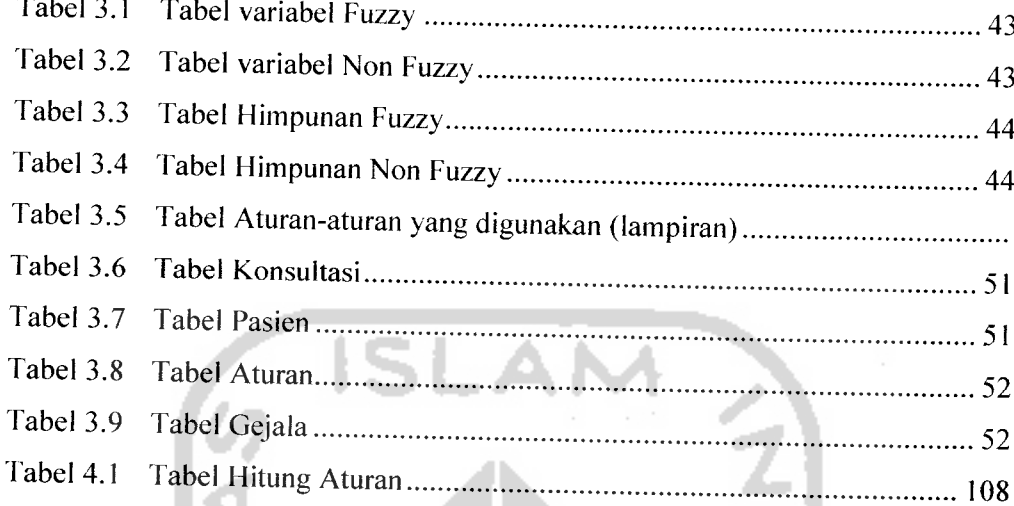

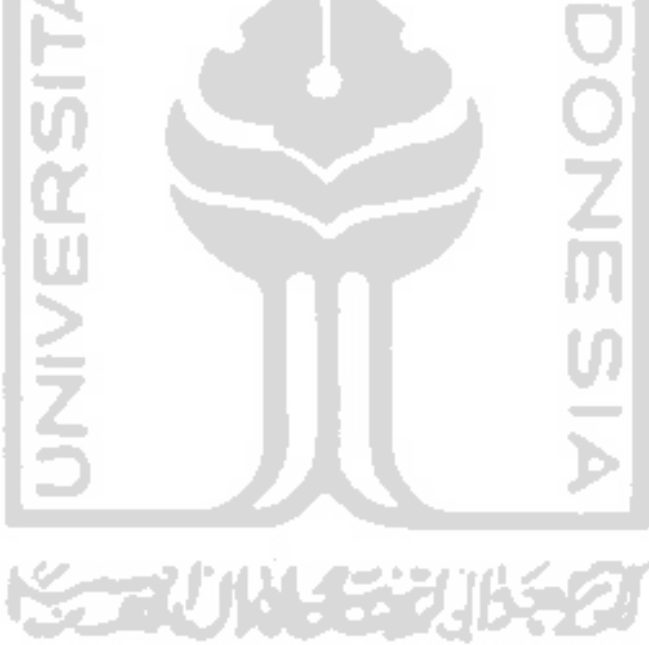

# *DAFTAR GAMBAR*

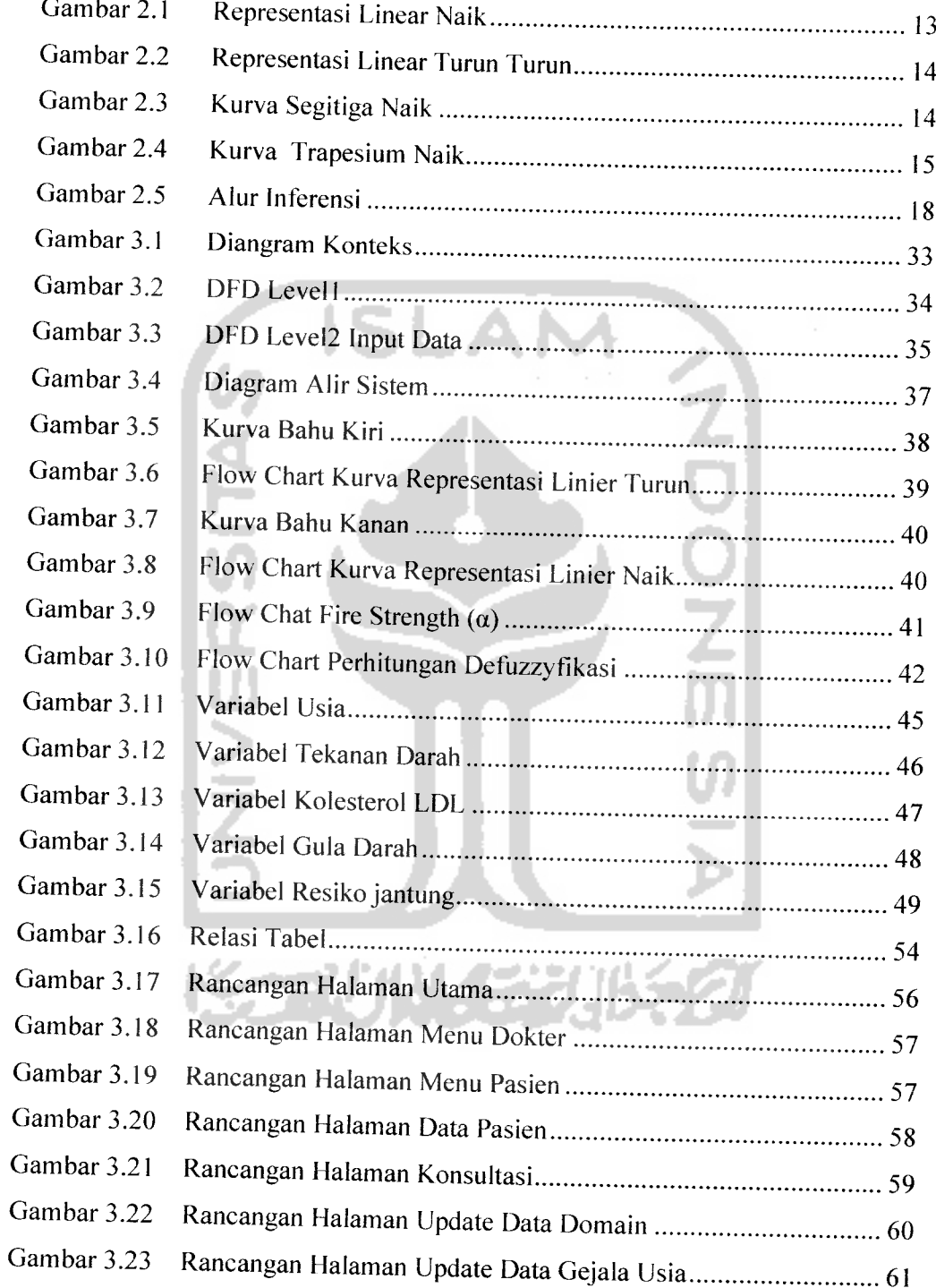

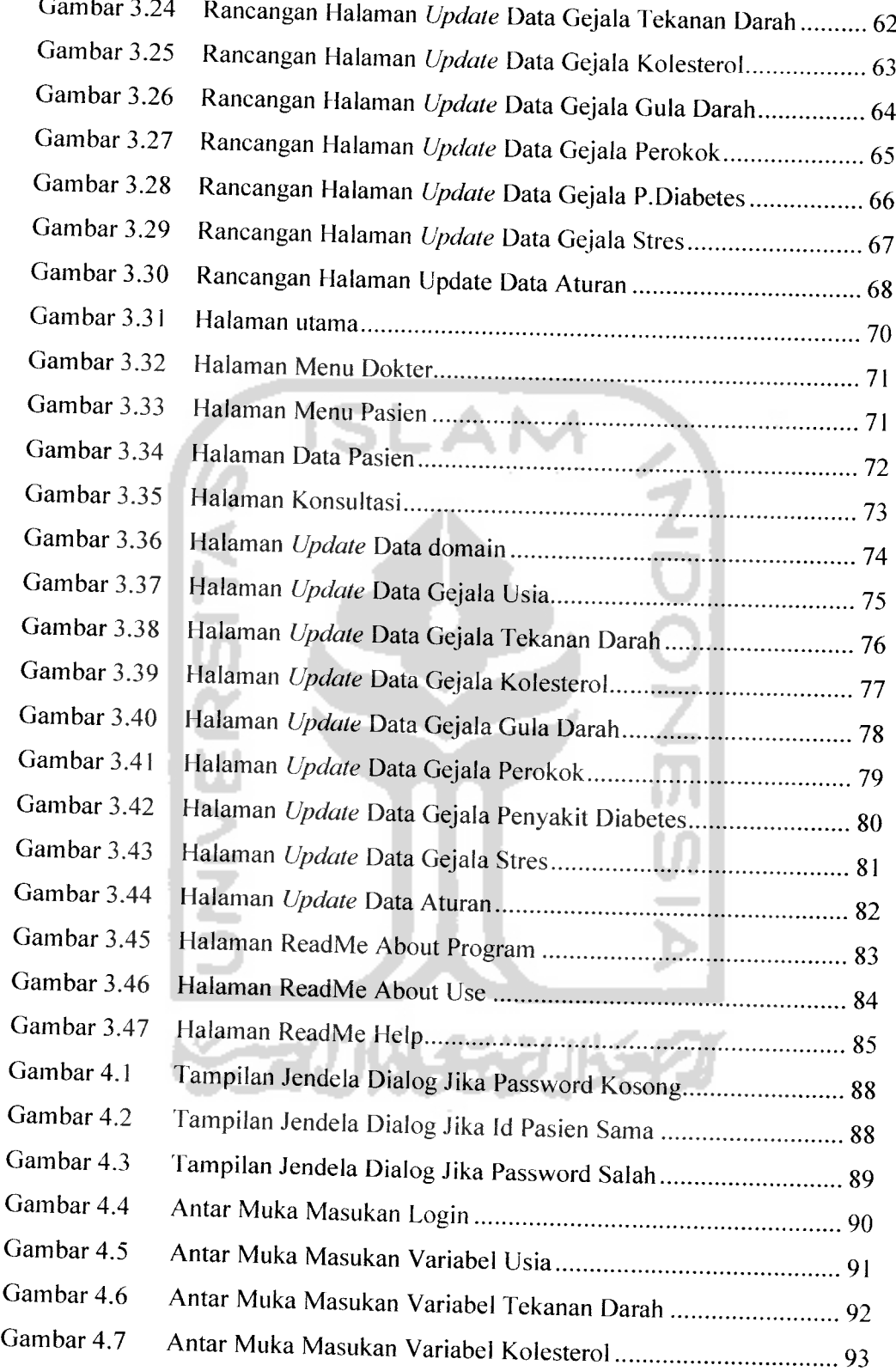

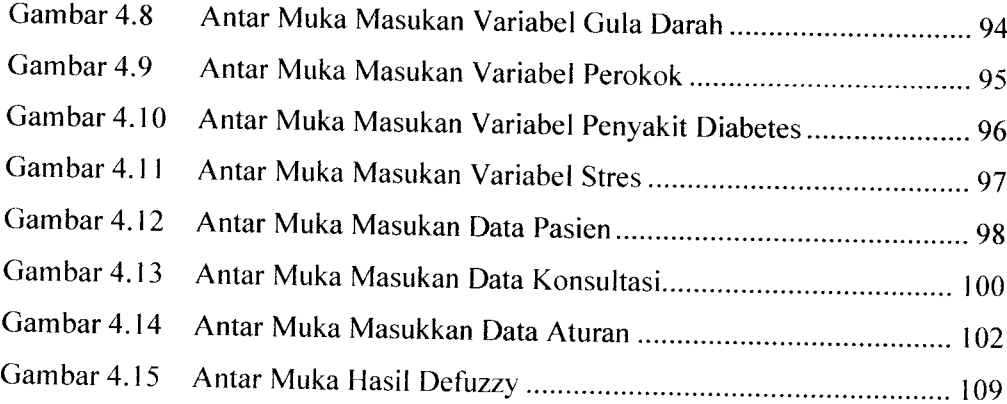

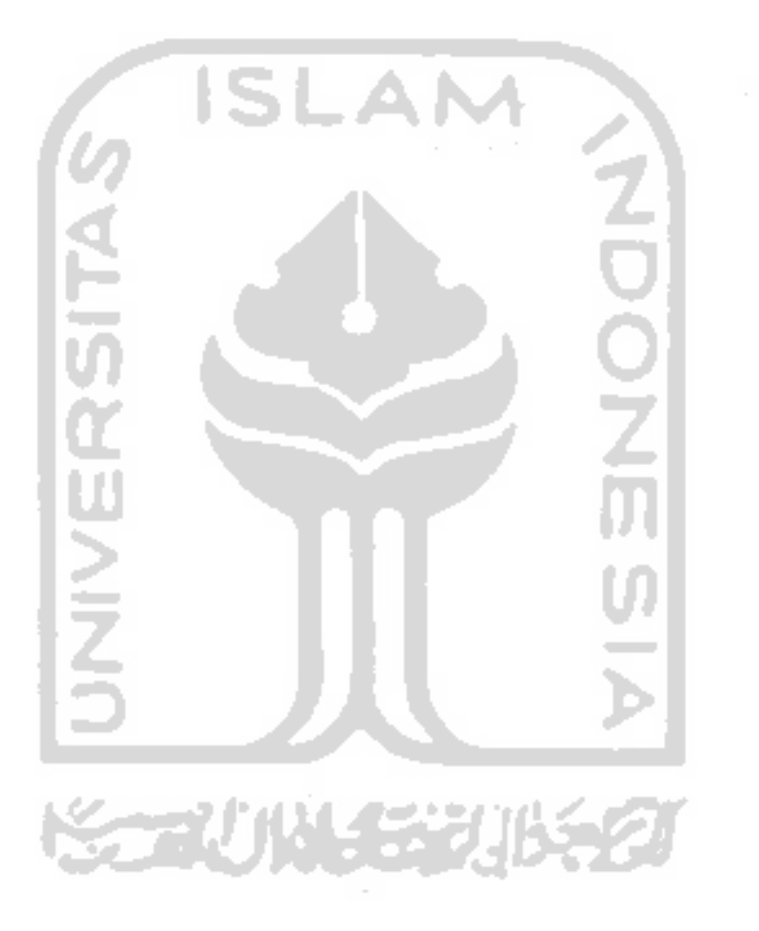

#### *BAB I*

#### *PENDAHULUAN*

#### *1.1 Latar Belakang*

Saat ini **pocket PC** sudah banyak digunakan oleh masyarakat, khususnya para pekerja profesional. Hal ini disebabkan oleh kebutuhan masyarakat akan perangkat digital sebagai alat bantu kerja cukup tinggi. Sehingga dibutuhkan aplikasi - aplikasi tambahan dalam **pocket PC** untuk membantu pekerjaan dari penggunanya. Kemampuan **pocket PC** yang mengesankan untuk ukurannya yang cukup kecil menantang para pembuat **software** untuk mengembangkan aplikasi aplikasi pendukung yang dijalankan pada perangkat tersebut. Tentu saja teknik pemrograman tidak dapat langsung diadopsi dari cara -cara pembuatan program yang selama ini dijalankan pada komputer. Para pembuat program harus memperhitungkan kemampuan dan fitur dari perangkat portabel itu, misalnya ukuran layar yang jauh lebih kecil, kecepatan prosessor, kapasitas memori yang terbatas, dan sebagainya.[DJU02]

Kecerdasan buatan atau **artificial intelligence** merupakan bagian dari ilmu komputer yang membuat agar mesin (komputer) dapat melakukan pekerjaan seperti dan sebaik yang dilakukan oleh manusia. Sistem cerdas **(intelligent system)** adalah sistem yang dibangun dengan menggunakan teknik-teknik **artificial intelligence.** Salah satu yang dipelajari pada kecerdasan buatan adalah **Fuzzy Inference Systems** dengan menggunakan metode **Tsukamoto.**

Sistem Pakar **(Expert System)** adalah program berbasis pengetahuan yang menyediakan solusi-solusi dengan kualitas pakar untuk problema-problema dalam suatu domain yang spesifik. Sistem pakar merupakan program komputer yang meniru proses pemikiran dan pengetahuan pakar dalam menyelesaikan suatu masalah tertentu. Implementasi sistem pakar banyak digunakan untuk kepentingan komersial karena sistem pakar dipandang sebagai cara penyimpanan pengetahuan pakar pada bidang tertentu dalam program komputer sehingga keputusan dapat diberikan dalam melakukan penalaran secara cerdas. Umumnya pengetahuannya diambil dari seorang manusia yang pakar dalam domain tersebut dan sistem pakar itu berusaha meniru metodelogi dan kinerja **(performancenya).**

Logika fuzzy adalah salah satu cabang dari AI. Logika fuzzy merupakan modiflkasi dari teori himpunan dimana setiap anggotanya memiliki derajat keanggotaan yang bernilai kontinu antara 0 sampai 1. Sejak ditemukan pertama kali oleh Lotfi A Zadeh pada tahun 1965, Logika fuzzy telah digunakan pada lingkup domain permasalahan yang cukup luas, seperti kendali proses, klasitikasi dan pencocokan pola, manajemen dan pengambilan keputusan. Salah satu implementasi yang diterapkan adalah dalam bidang Kedokteran, yaitu untuk mendiagnosa penyakit jantung koroner. Penyakit jantung merupakan salah satu penyakit yang mematikan. Di seluruh dunia, jumlah penderita penyakit ini terus bertambah. Penyebab timbulnya penyakit ini tidak lepas dari gaya hidup yang kurang sehat yang banyak dilakukan seiring dengan berubahnya pola hidup. Masih banyak yang belum mengetahui faktor-faktor pemicu serangan jantung.

Sangat membahayakan jika orang yang belum terdeteksi penyakit jantung tiba- tiba mengalami serangan jantung. Walaupun terkadang serangan yang terjadi merupakan hal kecil yang mungkin bisa diatasi oleh orang tersebut. Tapi bagi orang yang belum tahu cara mengatasi serangan jantung akan menjadi hal besar terhadap jiwa penderita. Untuk itu diperlukan deteksi tentang apakah orang tersebut beresiko terkena penyakit jantung koroner atau tidak.

#### *1.2 Rumusan Masalah*

Bagaimana membangun aplikasi untuk mendiagnosis penyakit jantung koroner dengan input berupa faktor-faktor resiko serangan jantung pada pocket **PC** dengan metode tsukamoto.

#### *1.3 Batasan Masalah*

Adapun batasan masalah dalam penelitian ini adalah :

- a. Faktor-faktor resiko serangan jantung ialah usia (muda dan tua), tekanan darah (normal dan tinggi), kadar kolesterol (normal dan tinggi), gula darah (normal dan tinggi), perokok (tidak dan ya), penyakit diabetes (punya dan tidak punya), stres (ringan, sedang dan tinggi).
- b. Aplikasi ini dibuat untuk dijalankan pada **pocket PC.**
- c. Menggunakan operator AND dan FIS (Fuzzy Inference Systems) metode **tsukamoto.**

## *1.4 Tujuan Penelitian*

Penelitian ini bertujuan :

Membangun sistem pakar untuk mencari solusi yang tepat untuk mendiagnosa penyakit jantung koroner.

## *1.5 Manfaat Penelitian*

Manfaat yang dapat diperoleh dari penelitian ini adalah:

- a. Menjadi alat bantu dalam mendiagnosa jantung koroner.
- b. Orang awam dapat mengetahui kemungkinan terkena penyakit jantung koroner setelah menggunakan sistem ini.
- c. Orang awam lebih memiliki pengetahuan setelah menggunakan sistem ini.
- d. Membantu kerja dokter menjadi lebih cepat dalam mendeteksi penyakit jantung koroner, sehingga dapat melakukan penanganan langsung jika terkena penyakit jantung.

## *1.6 Metodologi Penelitian*

Metode penelitian adalah suatu cara berurutan yang dilakukan dalam penelitian. Metode yang digunakan untuk membantu dalam pengerjaan penelitian antara lain:

# *16.1 Metode pengumpulan data*

Metode pengumpulan data merupakan cara pertama yang digunakan dalam penelitian ini. Metode pengumpulan data terdiri dari :

a. Metode Wawancara

Metode ini yaitu melakukan wawancara langsung dengan pakar (dokter) untuk mendapatkan data-data apa saja yang perlu dimasukkan ke dalam **database.**

b. Metode **Library Research**

Mengumpulkan data dari buku-buku referensi, dan artikel-artikel yang sesuai dengan penelitian.

# *1.6.2 Metode pengembangan sistem*

Metode pengembangan sistem disusun berdasarkan hasil dari data yang sudah diperoleh. Metode ini meliputi:

a. Analisis data

Analisis ini dilakukan untuk mengolah data yang sudah didapat dan mengelompokkan data sesuai dengan kebutuhan perancangan. Data - data yang telah di dapat meliputi faktor - faktor resiko penyakit jantung.

b. Desain

Tahap ini merupakan tahap perancangan sistem, yaitu mendefinisikan kebutuhan yang ada, menggambarkan bagaimana sistem dibentuk dan persiapan untuk rancang bangun aplikasi dengan menggunakan **Fuzzy Inference System metode Tsukamoto.** 

c. Pengkodean

Tahap ini adalah penerjemahan rancangan dalam tahap desain ke dalam bahasa pemrograman Visual Studio 2005.

d. Pengujian

Setelah aplikasi selesai dibuat, maka pada tahap ini merupakan uji coba terhadap program tersebut. Sehingga analisis hasil implementasi yang didapat dari sistem disesuaikan dengan kebutuhan sistem tersebut. Jika penerapan sistem sudah berjalan dengan lancar, maka sistem dapat diimplementasikan.

## *1.7 Sistematika Penulisan*

Untuk mempermudah pembacaan yang lebih akurat dan memberikan gambaran secara menyeluruh masalah yang akan dibahas, maka sistematika laporan dibagi dalam lima bab dan garis besar isinya yaitu :

#### *Bab I Pendahuluan*

Dalam bab ini membahas tentang latar belakang masalah, rumusan masalah, batasan masalah, tujuan penelitian, manfaat penelitian, metodologi penelitian dan sistematika penulisan.

#### *Bab II Landasan* Teori

Membahas tentang dasar teori yang berfungsi sebagai sumber atau alat dalam memahami permasalahan yang berkaitan dengan konsep kecerdasan buatan, sistem pakar, pengertian Logika Fuzzy, dan mengenai teori himpunan, Fungsi Keanggotaan, Operator Fuzzy, Penalaran Monoton, Metode **Tsukamoto.** database dan teori pemrograman **Visual Basic .NET**

#### *Bab III Metodologi*

Membahas tentang metode analisis kebutuhan perangkat lunak yang pada kasus mendiagnosa penyakit jantung koroner ini menggunakan metode analisis

terstruktur. Input, proses dan output dinyatakan dengan diagram alir **(flowchart),** untuk menggambarkan langkah-langkah algoritma dalam perancangan dan pembangunan perangkat lunak **Fuzzy Inference System** ini. Serta membahas tentang hasil analisis kebutuhan perangkat lunak yang berupa analisis kebutuhan proses, analisis kebutuhan masukkan, analisis kebutuhan keluaran, kebutuhan perangkat lunak, kebutuhan perangkat keras dan kebutuhan antar muka.

Pada bagian perancangan perangkat lunak membahas tentang metode perancangan yang digunakan, hasil perancangan yang berupa perancangan diagram arus data, perancangan basis pengetahuan & perancangan tabel basis data

Pada bagian implementasi perangkat lunak membahas tentang batasan implementasi aplikasi fuzzy yang dibuat dan memuat dokumentasi atau tampilan form-form yang telah dibangun.

# *Bab IV Hasil dan Pembahasan*

Bagian hasil ini memuat tentang hasil akhir sistem, bagian pembahasan memuat pembahasan hasil aktifitas yang diperoleh berupa uraian tentang mengapa hasil diperoleh, kelebihan (keunggulan) dan keiemahan penerapan hasil penelitian.

#### *Bab V Simpulan dan Saran*

Merupakan bab terakhir yang menguraikan kesimpulan dari tugas akhir dan merupakan rangkuman dari analisis kinerja serta dikemukakan beberapa saran untuk dilaksanakan lebih lanjut guna pengembangan penelitian tugas akhir ini.

#### *BAB* II

### LANDASAN *TEORI*

# *2.1 Kecerdasan Buatan Secara Umum*

Kecerdasan buatan dapat didefinisikan sebagai mekanisme pengetahuan yang ditekankan pada kecerdasan pembentukan dan pemlaian pada alat yang menjadikan mekanisme itu, serta membuat komputer berpikir secara cerdas [DUR94J. Hal jni dilakukan dengan mempelajari bagaimana manusia berpikir ketika mereka mencoba untuk membuat suatu keputusan dan memecahkan masalah, membagi-bagi proses berpikir tersebut menjadi langkah-langkah dasar dan merancang suatu program komputer yang akan memecahkan masalah dengan mempergunakan langkah-langkah yang sama.

Teknologi kecerdasan buatan dipelajari dalam bidang-bidang, seperti : Robotika, Penglihatan komputer **(computer vision),** Pengolahan Bahasa Alami **(Natural Language Processing),** Sistem Saraf Tiruan **(Artifical Neural System),** Pengenalan Suara **(Speech Recognition),** dan Sistem Pakar **(Expert System).**

#### *2.2 Sistem Pakar*

Sistem pakar diambil dari istilah *knowledge base expert system. Knowledge* **base** expert system dibentuk dari knowledge base system yang merupakan hasil dari proses knowledge engeneering. Sistem pakar (expert system) adalah sistem yang berusaha mengadopsi pengetahuan manusia ke komputer, agar komputer dapat

menyelesaikan masalah seperti yang biasa dilakukan oleh para ahli. Sistem pakar yang baik adalah sistem yang dapat menyelesaikan suatu permasalahan tertentu dengan meniru kerja dari para ahli.

Alasan yang menjadi dasar pembentukan sistem pakar adalah penyebaran kepakaran yang jarang dan mahal, formalitas pengetahuan pakar, integritas sumber pengetahuan yang tersebar pada beberapa pakar dan sistem pakar mampu menganalisis informasi dan merekomendasikan solusi. Karakteristik dari sistem pakar adalah mampu memecahkan persoalan-persoalan sebagaimana atau lebih baik dari pemecahan yang dilakukan oleh pakar, mampu menggunakan pengetahuan dalam bentuk kerangka aturan, mampu berinteraksi dengan manusia dan mampu berpikir **multiple hypotesis**secara simultan.

# *2.3 Logika Fuzzy*

#### *2.3.1 Pengertian Logika Fuzzy*

Kata fuzzy merupakan kata sifat yang berarti kabur, tidak jelas. Fuzziness atau kekaburan atau ketidakjelasan selalu meliputi keseharian manusia. Logika fuzzy dikatakan sebagi logika baru yang lama, sebab ilmu tentang logika fuzzy modern dan metode baru ditemukan beberapa tahun yang lalu, padahal sebenarnya konsep tentang logika fuzzy itu sendiri sudah ada sejak lama *[*KUS02].

Logika fuzzy adalah suatu cara yang tepat untuk memetakan ruang input ke dalam suatu ruang output *[KUS04].* Konsep ini diperkenalkan dan dipublikasikan pertama kali oleh Lotfi A Zadeh seorang professor dari University of California di

Barkeley pada tahun 1965. Logika fuzzy menggunakan ungkapan bahasa untuk menggambarkan nilai variabel. Logika fuzzy bekerja dengan menggunakan derajat keaggotaan dari sebuah nilai yang kemudian digunakan untuk menentukan hasil yang ingin dicapai berdasarkan atas spesifikasi yang telah ditentukan. Telah disebutkan sebelumnya bahwa logika fuzzy memetakan ruang input ke ruang output. Antara input dan output ada suatu kotak hitan, yang harus memetakan input ke output yang sesuai [KUS04]. Alasan mengapa orang menggunakan logika fuzzy [KUS04] :

- 1• Konsep logika fuzzy mudah dimengerti.
- 2. Logika fuzzy sangat fleksibel.
- 3. Logika fuzzy memiliki toleransi terhadap data yang tidak tepat.
- 4. Logika fuzzy mampu memodelkan fungsi-fungsi non linear yang sangat kompleks.
- 5- Logika fuzzy dapat membangun dan mengaplikasikan pengalaman para pakar secara langsung tanpa proses pelatihan.
- 6. Logika fuzzy didasarkan pada bahasa alami.

## *2.3.2 Himpunan* Fuzzy

Himpunan tegas (CRISP) A didefinisikan oleh item-item yang ada pada himpunan itu. Jika a $E$ A, maka nilai yang berhubungan dengan A adalah 1. Namun jika a bukan anggota A,maka nilai yang berhubungan dengan a adalah 0. notasi A =  ${x|P(x)}$  menunjukkan bahwa A berisi item x dengan P(x) benar. Jika X<sub>A</sub> merupakan

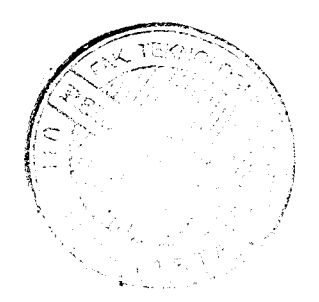

fungsi karakteristik A dan properti P, maka dapat dikatakan bahwa P(x) benar, jika dan hanya jika  $X_A(x)=1$  [KUS02].

Himpunan fuzzy didasarkan pada gagasan untuk memperluas jangkauan fungsi karakteristik sedemikian hingga fungsi tersebut akan mencakup bilangan real pada interval [0,1]. Nilai keanggotaannya menunjukkan bahwa suatu item dalam semesta pembicaraan tidak hanya bernilai 0 atau 1, namun juga nilai yang terletak diantaranya. Dengan kata lain, nilai kebenaran suatu item tidak hanya benar (1) atau salah (0) melainkan masih ada nilai-nilai yang terletak diantara benar dan salah [KUS02].

Himpunan fuzzy memiliki 2atribut, yaitu

- a. Linguistik yaitu penamaan suatu grup yang mewakili suatu keadaan atau kondisi tertentu dengan menggunakan bahasa alami. Contoh : Muda, Parobaya, Tua.
- b. Numeris yaitu suatu nilai (angka) yang menunjukkan ukuran dari suatu variabel. Contoh : 40, 25, 50.

Ada beberapa hal yang perlu diketahui dalam memahami sistem fuzzy yaitu :

#### *a. Variabel Fuzzy*

Variabel fuzzy merupakan variabel yang hendak dibahas dalam suatu sistem fuzzy

#### *b. Himpunan Fuzzy*

Himpunan fuzzy merupakan suatu grup yang mewakili suatu kondisi atau keadaan tertentu dalam suatu variabel.

#### *c. Semesta Pembicaraan*

Semesta pembicaraan adalah keseluruhan nilai yang diperbolehkan untuk dioperasikan dalam suatu variabel fuzzy. Semesta pembicaraan merupakan himpunan bilangan real yang senantiasa naik (bertambah) secara monoton dari kiri ke kanan. Nilai semesta pembicaraan dapat berupa bilangan positif ataupun negatif. Adakalanya nilai semesta pembicaraan ini tidak dibatasi batas atasnya.

#### *d. Domain*

Domain himpunan fuzzy adalah keseluruhan nilai yang diijinkan dalam semesta pembicaraan dan boleh dioperasikan dalam suatu himpunan fuzzy. Seperti halnya semesta pembicaraan, domain merupakan himpunan bilangan real yang senantiasa naik (bertambah) secara monoton dari kiri ke kanan. Nilai domain dapat berupa bilangan positif maupun negatif.

ISLAM

# *2.3.3 Fungsi Keanggotaan (Membership Function)*

Fungsi keanggotaan **(membership function)** adalah suatu kurva yang menunjukkan pemetaan titik-titik input data ke dalam nilai keanggotaannya yang memiliki interval 0 sampai 1. Salah satu cara yang dapat digunakan untuk mendapatkan nilai keanggotaan adalah dengan melalui pendekatan fungsi. Ada beberapa fungsi yang dapat digunakan, yaitu :

## *a. Representasi Linier*

Pada representasi linier, pemetaan input ke derajat keanggotaanya digambarkan sebagai garis lurus. Ada 2keadaan himpunan fuzzy yang linier.

Kenaikan himpunan dimulai pada nilai domain yang memiliki derajat keanggotaan nol [OJ bergerak ke kanan menuju nilai domain yang memiliki derajat keanggotaan lebih tinggi.

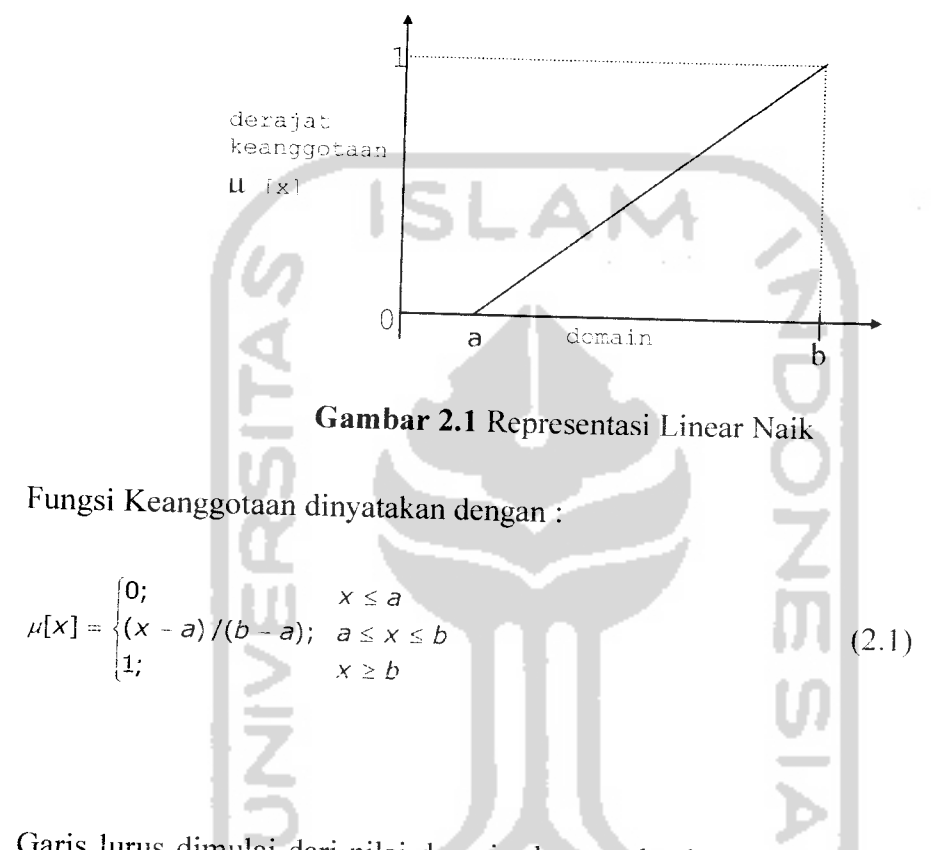

2. Garis lurus dimulai dari nilai domain dengan derajat keanggotaan tertinggi pada sisi kiri, kemudian bergerak menurun ke nilai domain yang memiliki derajat keanggotaan lebih rendah.

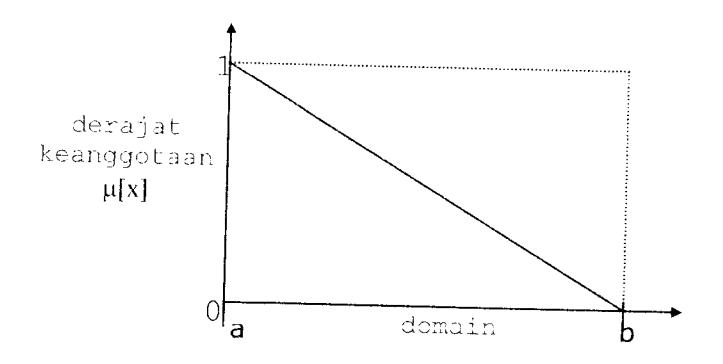

*Gambar 2.2* Representasi Linear Turun Turun

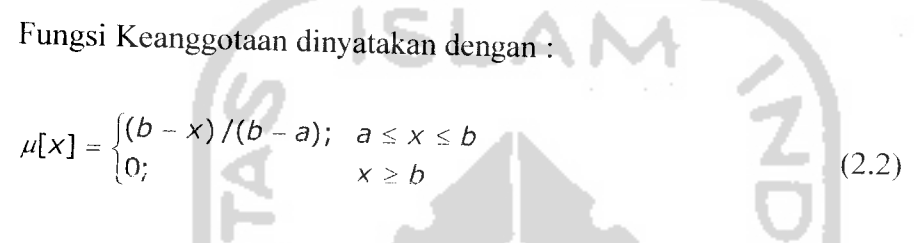

# *b. Representasi Kurva Segitiga*

Kurva segitiga pada dasarnya merupakan gabungan antara 2garis (linier) seperti

terlihat pada gambar 2.3.

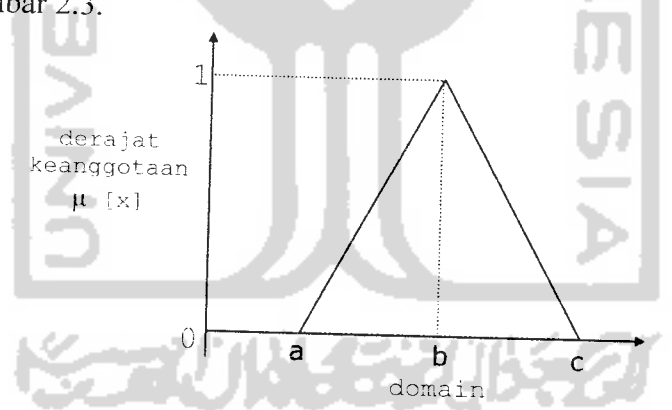

*Gambar 2.3* Kurva Segitiga Naik

Fungsi Keanggotaan dinyatakan dengan :

$$
\mu[x] = \begin{cases} 0: & x \le a \text{ atau } x \ge c \\ (x-a)/(b-a); & a \le x \le b \\ (c-x)/(c-b); & b \le x \le c \end{cases}
$$
(2.3)

# *c. Representasi Kurva Trapesium*

Kurva trapesium pada dasarnya seperti bentuk segitiga, hanya saja pada rentan^ tertentu ada beberapa titik yang memiliki nilai keanggotaan 1(Gambar 2.4).

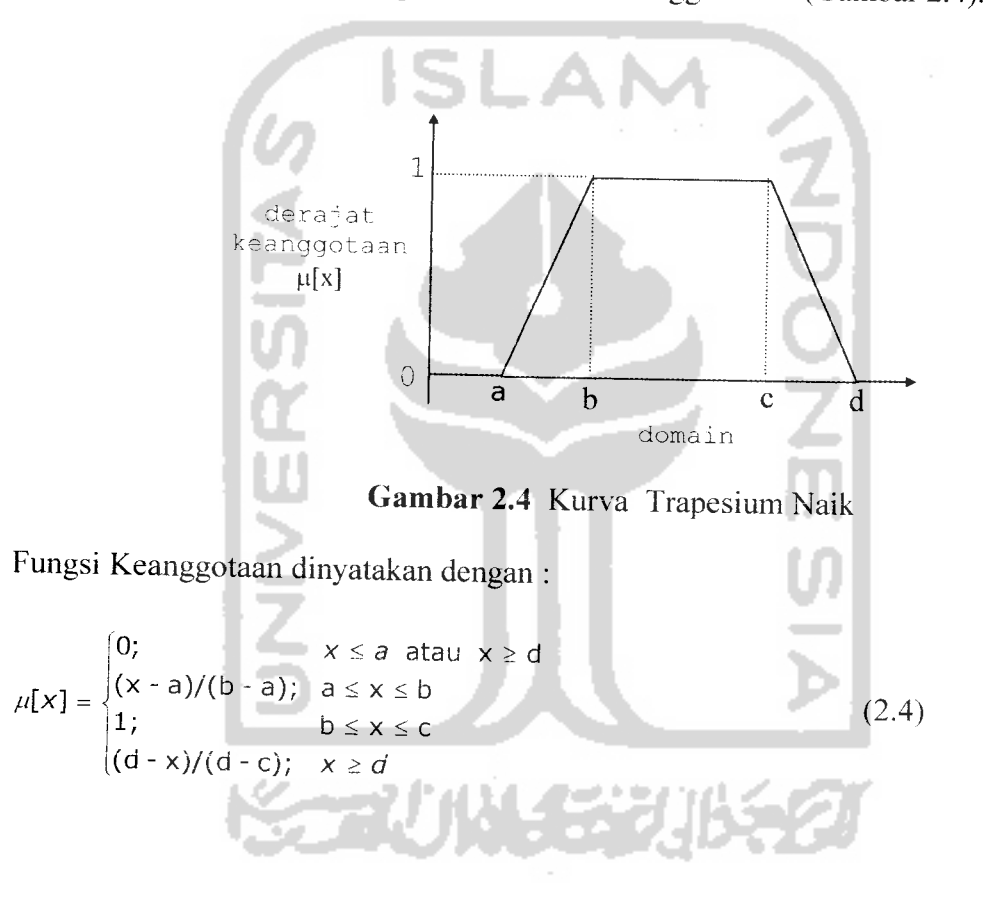

# *2.3.4 Operator Dasar Zadeh untuk Operasi Himpunan Fuzzy*

معا

Seperti halnya himpunan konvensional, ada beberapa operasi yang didefinisikan secara khusus untuk mengkombinasikan dan memodifikasi himpunan Fuzzy. Nilai

keanggotaan sebagai hasil dari operasi 2himpunan sering dikenal dengan nama **Fire Strenght.** Ada 3operator dasar yang diciptakan oleh Zadeh yaitu :

#### *a. Operator AND*

Operator ini berhubungan dengan operasi interseksi pada himpunan  $\alpha$ -predikat sebagai operasi dengan operator AND diperoleh dengan mengambil nilai keanggotaan terkecil antar elemen pada himpunan-himpunan yang bersangkutan. Untuk persamaan pada operator AND.dapat dilihat pada persamaan 2.5

$$
\mu_{A \cap B} = \min (\mu_A[x], \mu_B[y]) \tag{2.5}
$$

#### *b. Operator OR*

Operator ini berhubungan dengan operasi union pada himpunan a-predikat sebagai hasil operasi dengan operator OR diperoleh dengan mengambil nilai keanggotaan terbesar antar elemen pada himpunan-himpunan yang bersangkutan. Untuk persamaan pada operator OR, dapat dilihat pada persamaan 2.6

$$
\mu_{A\cup B} = \max (\mu_A[x], \mu_B[y])
$$
\nor NOT

\n

#### **c.** Operato

Operator ini berhubungan dengan operasi *komplemen* pada himpunan a-predikat sebagai hasil operasi dengan operator NOT diperoleh dengan mengurangkan nilai keanggotaan elemen pada himpunan yang bersangkutan. Untuk persamaan pada operator NOT ,dapat dilihat pada persamaan 2.7

$$
\mu_A' = 1 - \mu_A \left[ x \right] \tag{2.7}
$$

#### *2.4 Penalaran Monoton*

Metode penalaran monoton digunakan sebagai dasar untuk teknik implikasi Fuzzy. Meskipun penalaran ini sudah jarang sekali digunakan namun terkadang masih digunakan untuk penskalaan Fuzzy. Jika 2daerah Fuzzy dideklarasikan dengan implikasi sederhana sebagai berikut:

IF x is A THEN y is B  
\n
$$
Y = f((x, A), B)
$$
\n(2.8)  
\n
$$
(2.8)
$$
\n(2.9)

Maka sistem fuzzy dapat berjalan tanpa harus melalui komposisi dan dekomposisi fuzzy. Nilai output dapat diestimasi secara langsung dari derajat keanggotaan yang berhubungan dengan antesedennya.

### *2.5 Metode Tsukamoto*

Pada metode Tsukamoto setiap konsekuen pada aturan yang berbentuk IF-THEN harus direpresentasikan dengan himpunan fuzzy dengan fungsi keanggotaan yang monoton sebagai hasilnya. Output hasil inferensi dari tiap-tiap aturan diberikan secara tegas **(crisp)** berdasarkan a-predikat **fire strength).** Hasil akhirnya diperoleh dengan menggunakan rata-rata terbobot.

Ada 2 var input: var-1 (x), dan var-2 (y); serta 1 var output: var-3 (z). Dimana var-1 terbagi atas himpunan A1 & A2; var-2 terbagi atas himpunan B1 & B2; var-3

terbagi atas himpunan C1 & C2 (C1 dan C2 harus monoton). Ada 2 aturan yang digunakan:

$$
if (x is A1) and (y is B2) then (z is C1)
$$
\n(2.10)

if (x is A2) and (y is B2) then (z is C2) 
$$
(2.11)
$$

Alur inferensi seperti ini untuk mendapatkan suatu nilai crips z seperti terlihat pada gambar 2.5

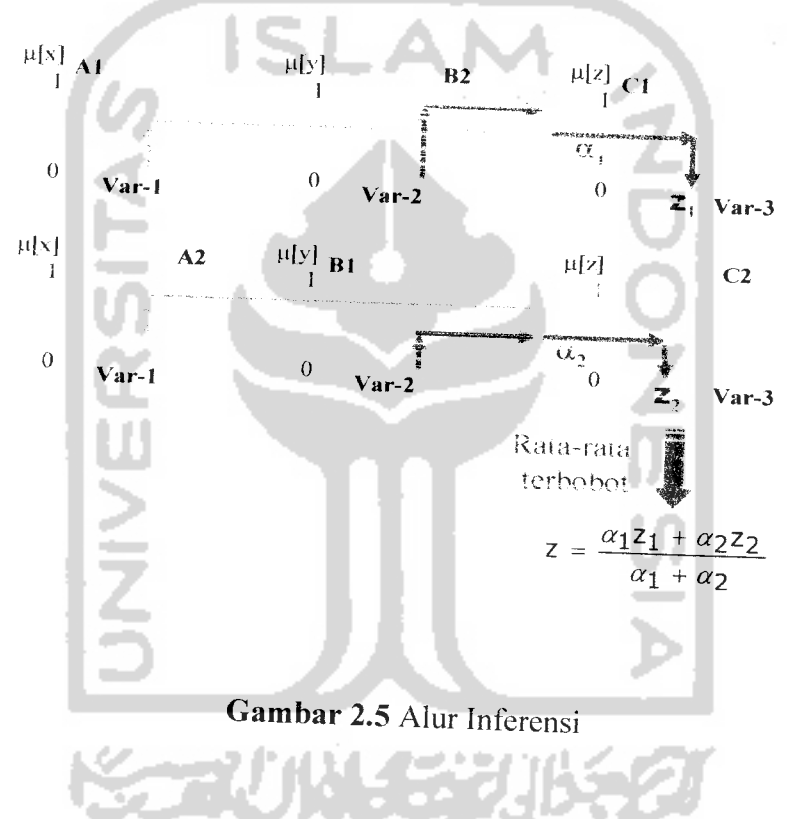

# *2.6 Personal Digital* Assistant

Persoanal Digital Assistant (PDA) adalah komputer berukuran kecil yang mampu menyimpan dan mengelola informasi. Pada akhir-akhir ini PDA tidak hanya berfungsi sebagai tempat untuk menyimpan dan mengelola informasi saja, PDA bisa

berfungsi sebagai *GSM Phone, CDMA* dan masih banyak lagi fungsi-fungsi lainnya. Pada umumnya, PDA bekerja dengan sistem operasi Windows CE atau Palm OS yang dapat dioperasikan menggunakan layar sentuh atau tombol. Fungsi-fungsi dasar yang dapat dilakukan oleh PDA adalah menyimpan daftar alamat dan nomor telepon, jadwal dan kalender pribadi, dan membuat catatan kecil. PDA yang lebih canggih dapat menjalankan program aplikasi pengolah kata, spreadsheet, buku elektronik, bahkan email dan akses internet. Beberapa PDA dijual dengan bebarapa aplikasi yang sudah terinstal di dalamnya, sementara program-program aplikasi lain bisa diinstal kemudian. PDA juga memungkinkan untuk bertukar informasi dengan Personal **Computer (PC).**

# 2-7 Basis Data

Basisdata adalah kumpulan data yang terintegrasi satu dengan yang lain, sehingga memudahkan pengguna untuk mendapatkan informasi. Setiap pengguna akan diberi wewenang untuk dapat mengakses data didalam Basisdata. Basisdata biasanya terorganisasi dalam beberapa komponen yang terdiri dari satu atau banyak tabel. Tabel digunakan untuk menyimpan data yang terdiri dari baris dan kolom.

Kolom : Setiap tabel terdiri dari satu kolom atau lebih, kolom biasanya disebut juga dengan field. Baris : Baris dalam tabel menggambarkan jumlah data yang ada, oleh karena itu satu baris data disebut juga dengan record.
# *2.8 Microsoft SQL Server 2000 Windows CE Edition*

**SQL Server Ce** adalah sebuah basisdata untuk pengembangan aplikasi yang memiliki kemampuan manajemen data pada perangkat portabel. basisdata ini mempunyai kemiripan dengan SQL Server yang telah dikenal selama ini dalam hal API dan perintah-perintah Structured Query Language (SQL) untuk menjamin kompatibilitas dengan SQL Server versi lainnya. **SQL Server CE** memiliki sejumlah vitur yang esensial untuk sebuah basisdata relasional, termasuk prosesor optimasi query, berbagai tipe data, sementara bentuknya yang kompak akan menghemat kebutuhan dalam sistem.

**SQL server CE** memungkinkan data di-update seeara simultan baik pada perangkat PDA maupun pada server. Data dapat dimanipulasi secara local dan disinkronisasi dengan server kemudian ketika hubungan keduanya memungkinkan. Hal ini membuat SQL Server CE ideal untuk sistem bergerak. SQL Server CE didesain untuk mengelola data pada perangkat dengan memori yang terbatas dan memiliki berbagai pilihan koneksi ke server sehingga data dapat diakses pada situasi yang beragam. Sistem basisdata itu sendiri mengkonsumsi memori anatara 800 KB hingga 1,3 MB. SQL Server CE dapat mengelola basisdata hingga ukuran 2 GB, sebuah ukuran yang sangat besar untuk sebuah PDA - yang rasanya sangat jarang terjadi, mengingat memori PDA yang sangat terbatas.

#### *2.9 Windows CE dan Pocket PC*

**Windows CE** adalah sebuah sistem operasi 32 bit yang bersifat **modular** dan **real-time** dengan ukuran yang kecil sehingga cocok diimplementasikan pada perangkat elektonik dengan komputer didalamnya. **Windows CE** mengkombinasikan keunggulan dan kompatibilitas windows serta pengembangan tahap lanjut yang mendukung berbagai arsitektur prosesor dan kemampuan komunikasi dan dukungan jaringan komputer sehingga menjadikannya landasan yang terbuka, skalabel dan lengkap untuk diimplementasikan pada berbagai produk berdasarkan **Windows CE** seperti perangkat kontrol pada industri, telepon, kamera hingga perangkat hiburan.

Pada tahun 2000, **Microsoft** meluncurkan sistem operasi **Windows CE** generasi bam dan diberi nama **Microsoft Windows for Pocket PC** (disingkat **Pocket PC).** Sitem operasi ini dibuat berdasarkan teknologi windows CE 3.0. pengembangan dilakukan pada **kernel,** dukungan **driver** dan **hardware,** protocol komunikasi dan sekuriti, sehingga pada akhirnya sistem operasi ini menarik perhatian para pembuat komputer seperti Hewlett-Packard, Casio, dan Compag. **Pocket PC** tidak dimaksudkan untuk menggatikan **Windows CE. Windows CE** adalah sistem operasi yang akan terus dikembangkan untuk berbagai komputer portabel.

## *2.10 Pemrograman Visual Basic .NET*

Hampir semua orang, terutama para pemrogram, mengenai dengan baik Visual Basic, yaitu bahasa pemrograman berbasis **Graphical User Interface** (GUI)

buatan Microsoft yang mampu membuat setiap pekerjaan menjadi lebih mudah dan mampu meningkatkan produktivitas pemrogram.

**Visual Basic .NET** (VB .NET) adalah pengembangan secara radikal dari VB sebelumya. Hal-hal yang membedakan VB .NET dengan VB sebelumnya adalah penggunaan .NET Framework pada pembuatan aplikasinya. Walaupun VB .NET telah berkembang menjadi bahasa pemrograman yang canggih, **full OOP** (Object Oriented Programming) VB .NET masih memiliki sifat-sifat mudah, tidak rumit, sederhana dalam pembuatan-pembuatan programnya [AKB05J.

Seiring dengan semakin meningkatnya kebutuhan didalam pengembangan perangkat lunak, pengembang Visual Basic melihat ada beberapa kelemahan pada Visual Basic seperti tidak memiliki kemapuan **multi-threading,** yakni kemampuan yang memungkinkan suatu tugas dapat dijalankan pada **thread** terpisah. Untuk memperbaiki kekuarangan dari Visual Basic, akhirnya microsoft mengeluarkan Visual Basic .NET. Bersama dengan C++ dan C#, Visual Basic .NET merupakan bahasa pemrograman yang sudah termasuk didalam paket Microsoft Visual Studio .NET.

Visual Studio .NET sendiri menyediakan lingkungan pengembangan highlevel untuk membangun aplikasi-aplikasi pada .NET Framework. Di lingkungan inilah kita akan merasakan teknologi yang mampu menyediakan pembuatan dan penyebaran aplikasi. Selain itu, Visual Studio .NET juga menawarkan generasi baru aplikasi berbasis Windows dengan titur-fitur yang tersedia melalui .NET Framework.

Kelebihan yang dimiliki bahasa pemrograman **Visual Basic .Net,** yaitu :

- 1. Adanya Emulator **PocketPC** yang memudahkan untuk mencoba penggunaan aplikasi dari sistem yang dibuat.
- 2. Dalam beberapa hal kotak dialog yang muncul, nama menu, tampilannya dibuat menarik, dan mudah dalam pemakaiannya.

#### *2.11 .NET Framework*

**.NET Framework** adalah platform tunggal dimana semua orang dapat mengembangkan aplikasi menggunakan suatu sistem yang mirip dengan JVM (Java Virtual Machine). Hanya berbeda dengan Java, tidak ada penghalang bahasa dengan .NET sehingga aplikasi dapat dikembangkan menggunakan bahasa : VB, C++. C#, J# dan bahasa lainnya yang kompatibel dengan .NET Framework. Komponen inti .NET Framework adalah **Common Language Runtime** (CLR) yang menyediakan **run time environment** untuk aplikasi yang dibangun menggunakan Visual Studio .NET, dan .NET Framework Class Library [SUR05].

Tujuan dari .NET Framework adalah:

- Menyediakan lingkungan pemrograman berorientasi objek, apakah kode objek disimpan dan dijalankan secara lokal, dijalankan secara lokal tetapi disebarkan melalui internet atau dijalankan secara remote (dijalankan dari suatu tempat).
- Menyediakan lingkungan ntuk menjalankan suatu kode yang meminimalkan konflik saat software *deployment/*disebarkan dan versioning/tentang versi.
- Menyediakan lingkungan untuk menjalankan suatu kode yang dapat mengeliminasi masalah performa dari lingkungan scripted dan interpreted.
- Membuat pengembang memiliki pengalaman yang konsisten dalam berbagai tipe aplikasi seperti aplikasi berbasis Windows dan aplikasi berbasis Web

#### *2.12 Jantung*

Jantung merupakan organ yang penting. Semua organ lain di dalam tubuh menerima oksigen serta nutrien dari darah yang dipam oleh jantung. Darah yang beredar ke seluruh tubuh akan kembali ke bagian jantung kanan. Darah ini dikenali sebagai darah tidak beroksigen. Jantung kemudiannya mengepam darah itu ke paruparu untuk menyerap oksigen semula. Seterusnya, darah yang mengandungi oksigen ini akan memasuki bahagian kiri jantung dan dipam semula ke seluruh badan [BAH06].

Aktiviti elektrik jantung dicetuskan oleh sekumpulan sel khusus yang dikenali sebagai perentak atau ^pacemaker'. Kedua-dua perentak dan otot jantung memainkan peranan yang amat penting dalam pengecutan jantung. Apabila otot jantung dan perentak gagal membuatkan jantung mengecut dengan sempurna, jumlah atau kuantiti darah yang diedar ke seluruh badan akan berkurangan. Ini menyebabkan berlakunya kegagalan jantung. Kegagalan jantung merupakan keadaan yang biasanya berlaku secara beransur-ansur, tetapi dalam keadaan tertentu ia bisa menjadi akut.

Penyakit jantung koroner yang dikenal juga dengan sebutan penyakit jantung iskemik merupakan suatu kondisi dimana suplai vascular menuju jantung dihalangi oleh atherome, thrombosis atau spame dari arteri koroner yang menyebabkan menurunnya suplai oksigen pada jaringan kardiak yang menimbulkan iskemik miokardial yang dapat menyebabkan kematian sel-sel otot jantung.

#### *2.12.1 Faktor-faktor resiko penyakit jantung koroner* :

- a. Memasuki usia 45 tahun bagi pria. Sangat penting bagi kaum pria untuk menyadari kerentanan mereka dan mengambil tindakan positif untuk mencegah datangnya penyakit jantung.
- b. Bagi wanita, memasuki usia 55 tahun atau mengalami **menopause** dini (sebagai akibat operasi). Wanita mulai menyusul pria dalam hal resiko penyakit jantung setelah mengalami menopause.
- c. Riwayat penyakit jantung dalam keluarga. Riwayat serangan jantung didalam keluarga sering merupakan akibat dari profil kolesterol yang tidak normal.
- d. Diabetes. Kebanyakan penderita diabetes meninggal bukanlah karena meningkatnya **level** gula darah, namun karena kondisi komplikasi jantung mereka.
- e. Merokok. Resiko penyakit jantung yang merokok setara dengan 100 pon kelebihan berat badan.
- f. Tekanan darah tinggi (hipertensi)
- g. Kegemukan (obesitas). Obesitas tengah (perut buncit) adalah bentuk dari kegemukan. Walaupun semua orang gemuk cenderung memiliki resiko penyakit jantung, orang dengan obesitas tengah lebih-lebih lagi.
- h. Gaya hidup buruk. Gaya hidup yang buruk merupakan salah satu akar penyebab penyakit jantung - dan menggantinya dengan kegiatan fisik merupakan salah satu langkah paling radikal yang dapat diambil.
- i. Stress. Banyak penelitian yang sudah menunjukkan bahwa, bila menghadapi situasi yang tegang, dapat terjadi **arithmias** jantung yang membahayakan jiwa.

#### *2.12.2 Gejala Serangan Jantung*

Gejala serangan jantung untuk setiap orang bisa berbeda. Sebuah serangan jantung mungkin dimulai dengan rasa sakit yang tidak jelas, rasa tidak nyaman yang samar, atau rasa sesak dibagian tengah dada.

Ada beberapa gejala yang muncul pada penderita penyakit jantung koroner yaitu :

a. Nyeri paling tidak selama 0,5-30 menit. Angina merupakan perasaan sesak di dada atau perasaan dada diremas-remas, yang timbul jika otot jantung tidak mendapatkan darah yang cukup. Jenis dan beratnya nyeri atau ketidaknyamanan ini bervariasi pada setiap orang. Beberapa orang myang mengalami kekurangan aliran darah bisa tidak merasakan nyeri sama sekali (suatu keadaan yang disebut **silent ischemia).**

- b. Sesak nafas merupakan gejala yang biasa ditemukan pada gagal jantung. Sesak merupakan akibat dari masuknya cairan ke dalam rongga udara di paruparu (kongesti pulmoner atau edema pulmoner).
- c. Kelelahan atau kepenatan. Jika jantung tidak efektif memompa, maka aliran darah ke otot selama melakukan aktivitas akan berkurang, menyebabkan penderita merasa lemah dan lelah. Gejala ini seringkali bersifat ringan. Untuk mengatasinya, penderita biasanya mengurangi aktivitasnya secara bertahap atau mengira gejala inisebagai bagian dari penuaan.
- d. Palpitasi (jantung berdebar-debar)
- e. Pusing & pingsan. Penurunan aliran darah karena denyut atau irama jantung yang abnormal atau karena kemampuan memompa yang buruk, bisa menyebabkan pusing dan pingsan.

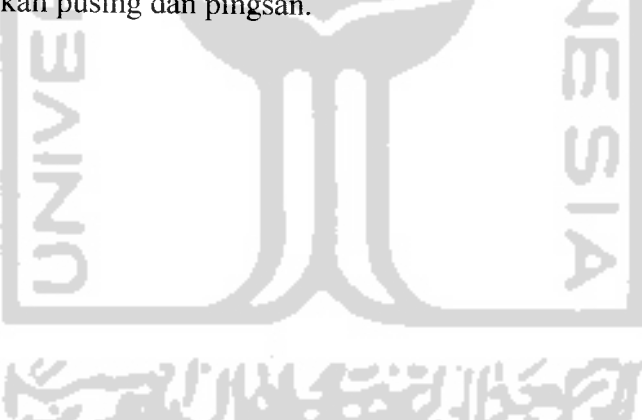

#### *BAB III*

#### *METODOLOGI*

### *3.1 Analisis Kebutuhan Perangkat Lunak*

#### *3.1.1 Metode Analisis*

Analisis suatu sistem merupakan salah satu proses yang harus dilakukan dalam perancangan dan implementasi suatu perangkat lunak, karena kesalahan pada tahap analisis akan menyebabkan kesalahan pada tahap selanjutnya. Metode analisis yang digunakan dalam menganalisis kebutuhan perangkat lunak pada kasus mendiagnosa penyakit jantung koroner dengan metode Tsukamoto ini menggunakan metode analisis terstruktur. Input, proses dan output dinyatakan dengan diagram alir **(flowchart),** untuk menggambarkan langkah-langkah algoritma dalam perancangan dan pembangunan perangkat lunak **Fuzzy Inference System** ini.

#### *3.1.2 Hasil Analisis*

Dari data yang diperoleh melalui survey dan wawancara selama penelitian dan setelah dilakukan proses analisis yang terdiri dari kebutuhan proses, kebutuhan input dan kebutuhan keluaran, yaitu :

#### *3.1.2.1 Analisis Kebutuhan Proses*

Kebutuhan proses dalam sistem untuk mendiagnosa penyakit jantung yaitu :

1. Manipulasi **(insert, update, dan delete)** data.

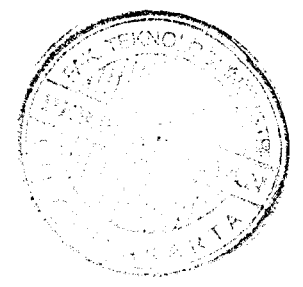

- 2. Manipulasi **(insert, update, dan delete)** nilai z.
- 3. Proses perhitungan nilai z.
- 4. Input, edit dan delete aturan.
- 5. Edit domain gejala.

#### *3.1.2.2 Analisis Kebutuhan Input*

Input atau masukan dari aplikasi mendiagnosa penyakit jantung koroner dengan metode Tsukamoto ini, terdiri dari:

#### *1. Data Pasien*

Masukan data pasien yang ada di RS yaitu: norkm, nama, golongan darah, alamat, tanggal lahir

#### *2. Data Konsultasi*

Masukkan data konsultasi pasien yaitu: norkm, tanggal proses, usia, tekanan darah, kolesterol, gula darah, perokok, penyakit diabetes, stres.

#### *3. Data Gejala*

Masukan data Gejala penyakit yang dimiliki pasien

#### *4. Data Aturan*

Masukan data aturan yang dibutuhkan

#### *5. Data Variabel*

Masukan data variabel fuzzy yang digunakan

#### *6. Data Himpunan*

Masukan data himpunan fuzzy yang digunakan

#### *3.1.2.3 Analisis Kebutuhan Output*

Data keluaran yang diperoleh dari proses aplikasi diagnosis penyakit jantung koroner adalah informasi diagnosis penyakit jantung apakah positif terkena penyakit jantung koroner atau tidak.

#### *3.1.3 Kebutuhan Antar Muka*

Perancangan antar muka dengan menggunakan Visual Basic.Net dapat menunjang dalam penggunaan sistem ini, serta diharapkan dapat menjadi lebih mudah bagi semua **user,** baik pemula maupun **expert** dalam menggunakan sistem perangkat lunak ini. Visual Basic.Net memiliki kelebihan yaitu adanya Emulator **PocketPC** yang memudahkan untuk mencoba penggunaan aplikasi dari sistem yang dibuat serta tampilan bisa dibuat menarik den mudah dalam pemakaiannya.

### *3.1.4 Analisis Kebutuhan Perangkat Lunak*

Perangkat lunak yang dibutuhkan untuk pengembangan dan implementasi perangkat lunak **(software)** untuk mendukung dalam pembuatan Aplikasi dan mampu untuk menangani pengolahan **basisdata** agar dapat digunakan pada **pocket PC** Perangkat lunak tersebut antara lain :

- 1. Sistem operasi berbasiskan **windows XP spack2.**
- **2. Microsoft Visual studio** 2005.
- 3. Basisdata menggunakan **Microsoft SQL CE**
- 4. **Adobe Photoshop,** sebagai **tool** untuk membuat **image**

### *3.1.5 Analisis Kebutuhan Perangkat Keras*

Komputer terdiri perangkat keras dan perangkat lunak. Perangkat lunak memberikan instruksi-instruksi kepada perangkat keras untuk melakukan suatu tugas tertentu.

Perangkat keras komputer yang digunakan adalah perangkat keras yang dapat mendukung perangkat lunak yang memiliki kemampuan atau tampilan grafis yang cukup baik. Perangkat keras yang digunakan pada aplikasi untuk mendiagnosis penyakit jantung koroner adalah:

- 1. Intel Centrino Duo
- 2. Memori 512 MB
- 3. Hardisk 80 GB
- 4. Monitor
- 5. Mouse
- 6. Keyboard

## *3.2 Perancangan Perangkat Lunak*

#### *3.2.1 Metode Perancangan*

Metode perancangan yang dikembangkan untuk membangun sistem aplikasi untuk mendiagnosis penyakit jantung koroner adalah perancangan terstruktur **(structure design method)** dengan menggunakan flow chart. Flow chart pada dasarnya merupakan konsep perancangan yang mudah dengan penekanan pada sistem modular **(Top Down Design)** dan pemrograman terstruktur **(structure programming).**

Selain itu, perancangan sistem ini menggunakan metode perancangan beraliran data dengan menggunakan **Data Flow Diagram** (DFD).

#### *3.2.2 Hasil Perancangan*

Berdasarkan analisis yang telah dilakukan maka dapat diketahui apa saja yang manjadi masukan sistem, keluaran sistem, metode yang digunakan sistem, serta antar muka sistem yang dibuat, sehingga sistem yang dibuat nantinya sesuai dengan apa yang diharapkan.

Perancangan sistem ini akan dibagi menjadi beberapa subsistem yaitu :

1. Perancangan Data FlowDiagram

2. Perancangan Flow Chart

3. Perancangan Fuzzy

4. Perancangan Tabel Basis Data

5. Skema Relasi Antar Tabel

6. Perancangan Antar Muka

#### *3.2.2.1 Perancangan Data Flow Diagram*

#### *3.2.2.1.1 Diagram Konteks*

Penggunaan diagram arus data disini bertujuan untuk memudahkan dalam melihat arus data dalam sistem. Perancangan prosedural akan digambarkan melalui

diagram Konteks. Sistem selalu mengandung suatu sistem, seperti yang ditampilkan pada gambar 3.1

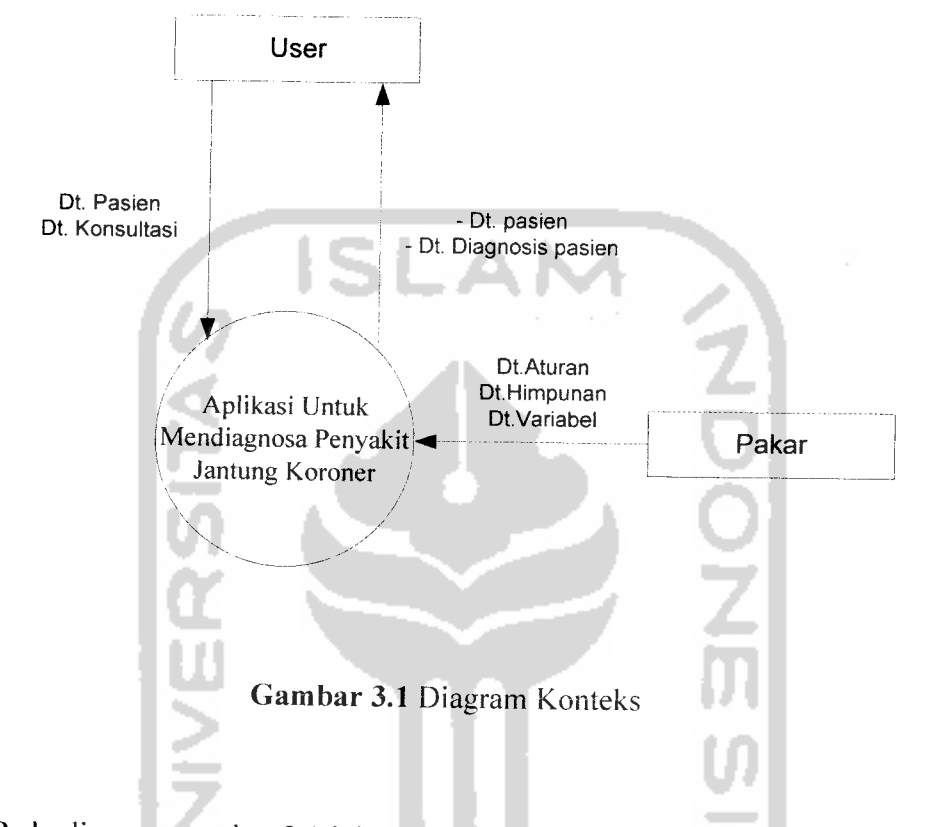

Pada diagram gambar 3.1 ini merupakan gambaran dari seluruh sistem secara umum dimana user bisa berhubungan dengan sistem untuk proses insert, update: data pasien, data konsultasi, sedangkan pakar bias melakukan proses insert, update dan delete: data aturan, data variabel, data himpunan fuzzy, kemudian sistem akan memberikan data-data pasien serta dapat melihat hasil diagnosis penyakit jantung.

#### *3.2.2.1.2 Data Flow Diagram Level 1*

**Data flow diagram** (DFD) level 1 Aplikasi Untuk Mendeteksi Resiko Penyakit Jantung Dengan Metode Tsukamoto terlihat pada Gambar 3.2

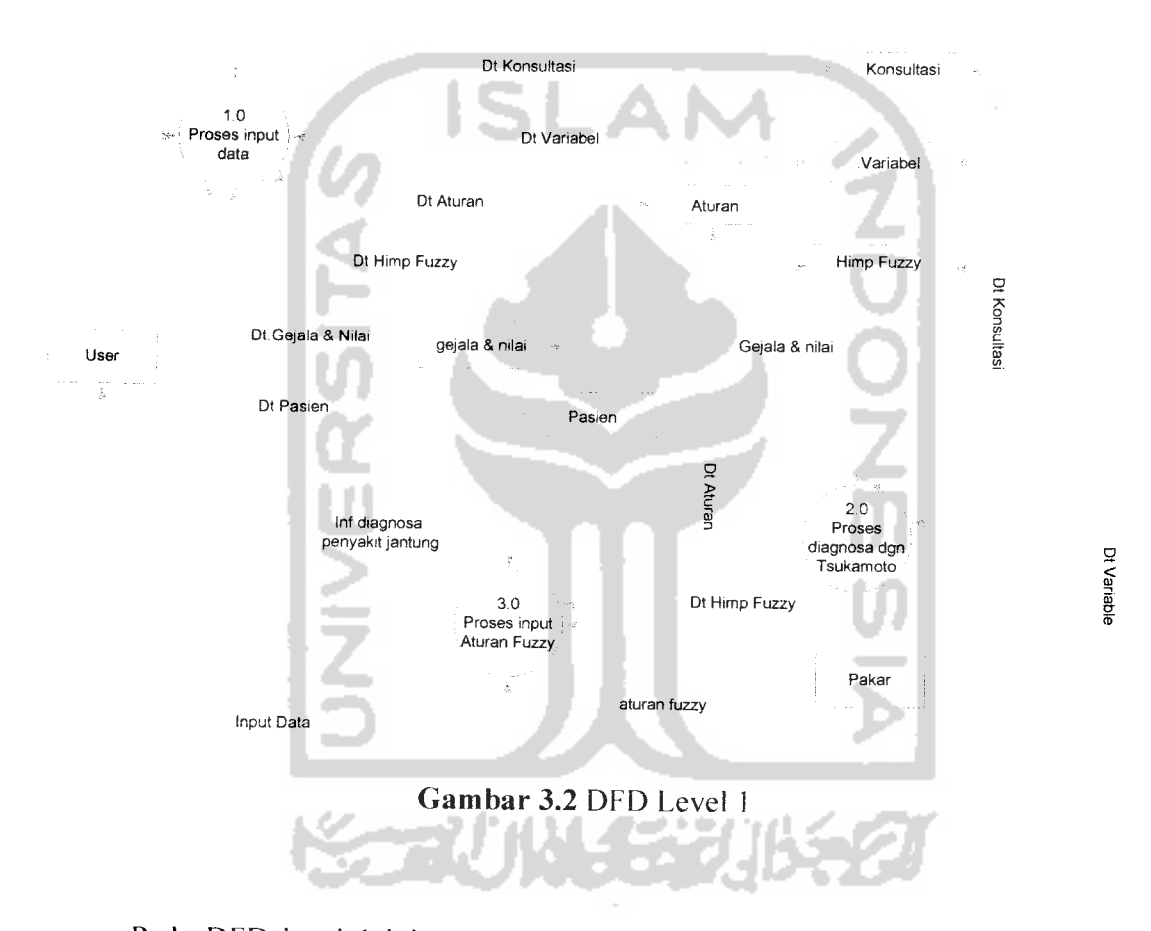

Pada DFD level I ini, menggambarkan semua proses yang terjadi didalam sistem. Pada DFD Level I ini terdiri dari 3 proses yaitu proses Input data, proses Diagnosa dengan Tsukamoto dan proses input aturan fuzzy.

# *3.2.2.1.3 Data Flow Diagram Level 2 Input Data*

Pada DFD level 2 untuk input data terdiri dari 5 proses, untuk gambaran dari DFD level 2 input data dapat dilihat pada gambar 3.3

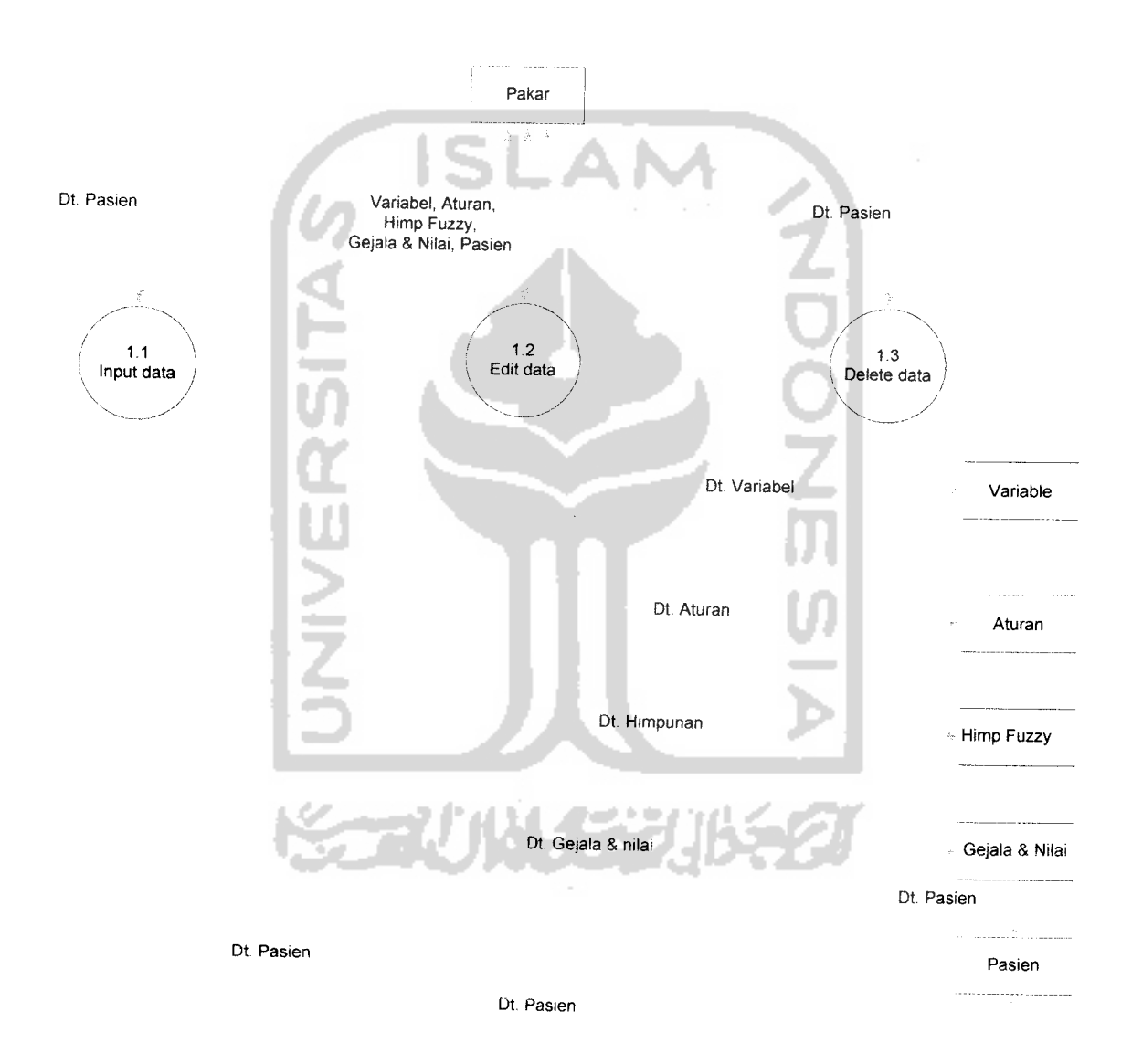

*Gambar 3.3* DFD Level 2 Input Data

Pada DFD level 2 Input Data ini, menggambarkan proses input data yang terjadi didalam sistem. Pada DFD Level 2 ini terdiri dari 5 proses Input data yaitu: Data konsultasi. Data variabel, Data himp fuzzy, Data aturan dan Data gejala & nilai.

#### *3.2.2.2 Perancangan Flow Chart*

**Flowchart** adalah suatu cara menggambarkan algoritma. **Flowchart** program aplikasi untuk mendiagnosis resiko penyakit jantung koroner dengan metode **Tsukamoto** ini merupakan gambaran sistem ini secara keseluruhan untuk proses konsultasi user dengan input berupa faktor resiko penyakit jantung untuk mendapatkan output resiko penyakit jantung. Diagram alir sistem ini dapat dilihat

pada gambar 3.4

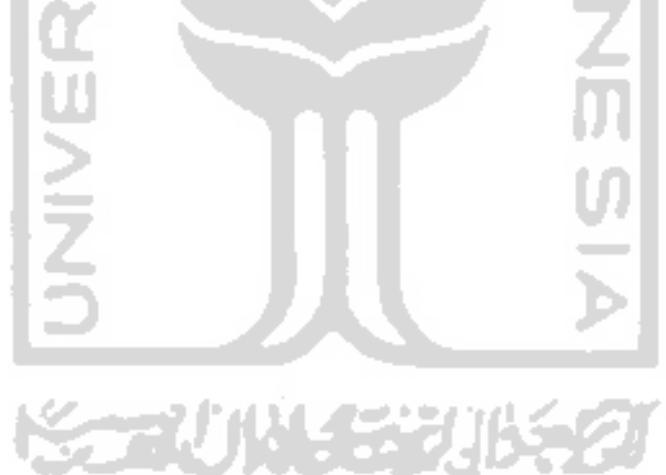

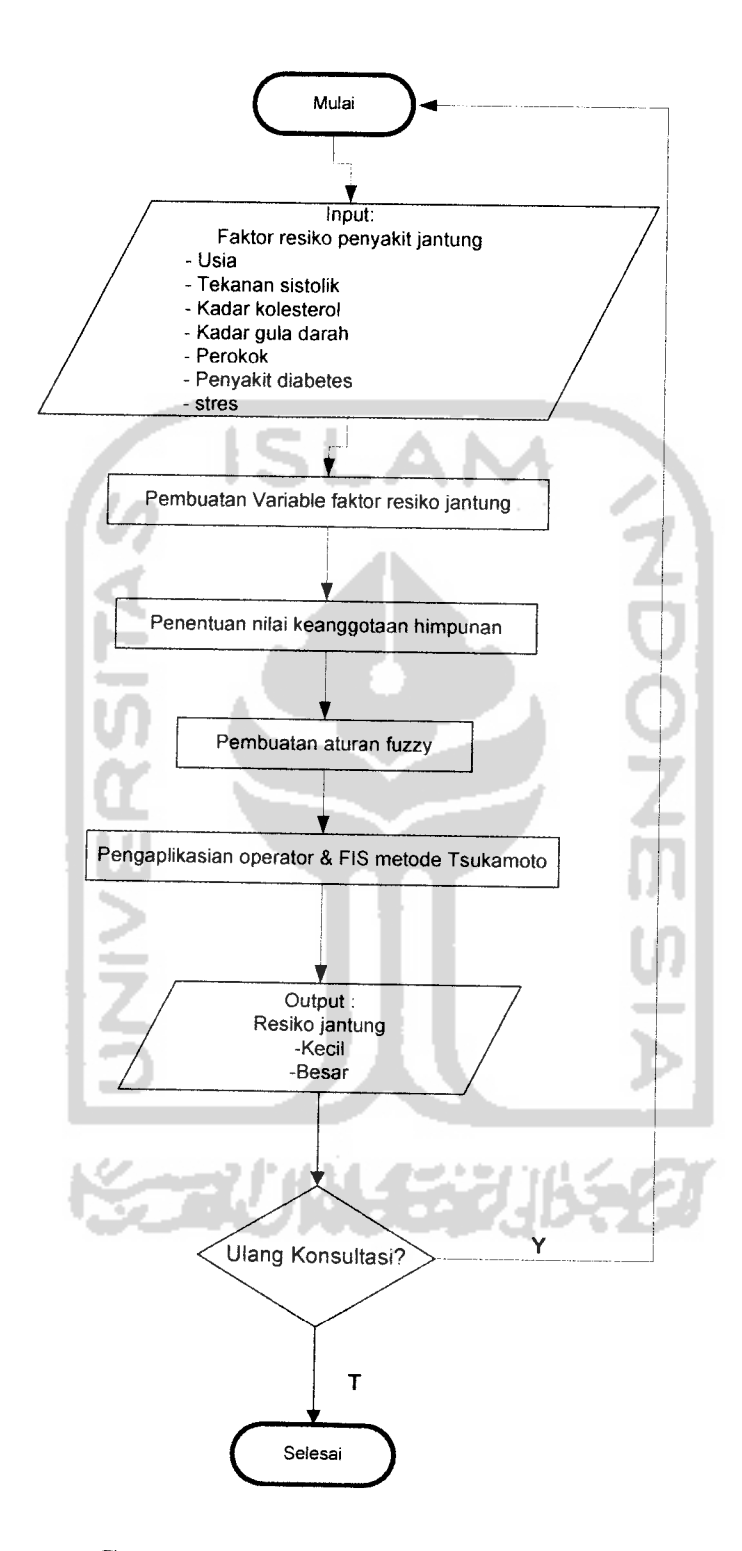

Gambar 3.4 Diagram Alir Sistem

#### *3.2.2.2.1 Flow Chart Untuk Kurva Linier Turun*

Seperti dijelaskan pada gambar 3.5 dibawah ini, inisialisasi awal untuk kurva linier turun adalah dengan memasukkan nilai x (nilai keanggotaan), nilai a (nilai minimum domain) dan b (nilai maksimum domain). Selanjutnya masuk ke pernyataan kondisional, jika  $x \le a$  maka nilai  $\mu=1$ , jika salah maka nilai x dibandingkan kembali dengan b, jika  $x \leq b$  benar maka nilai  $\mu$  didapat dari rumus  $\mu$  $=(b-x)/(b-a)$ , tapi jika  $x \le b$  salah atau  $x \ge b$  benar maka nilai  $\mu =0$ .

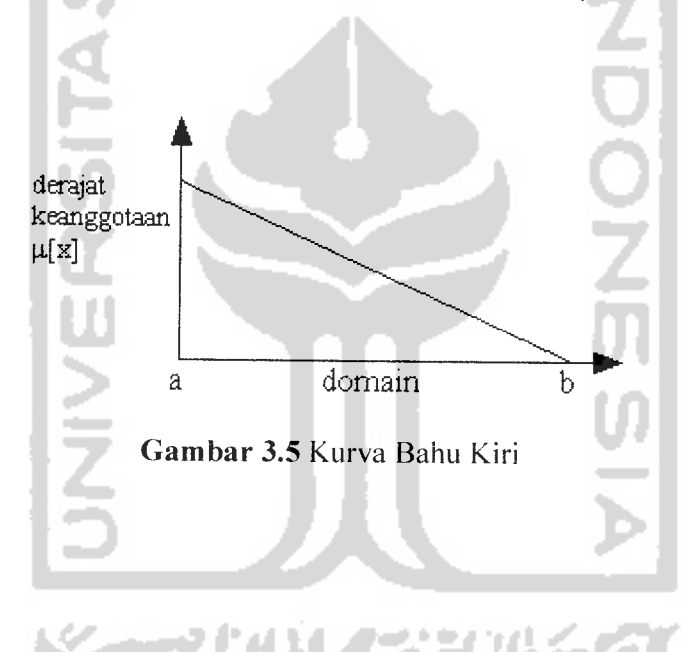

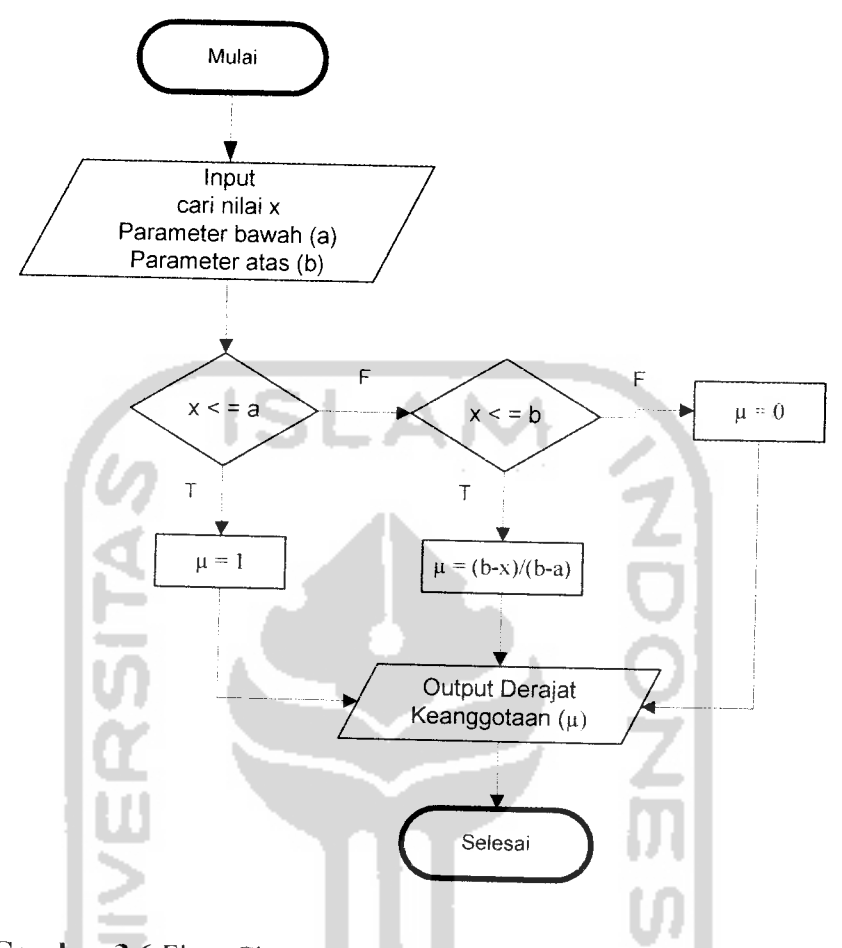

*Gambar 3.6* Flow Chart Kurva Representasi Linier Turun

# *3.2.2.2.2 Flow Chart Untuk Kurva Linier Naik*

Seperti dijelaskan pada gambar 3.7 dibawah ini, inisialisasi awal untuk kurva linier naik adalah dengan memasukkan nilai x(nilai keanggotaan), nilai a(nilai minimum domain) dan nilai b(nilai maksimum domain). Selanjutnya masuk ke pernyataan kondisional, jika  $x \le a$  benar maka nilai  $\mu =0$ , tapi jika salah maka nilai x dibandingkan kembali dengan b, jika  $x \leq b$  benar maka nilai  $\mu$  didapat dari rumus  $\mu$  $=(x-a)/(b-a)$ , tapi jika  $x \le a$  salah atau  $x \ge a$  benar maka nilai  $\mu =1$ .

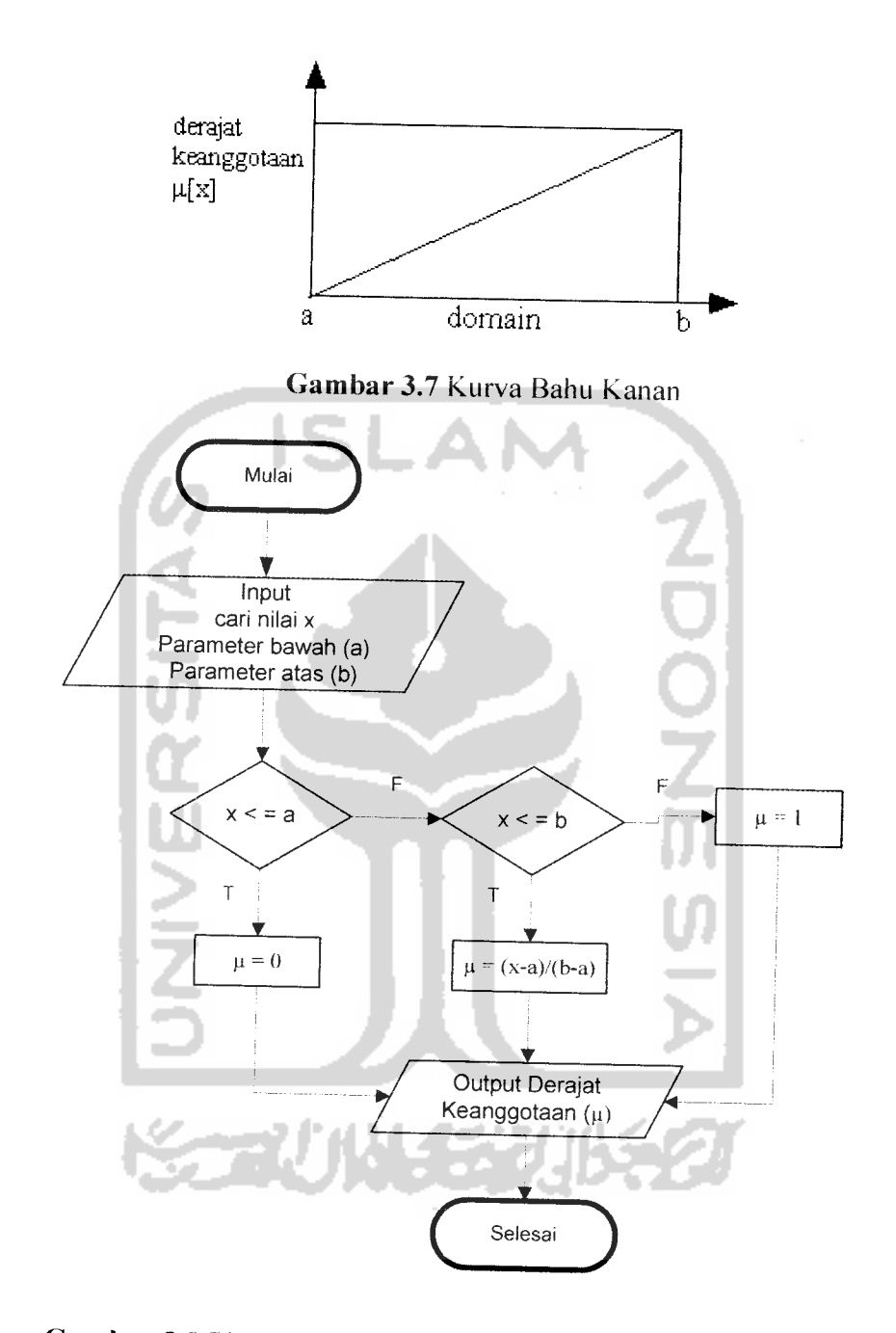

*Gambar 3.8* Flow Chart Kurva Representasi Linier Naik

#### *3.2.2.2.3 Flow Chart Fire Strength (a)*

**Fire strength** (a) adalah nilai keanggotaan sebagai hasil dari operasi 2 himpunan atau lebih dengan membandingkan nilai u terkecil untuk metode tsukamoto. **Fire strength** program aplikasi untuk mendiagnosis resiko penyakit jantung koroner dengan metode **Tsukamoto** ini dapat dilihat pada gambar 3.9

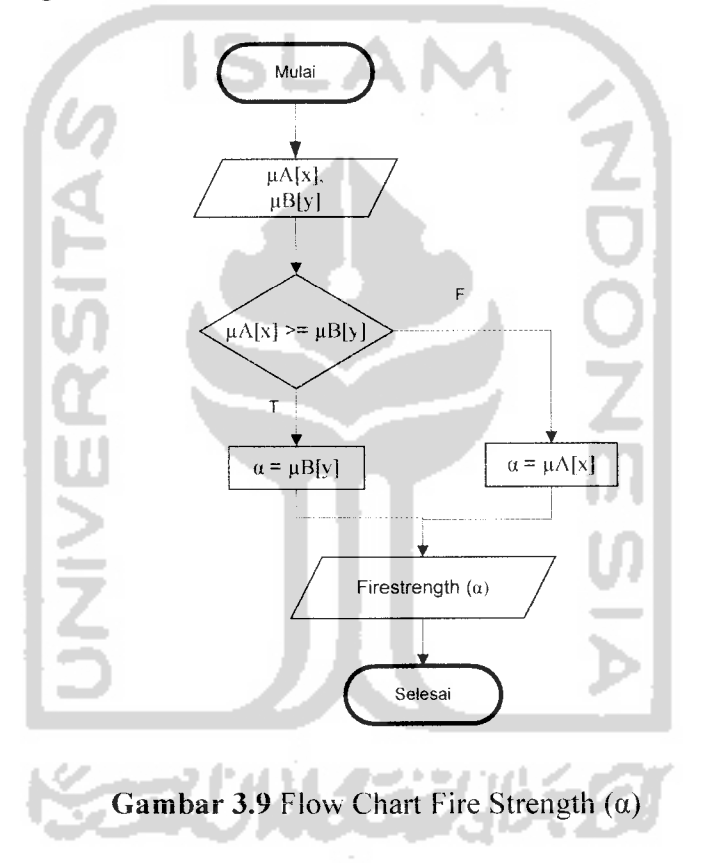

#### *3.2.2.2.4 Flow Chart Perhitungan Defuzzyfikasi*

Rata-rata terbobot dalam hal ini nilai resiko penyakit jantung merupakan hasil dari perhitungan fuzzy tsukamoto setelah dilakukan proses defuzzyfikasi. Perhitungan defuzzyfikasi untuk mendiagnosis resiko penyakit jantung koroner dengan metode **Tsukamoto** ini dapat dilihat pada gambar 3.10

 $\ddot{\phantom{a}}$ 

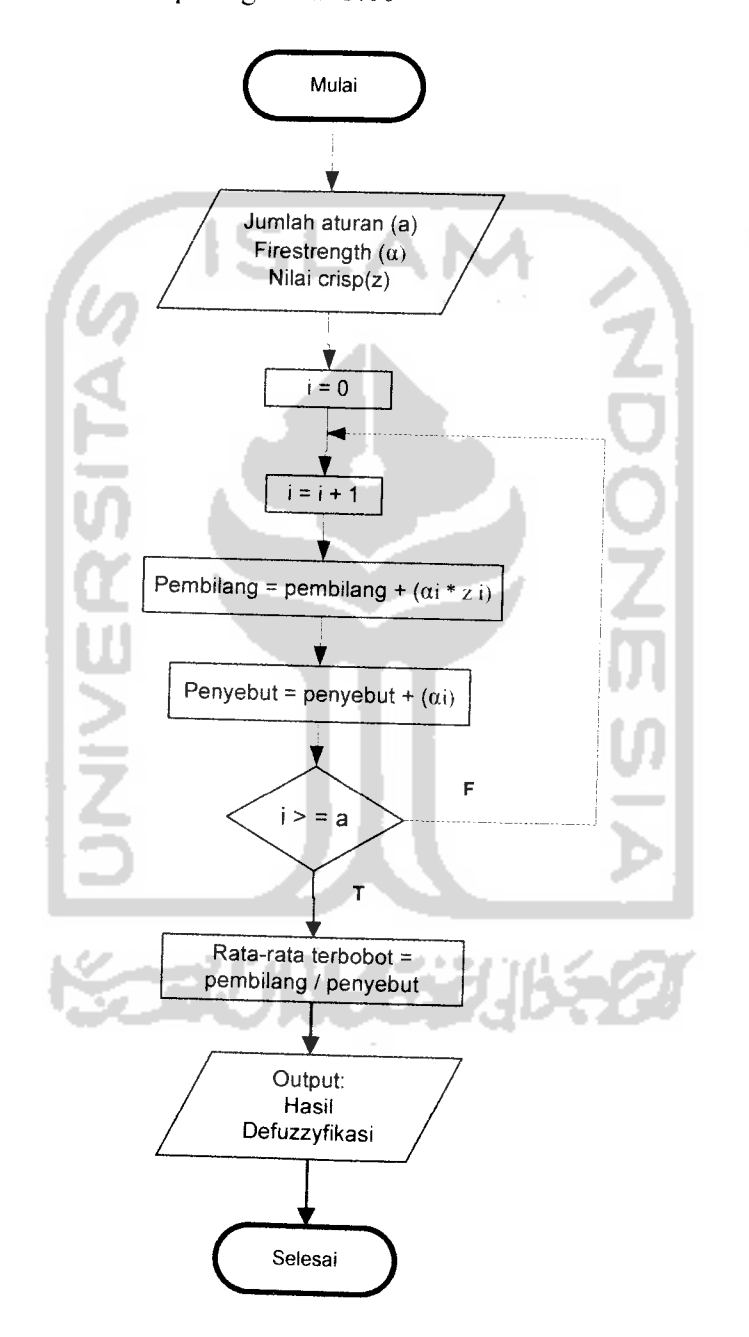

*Gambar 3.10* Flow Chart Perhitungan Defuzzyfikasi

# *3.2.2.3 Perancangan Fuzzy*

Dalam sistem pakar fuzzy untuk deteksi resiko jantung, logika fuzzy berfungsi sebagai alat pengambil keputusan dari sistem tersebut. Setiap variabel fuzzy menggunakan fungsi keanggotaan bahu sebagai pendekatan untuk memperoieh derajat keanggotaan suatu nilai dalam suatu himpunan fuzzy.

### *3.2.2.3.1 Variabel*

Variable yang digunakan pada sistem fuzzy untuk deteksi resiko jantung terdiri dari input variabel fuzzy yaitu berdasar dari faktor resiko jantung antara lain: usia, tekanan darah, kolesterol, gula darah. Dan input variabel Non fuzzy yaitu perokok, penyakit diabetes, stres Sedangkan Output fuzzy yaitu: Resiko jantung (besar/kecil), berdasarkan hasil perhitungan.

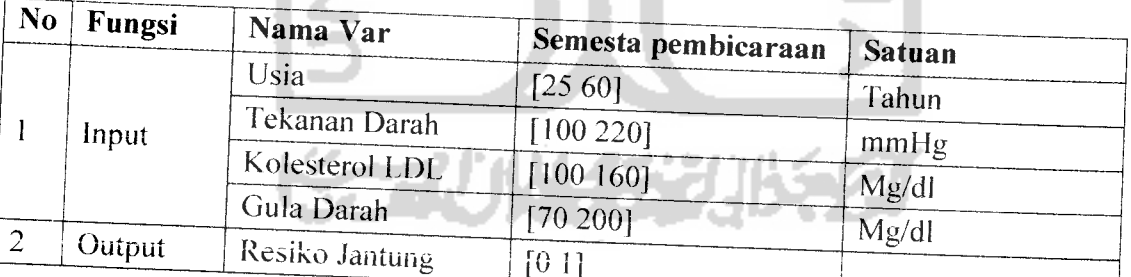

*Tabel 3.1* Tabel variabel Fuzzy

*Tabel* 3.2 Tabel variabel Non Fuzzv

|  | No |            |             |                     |  |
|--|----|------------|-------------|---------------------|--|
|  |    | -   Fungsi | Nama Var    | Semesta pembicaraan |  |
|  |    | Input      | Perokok     | $0$ dan             |  |
|  |    |            | P. Diabetes | $0$ dan             |  |
|  |    |            | Stres       | 0 dan 1             |  |

# *3.2.2.3.2 Himpunan* Fuzzy

Tiap himpunan fuzzy terdiri dari variabel fuzzy yang dibicarakan mempunyai domain yang berbeda-beda yang berfungsi sebagai batas nilai yang boleh dioperasikan dalam himpunan tersebut. Tabel Himpunan fuzzy dapat dilihat pada tabel 3.3.

A

à.

 $\Delta$ 

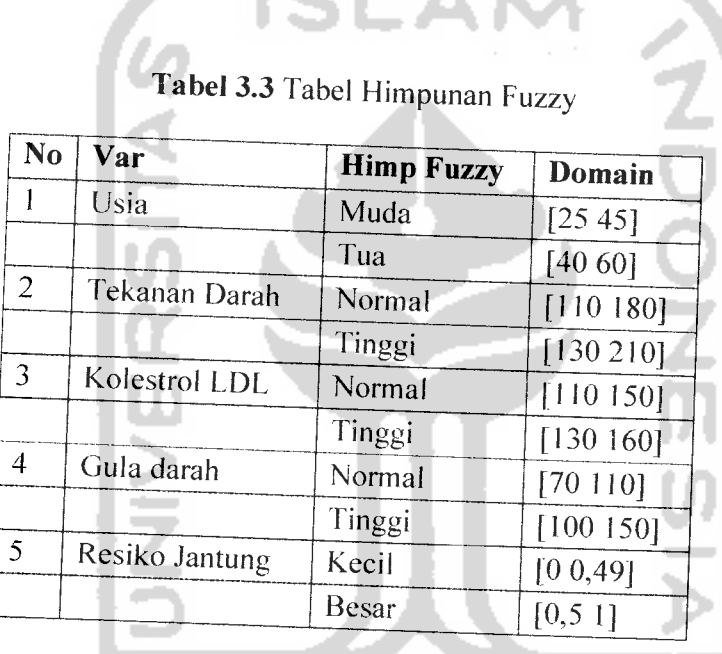

J

Lε

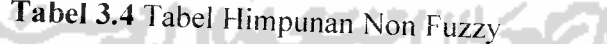

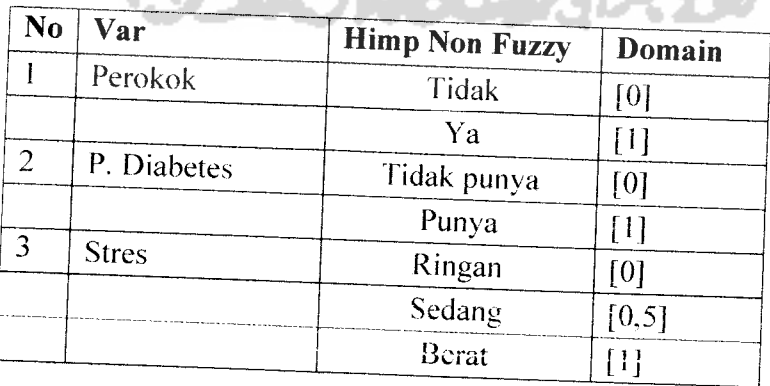

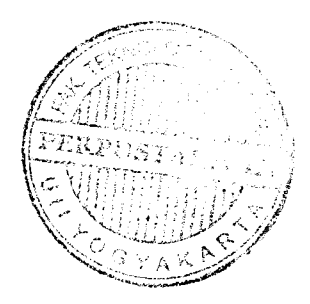

# *3.2.2.3.3 Kurva Representasi dan nilai keanggotaan fuzzy*

# *3.2.2.3.3.1 Variabel Usia*

Variabel usia dibagi menjadi 2himpunan fuzzy, yaitu MUDA dan TUA. Himpunan MUDA dan TUA menggunakan pendekatan fungsi keanggotaan yang berbentuk bahu. (gambar 3.11 )

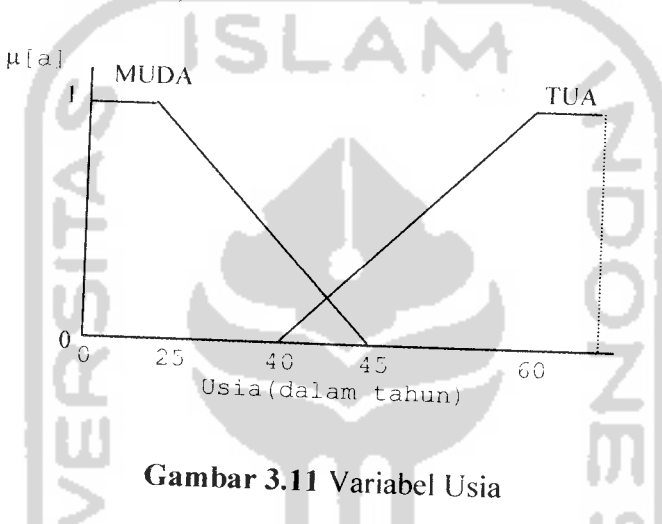

Fungsi keanggotaan pada variabel Usia dapat dirumuskan pada persamaan dibawah ini :

Himpunan Fuzzy MUDA

$$
\mu_{\text{USLAMuda}}[a] = \begin{cases} 1: & a \leq 25 \\ (45 - a)/20; & 25 \leq a \leq 45 \\ 0; & a \geq 45 \end{cases}
$$
(3.1)

Himpunan Fuzzy TUA

$$
\mu_{\text{USL4Tua}}[a] = \begin{cases} 0; & a \le 40 \\ (a - 40)/20; & 40 \le a \le 60 \\ 1; & a \ge 60 \end{cases}
$$
(3.2)

# *3.2.2.3.3.2 Variabel Tekanan darah*

Variabel Tekanan darah dibagi menjadi 2himpunan fuzzy, yaitu NORMAL dan TINGGI. Himpunan NORMAL dan TINGGI menggunakan pendekatan fungsi keanggotaan yang berbentuk bahu. (gambar 3.12)

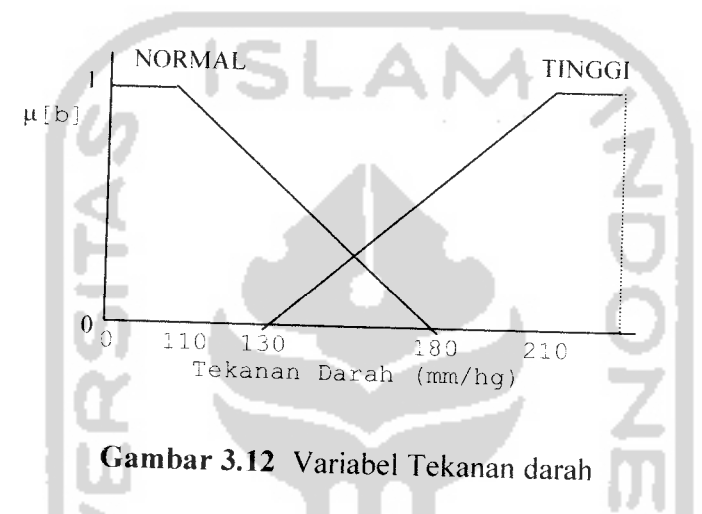

Fungsi keanggotaan pada variabel Tekanan darah dapat dirumuskan pada persamaan ,, dibawah ini :

Himpunan Fuzzy NORMAL

$$
\mu_{\text{TDNormal}}[b] = \begin{cases} 1; & b \le 110 \\ (180 - b)/70; & 110 \le b \le 180 \\ 0; & b \ge 180 \end{cases}
$$
 (3.3)

Himpunan Fuzzy TINGGI

$$
\mu_{TDTinggi}[b] = \begin{cases}\n0; & b \le 130 \\
(b-130)/80; & 130 \le b \le 210 \\
1; & b \ge 210\n\end{cases}
$$
\n(3.4)

# *3.2.2.3.3.3 Variabel Kolesterol LDL*

Variabel jumlah Kolesterol dibagi menjadi 2 himpunan fuzzy, yaitu NORMAL dan TINGGI. Himpunan NORMAL dan TINGGI menggunakan pendekatan fungsi keanggotaan yang berbentuk bahu. (gambar 3.13)

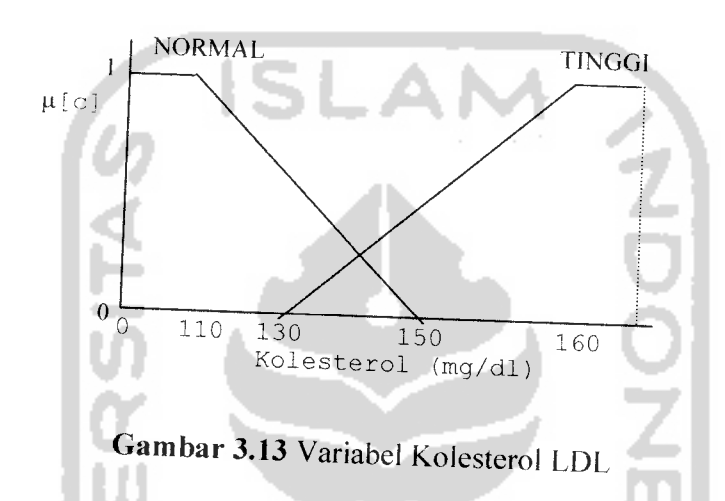

Fungsi keanggotaan pada variabel Kol esterol dapat dirumuskan pada persamaan dibawah ini :

Himpunan Fuzzy NORMAL

$$
\mu_{KOLESTEROLNormal}[c] = \begin{cases} 1; & c \le 110 \\ (150-c)/40; & 110 \le c \le 150 \\ 0; & c \ge 150 \end{cases}
$$
(3.5)

Himpunan Fuzzy TINGGI

$$
\mu_{KOLESTEROLTimage} [c] = \begin{cases} 0; & c \le 130 \\ (c - 130)/30; & 130 \le c \le 160 \\ 1; & c \ge 160 \end{cases}
$$
(3.6)

# *3.2.2.3.3.4 Variabel Gula darah*

Variabel Gula darah dibagi menjadi 2himpunan fuzzy, yaitu NORMAL dan TINGGI. Himpunan NORMAL dan TINGGI menggunakan pendekatan fungsi keanggotaan yang berbentuk bahu. (gambar 3.14)

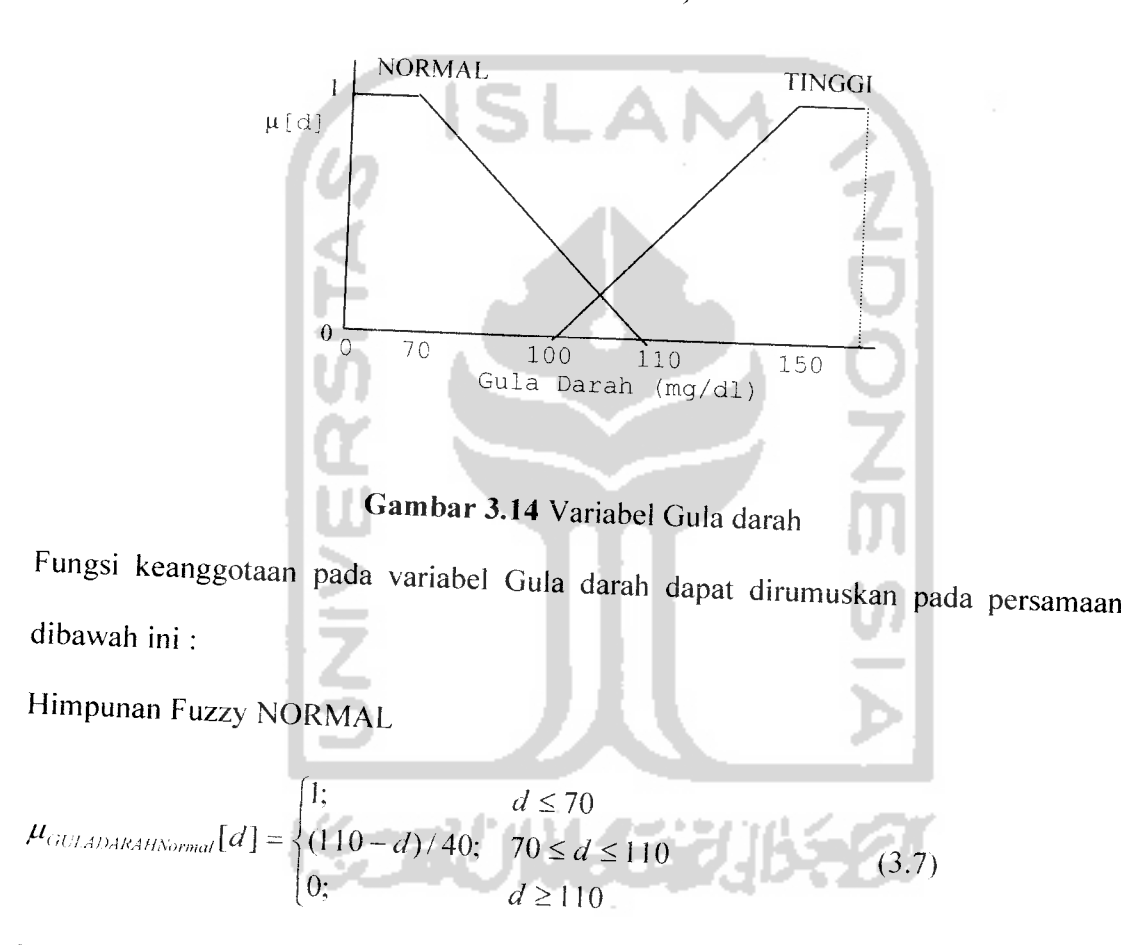

Himpunan Fuzzy TINGGI

$$
\mu_{GUTADARAHImage} [d] = \begin{cases} 0; & d \le 100 \\ (d-100)/50; & 100 \le d \le 150 \\ 1; & d \ge 150 \end{cases}
$$
(3.8)

# *3.2.2.3.3.5 Variabel Resiko Jantung*

Variabel Resiko Jantung dibagi menjadi 2himpunan fuzzy, yaitu KECIL dan BESAR. Himpunan KECIL dan BESAR menggunakan pendekatan fungsi keanggotaan yang berbentuk bahu.(gambar 3.15)

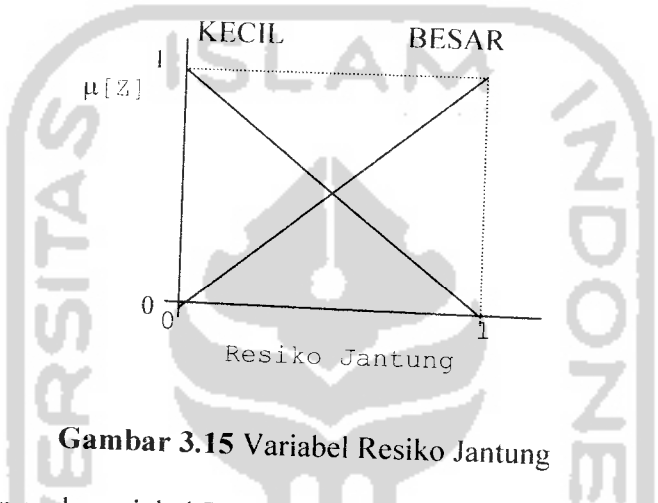

Fungsi keanggotaan pada variabel Resiko Jantung dapat dirumuskan pada persamaan dibawah ini : Himpunan Fuzzy KECIL  $\mu_{\text{RESIKOJANTUNGKecil}}[z] = 1 - z$ Himpunan Fuzzy BESAR  $\mu_{RESIKOJANTUNGBesar}[z] = z$ (3.9)

(3.10)

# *3.2.2.3.4 Perancangan Aturan* Fuzzy

Untuk membentuk aturan-aturan digunakan operator AND. Contoh: IF Usia is MUDA AND Tekanan darah is NORMAL AND Kolesterol is NORMAL AND Gula darah is NORMAL AND Perokok is TIDAK AND Penyakit Diabetes is TIDAK PUNYA AND Stres is RINGAN THEN Resiko Jantung is KECIL.

Aturan yang digunakan adalah kombinasi dari faktor resiko sebagai antesenden untuk dimasukkan kedalam sistem. Aturan-aturan yang digunakan adalah sebagai berikut:

*Tabel 3.5* Tabel Aturan-aturan yang digunakan (lampiran)

# *3.2.2.4 Perancangan Tabel Basis Data*

Tabel merupakan fasilitas yang tersedia dalam **basisdata** yang berfungsi untuk -nyimpan data, terdiri dari baris dan kolom, dimana kolom merupakan **field** dan baris merupakan jumlah data yang terdapat dalam tabel atau disebut juga dengan **record.** Berikut ini adalah tabel yang digunakan dalam aplikasi untuk mendeteksi Resiko Penyakit Jantung dengan metode **Tsukamoto:**

### *3.2.2.4.1 Struktur Tabel*

#### *1) Tabel Konsultasi*

Tabel Konsultasi digunakan untuk menyimpan data rekam medis pasien. Struktur tabel konsultasi dapat dilihat pada tabel 3.6

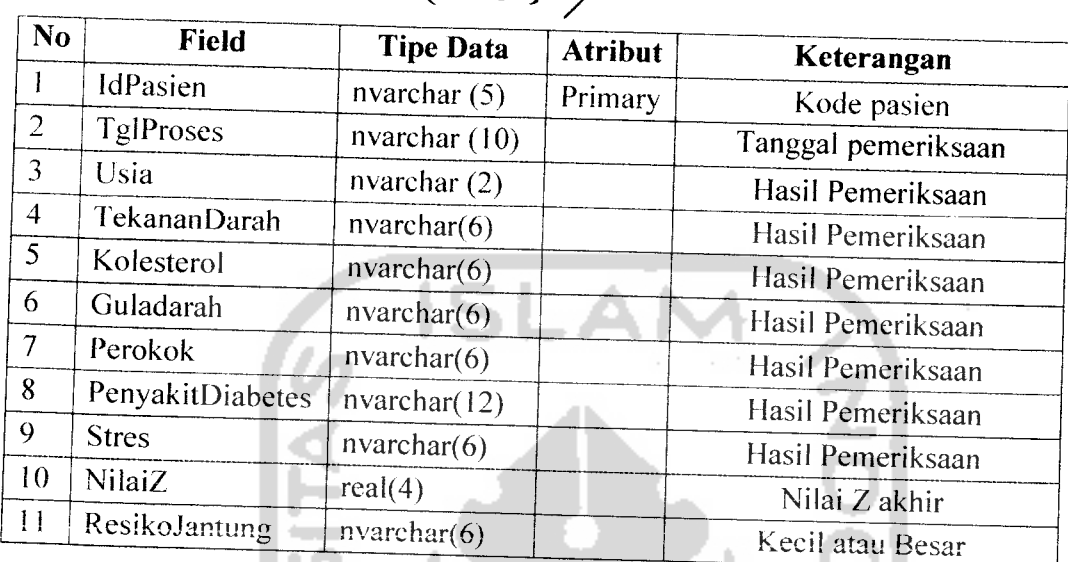

# $Table 13.6$  Tabel Konsultasi *( priles* )

 $\overline{\phantom{a}}$ 

## *2) Tabel Pasien*

Tabel Pasien digunakan untuk menyimpan data diri pasien. Struktur tabel pasien dapat dilihat pada tabel 3.7

*Tabel 3.7* Tabel Pasien

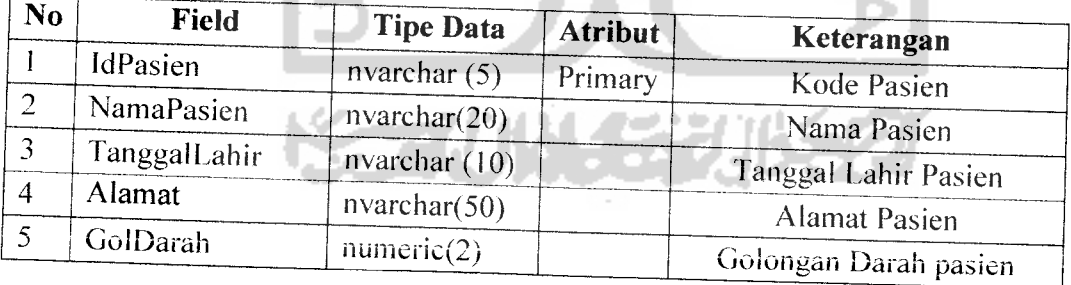

# *3) Tabel Aturan*

Tabel Aturan digunakan untuk menyimpan aturan-aturan yang dipakai dalam operasi fuzzy. Struktur tabel Aturan dapat dilihat pada tabel 3.8

 $\frac{1}{2}$  .

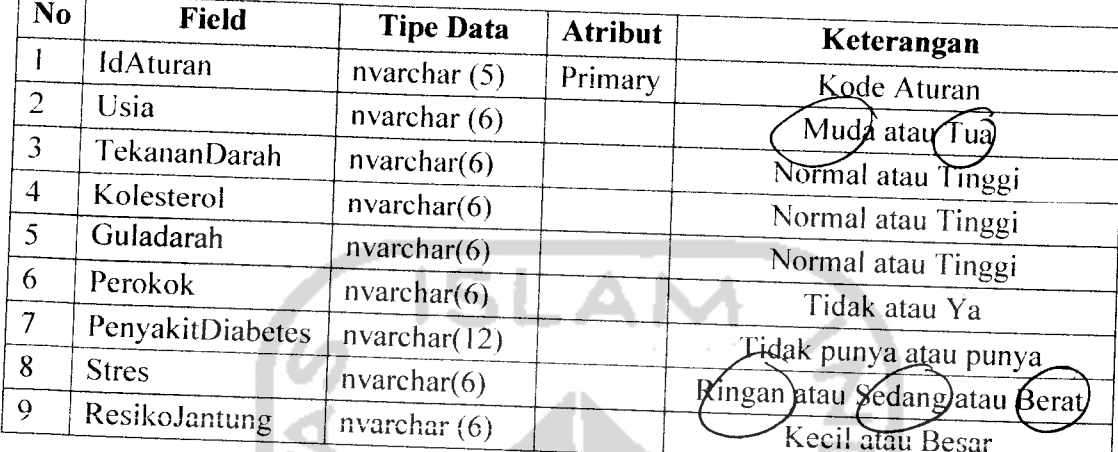

# $\vee$  Tabel 3.8 Tabel Aturan

# 4) Tabel *Gejala*

Tabel Gejala berfungsi untuk menyimpan semesta pembicaraan dan **domain** dari tiap himpunan fuzzy. Struktur tabel Gejala dapat dilihat pada tabel 3.9 . . .

# $\sqrt{\overline{a}}$  Tabel **3.9** Tabel Gejala

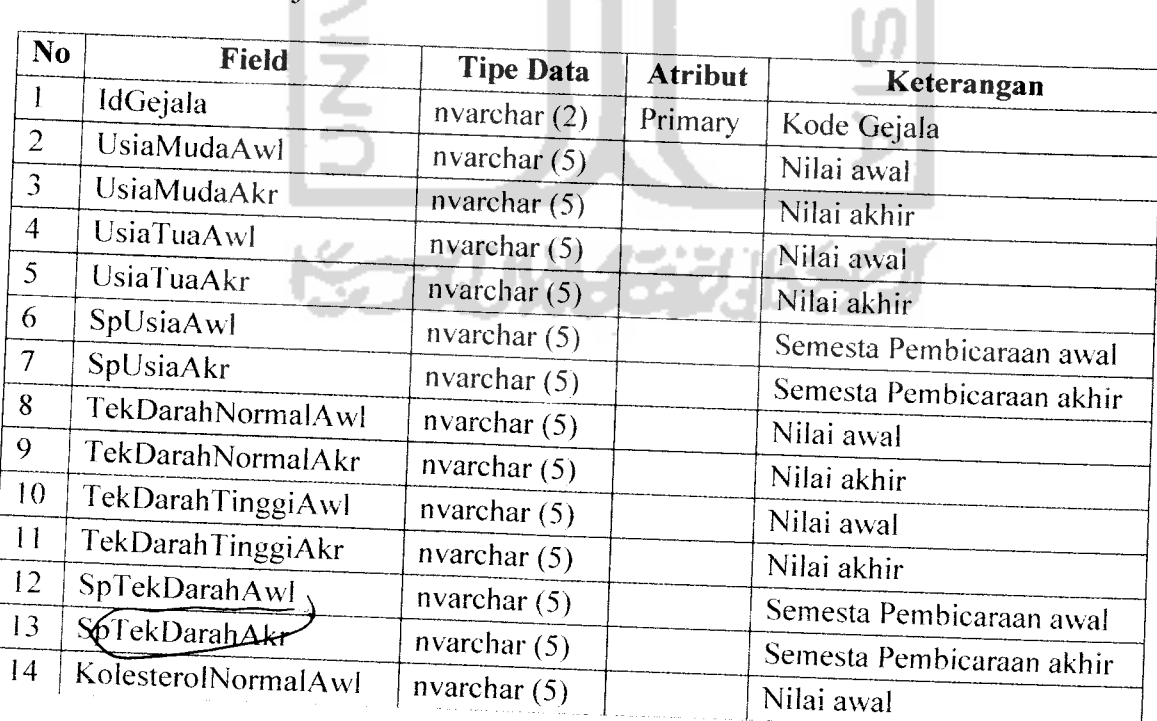

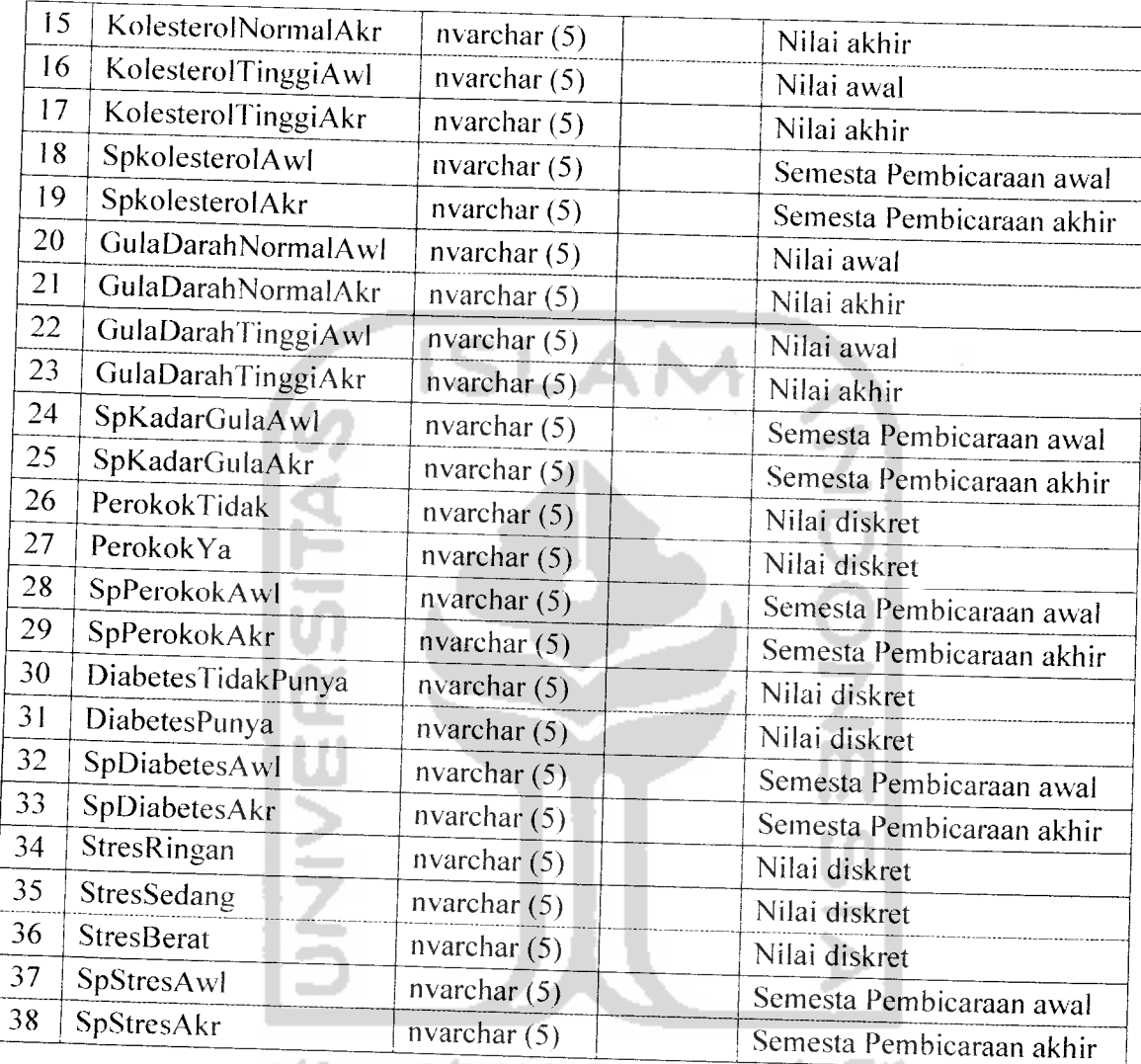

## *3.2.2.4.2 Relasi Antar Tabel*

Relasi antar tabel terlihat pada gambar 3.15. Basis data merupakan kumpulan dari data yang saling berhubungan yang satu dengan yang lainnya. Data tersebut disimpan dalam sebuah file atau tabel yang memiliki keterangan tertentu, dan apabila direlasikan akan menghasilkan informasi yang kompleks. Dalam tabel memiliki kunci

utama **(primary key),** kunci tersebut yang menghubungkan antar tabel. Tentunya tabel yang lain memiliki foreign key. Relasi antar tabel dapat dilihat pada gambar 3.16

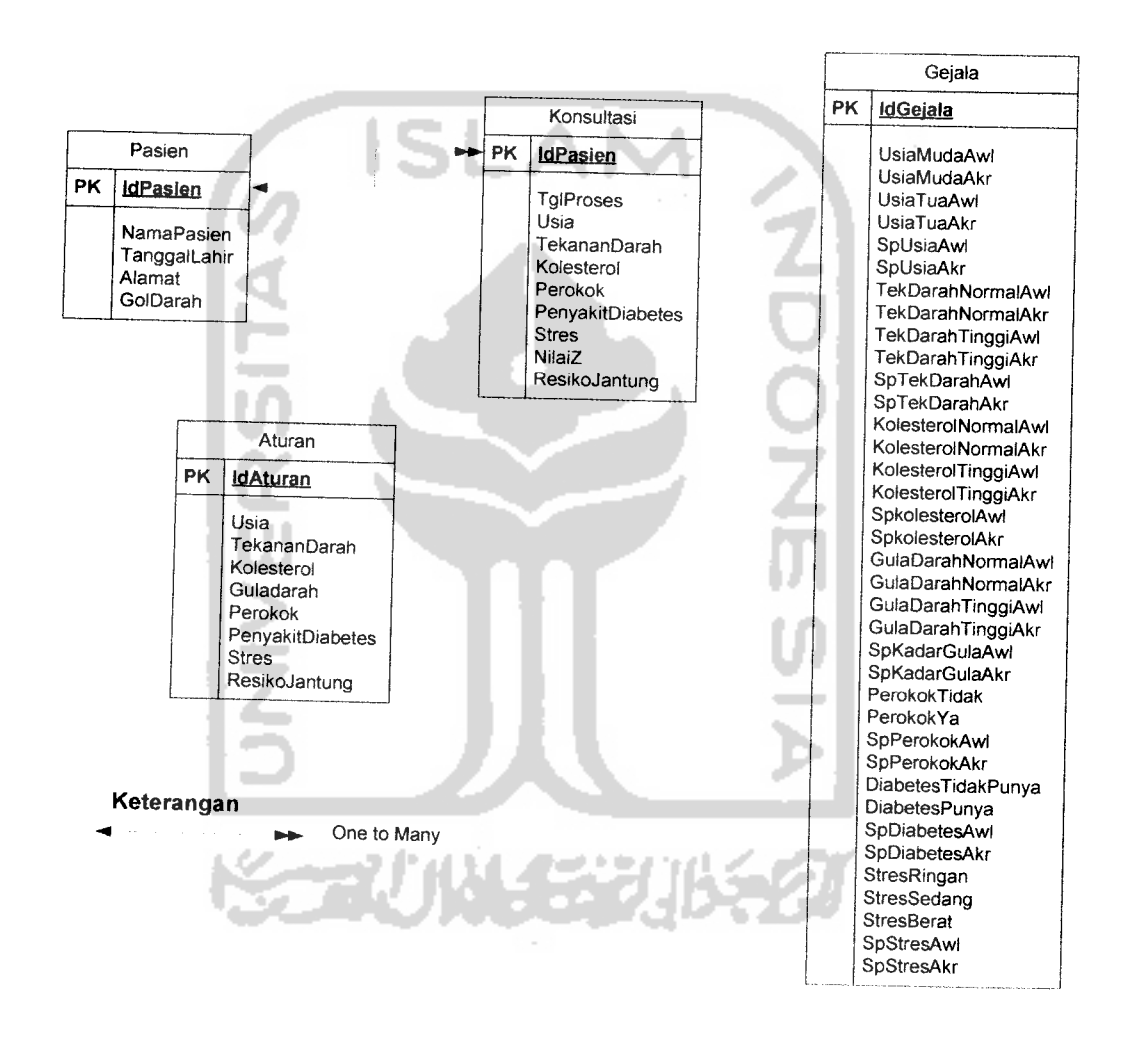

*Gambar 3.16* Relasi Tabel

#### *3.2.2.5 Perancangan Antar Muka*

Desain antar muka **(interface)** merupakan hasil implementasi dari kebutuhan **user** dengan Pocket PC. Desain **interface** yang utama ditujukan kepada **user,** dimana **interface** didesain sedemikian rupa untuk memudahkan penggunaan sistem aplikasi ini. Desain sederhana aplikasi ini akan memberikan kenyamanan penggunaan oleh **user.** Berikut desain **interface** pada Aplikasi Identifikasi Resiko Penyakit Jantung Dengan Metode Tsukamoto:

#### *3.2.2.5.1 Halaman utama*

Halaman utama merupakan halaman depan dari **Aplikasi** Identifikasi Resiko Penyakit Jantung Dengan Metode Tsukamoto. Dan halaman ini didesain sebaik mungkin agar **user** lebih mudah menjalankan atau agar lebih bersifat **user friendly.** Pada halaman ini untuk mengakses sistem user harus melakukan login terlebih dahulu. Username terdiri dari 2 yaitu: user sebagai dokter dan user sebagai pasien. Tombol yang yang ada dalam halaman ini diantaranya:

- 1. Tombol **Login,** Fungsi dari tombol ini adalah untuk masuk ke dalam sistem, untuk melakukan proses selanjutnya.
- 2. Tombol **Cancel,** Tombol ini berfungsi untuk batal masuk ke sistem.

Rancangan dari halaman utama ada pada gambar 3.17
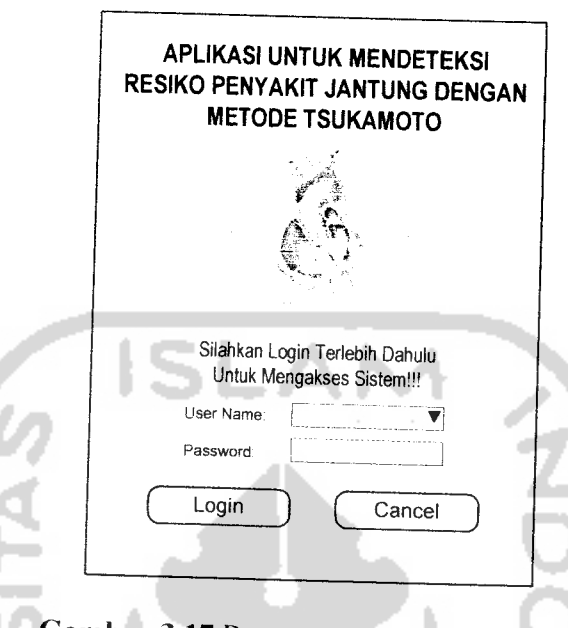

*Gambar 3.17* Rancangan Halaman Utama

### *3.2.2.5.2 Halaman Menu*

Halaman menu merupakan halaman yang menampilkan pilihan-pilihan menu yang dapat digunakan user maupun pakar untuk **update, input** serta **delete** data, dan juga terdapat tombol yang digunakan untuk kembali ke halaman utama. Rancangan dari halaman menu ada 2yaitu: halaman menu untuk pasien dan halaman menu untuk dokter. Halaman menu untuk dokter ada pada gambar 3.18

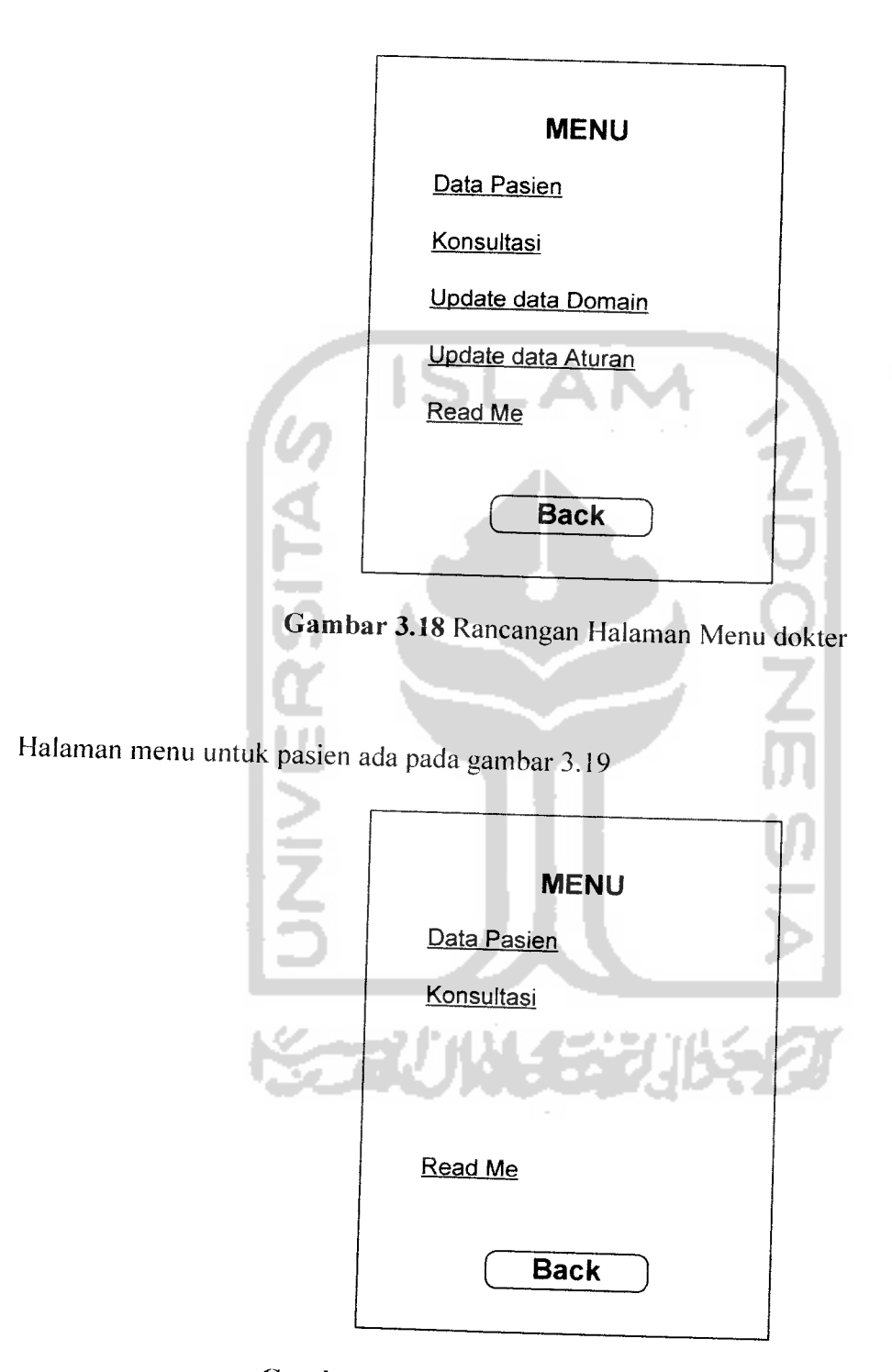

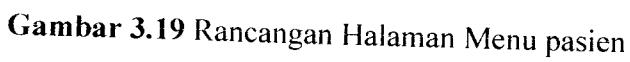

## *3.2.2.5.3 Halaman Data Pasien*

Rancangan halaman data pasien berfungsi agar user dapat memasukkan datadata pasien. Rancangan dari halaman pasien ada pada gambar 3.20

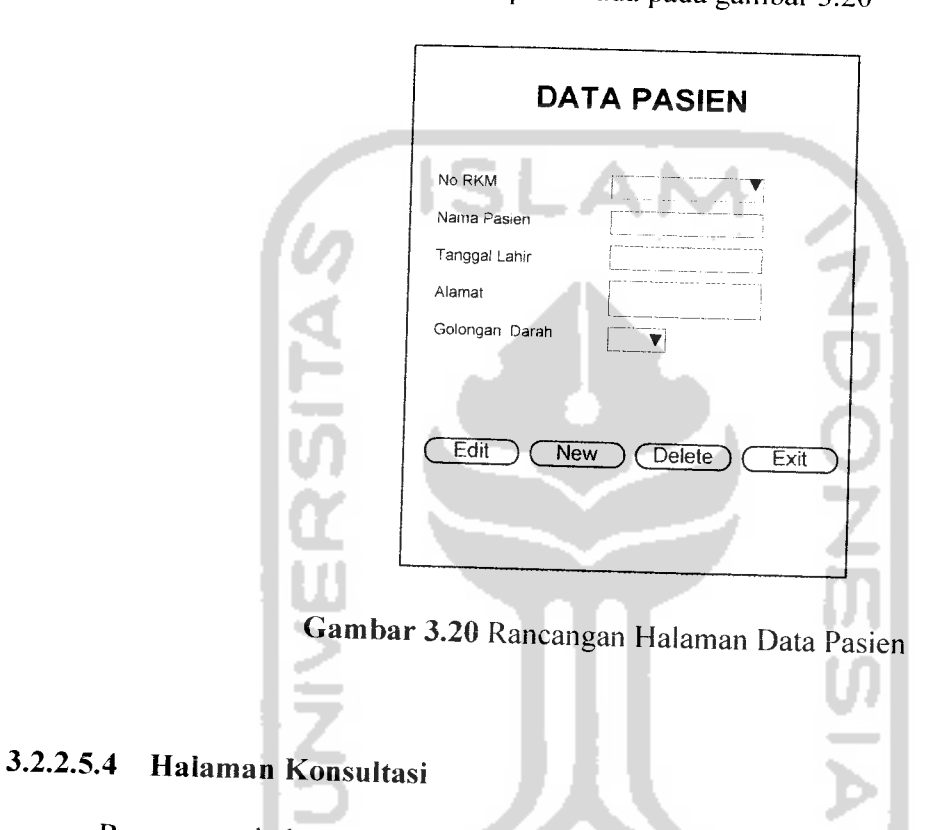

Rancangan halaman konsultasi berfungsi agar user dapat memasukkan data gejala- gejala penyakit yang diderita untuk mendapatkan hasil perhitungan Nilai z dan Resiko Jantung. Rancangan dari halaman konsultasi ada pada gambar 3.21

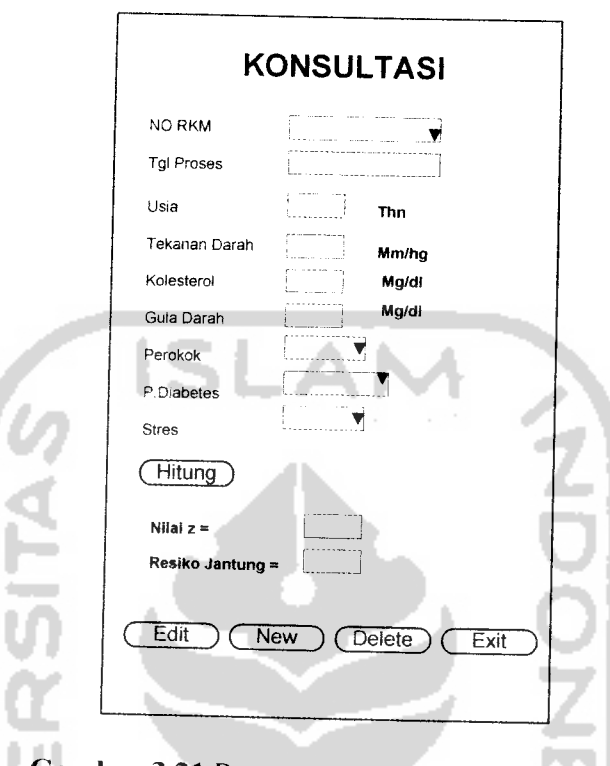

*Gambar 3.21* Rancangan Halaman Konsultasi

# *3.2.2.5.5 Halaman Update Data Domain*

Rancangan halaman **update** data domain berfungsi agar pakar dapat melakukan proses edit semesta pembicaraan serta domain dari gejala. Rancangan dari halaman **update** data domain terdapat pilihan menu untuk edit usia, tekanan darah, kolesterol, gula darah, perokok, penyakit diabetes, stres yang ada pada gambar 3.22

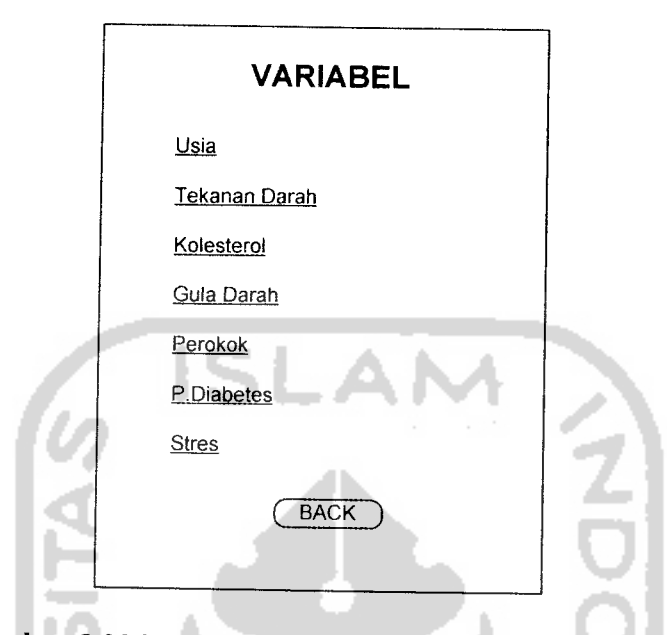

*Gambar 3.22* Rancangan Halaman Update Data Domain

# *3.2.2.5.6 Halaman Update Data Gejala Usia*

Rancangan halaman **update** data gejala usia berfungsi agar pakar dapat melakukan proses edit semesta pembicaraan serta domain dari variable usia. Pada antar muka update variabel usia ini terdiri dari beberapa input antara lain: domain awal himpunan tua, domain akhir himpunan tua, domain awal himpunan muda, domain akhir himpunan muda. Rancangan halaman variabel usia dapat dilihat pada gambar 3.23

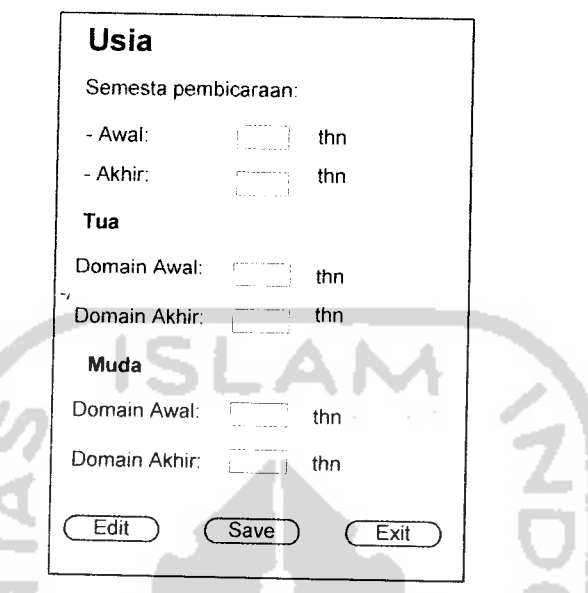

*Gambar 3.23* Rancangan Halaman Update Data Gejala Usisia

# *3.2.2.5.7 Halaman Update Data Gejala Tekanan Darah*

Rancangan halaman **update** data gejala tekanan darah berfungsi agar pakar dapat melakukan proses edit semesta pembicaraan serta domain dari variable tekanan darah. Pada antar muka update variabel tekanan darah ini terdiri dari beberapa input antara lain: domain awal himpunan normal, domain akhir himpunan normal, domain awal himpunan tinggi, domain akhir himpunan tinggi. Rancangan halaman variabel tekanan darah dapat dilihat pada gambar 3.24

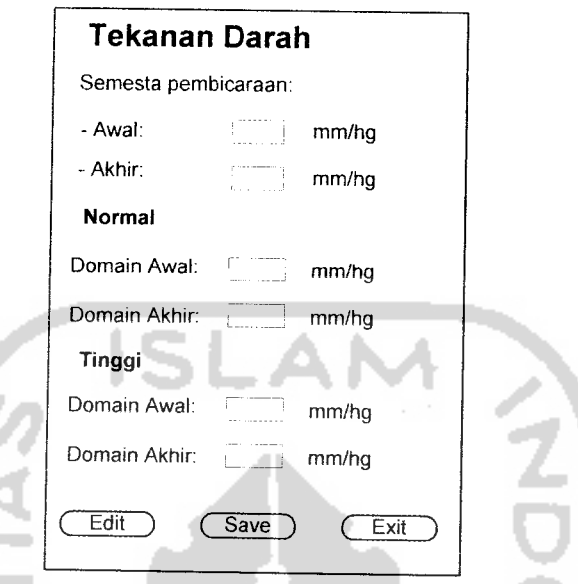

*Gambar 3.24* Rancangan Halaman **Update** Data Gejala Tekanan Darah

# *3.2.2.5.8 Halaman Update Data Gejala Kolesterol*

Rancangan halaman **update** data gejala kolesterol berfungsi agar pakar dapat melakukan proses edit semesta pembicaraan serta domain dari variable kolesterol. Pada antar muka update variabel kolesterol ini terdiri dari beberapa input antara lain: domain awal himpunan normal, domain akhir himpunan normal, domain awal himpunan tinggi, domain akhir himpunan tinggi. Rancangan halaman variabel kolesterol dapat dilihat pada gambar 3.25

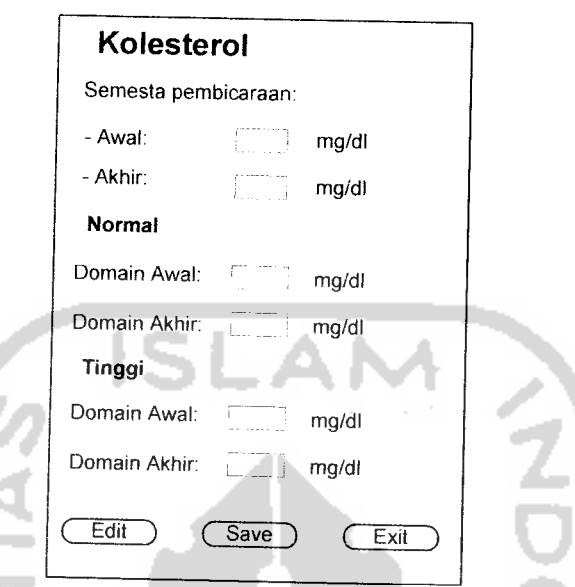

*Gambar 3.25* Rancangan Halaman **Update** Data Gejala Kolesterol

# *3.2.2.5.9 Halaman* **Update** *Data Gejala GulaDarah*

Rancangan halaman **update** data gejala gula darah berfungsi agar pakar dapat melakukan proses edit semesta pembicaraan serta domain dari variable gula darah. Pada antar muka update variabel gula darah ini terdiri dari beberapa input antara lain: domain awal himpunan normal, domain akhir himpunan normal, domain awal himpunan tinggi, domain akhir himpunan tinggi. Rancangan halaman variabel gula darah dapat dilihat pada gambar 3.26

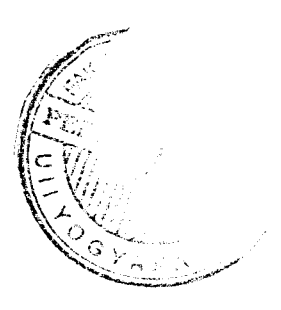

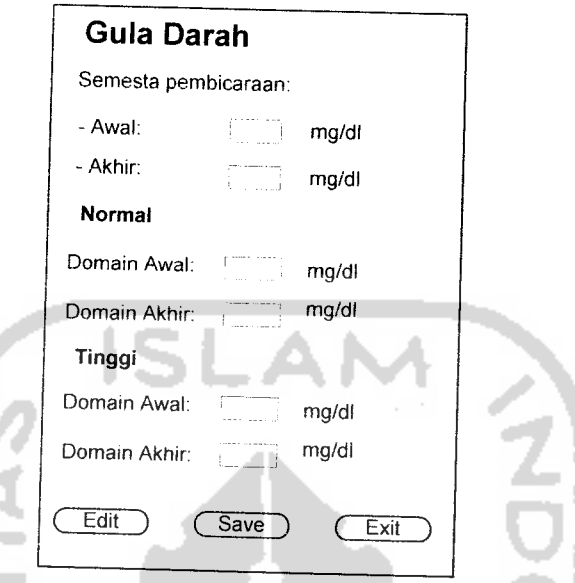

*Gambar 3.26* Rancangan Halaman **Update** Data Gejala Gula Darah

# *3.2.2.5.10 Halaman Update Data Gejala Perokok*

Rancangan halaman **update** data gejala perokok berfungsi agar pakar dapat melakukan proses edit semesta pembicaraan serta domain dari variable perokok. Pada antar muka update variabel perokok ini terdiri dari beberapa input antara lain: domain himpunan tidak, domain himpunan ya. Rancangan halaman variabel perokok dap atdilihat pada gambar 3.27

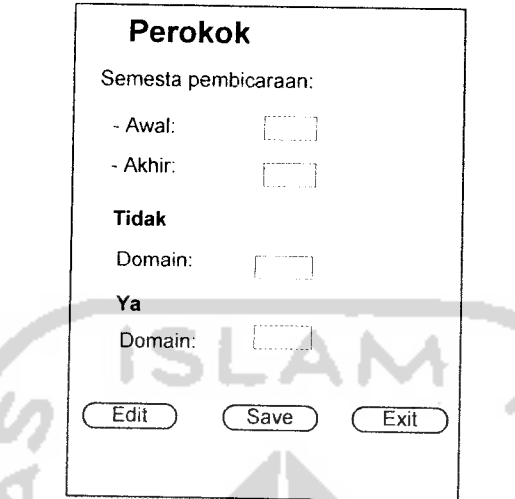

*Gambar 3.27* Rancangan Halaman **Update** Data Gejala Perokok

# *3.2.2.5.11 Halaman Update Data Gejala Penyakit Diabetes*

Kancangan halaman *update* data gejala penyakit diabetes berfungsi agar pakar dapat melakukan proses edit semesta pembicaraan serta domain dari variable penyakit diabetes. Pada antar muka update variabel perokok ini terdiri dari beberapa input antara Iain: domain himpunan tidak punya, domain himpunan punya. Rancangan halaman variabel penyakit diabetes dapat dilihat pada gambar 3.28

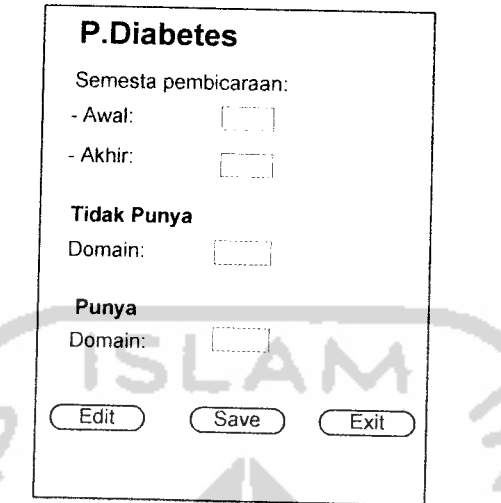

*Gambar 3.28* Rancangan Halaman **Update** Data Gejala P.Diabetes

# *3.2.2.5.12 Halaman Update Data Gejala Stres*

Rancangan halaman **update** data gejala stres berfungsi agar pakar dapat melakukan proses edit semesta pembicaraan serta domain dari variable stres. Pada antar muka update variabel stres ini terdiri dari beberapa input antara lain: domain himpunan Rendah, domain himpunan Sedang, domain himpunan Tinggi. Rancangan halaman variabel stres dapat dilihat pada gambar 3.29

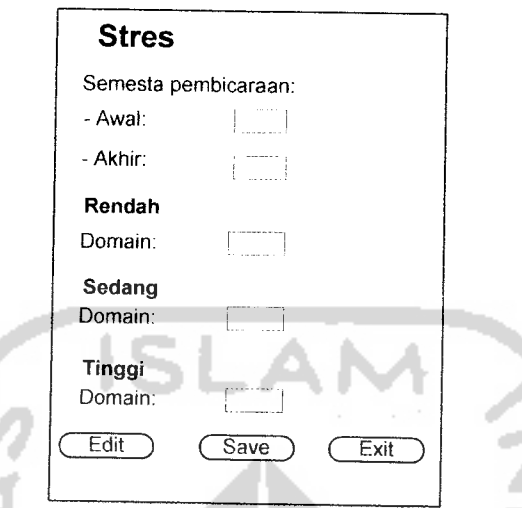

*Gambar 3.29* Rancangan Halaman **Update** Data Gejala Stres

## *3.2.2.5.13 Halaman Update Data Aturan*

Antar muka input aturan ini digunakan untuk menambahkan atau mengedit aturan yang digunakan dalam proses perhitungan resiko jantung. Pada antar muka update aturan ini terdapat beberapa field input antara lain usia, tekanan darah, kolesterol, kadar gula, perokok, penyakit diabetes, stres dan resiko jantung. Rancangan update data aturan dapat dilihat pada gambar 3.30

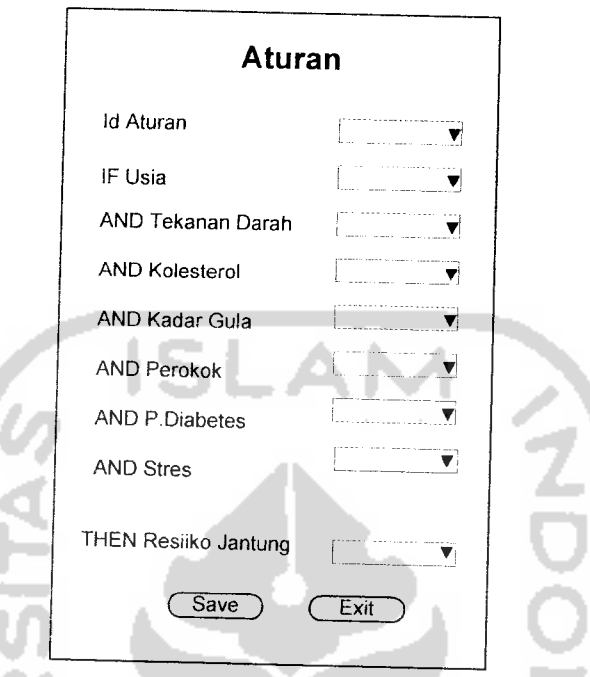

*Gambar 3.30* Rancangan Halaman Update Data Aturan

## *3.3 Implementasi Perangkat Lunak*

Implementasi merupakan tahap dimana sistem siap dioperasikan pada tahap yang sebenamya, sehingga akan diketahui apakah sistem yang telah dibuat benar*benar* sesuai dengan yang direncanakan. Pada implementasi perangkat lunak ini akan dijelaskan bagaimana program sistem ini bekerja, dengan memberikan tampilan form-form yang dibuat.

# *3.3.1 Batasan Implementasi*

Didalam program Aplikasi untuk mendeteksi resiko penyakit jantung dengan metode **tsukamoto** ini dalam implementasinya terdapat beberapa batasan-batasan antara lain:

- 1• Gejala yang dipilih pada peritungan dibatasi maksimal 7(tujuh) gejala.
- 2. Nilai domain yang ada pada aplikasi merupakan nilai yang telah dikonsultasikan dengan pakar (Dokter).
- 3. **User** biasa hanya bisa melakukan proses tambah, update data pasien dan konsultasi.
- 4. *Pakar* bisa update data aturan, domain, serta proses tambah, update dan delete data pasien dan konsultasi
- 5. Konsultasi hanya dapat dilakukan oleh pasien yang terdaftar dalam data pasien

## *3.3.2 Implementasi antarmuka*

Implementasi dari Aplikasi untuk mendeteksi resiko penyakit jantung koroner dengan metode tsukamoto ini terdiri dari beberapa form dan panel yang memiliki fungsi sendiri-sendiri. Form dan panel tersebut akan tampil secara berurutan sesuai dengan urutan yang telah terprogram, setelah pengguna melakukan proses tertentu.

### *3.3.2.1 Halaman Utama*

Halaman ini merupakan halaman utama dari sistem pakar untuk mendeteksi resiko penyakit jantung koroner dengan metode tsukamoto. Pada halaman utama ini terdapat tombol **login** untuk masuk kehalaman menu dan **cancel** untuk keluar dari sistem. Username terdiri dari 2 yaitu: user sebagai dokter dan user sebagai pasien. Tampilan dari halaman utama dapat dilihat pada gambar 3.31

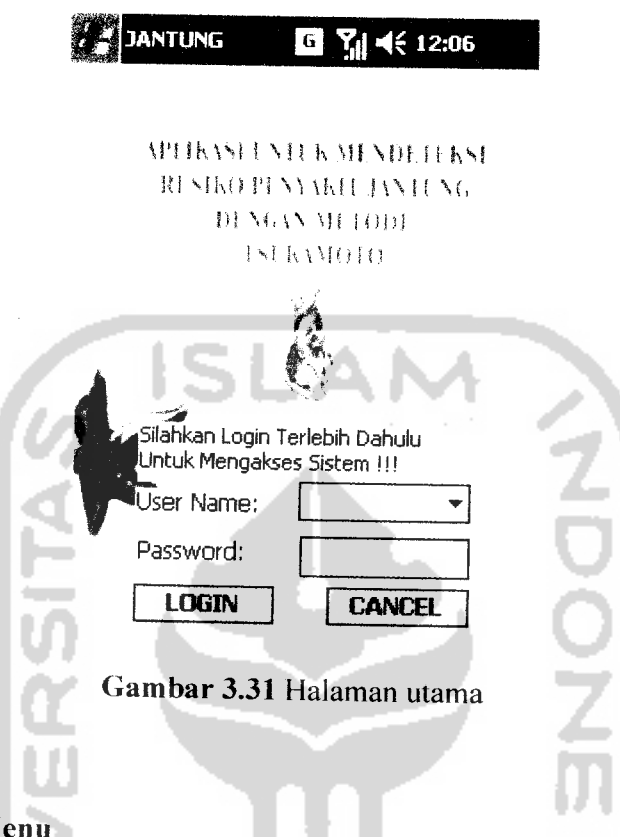

## *3.3.2.2 Halaman Menu*

Halaman menu ini digunakan oleh pengguna untuk memilih menu apa yang di kehendaki oleh pengguna sehingga info yang tampil sesuai dengan keinginan pengguna. Gambar untuk halaman menu terdiri dari 2 yaitu: halaman menu untuk dokter dan halaman menu untuk pasien. Halaman menu untuk dokter ada pada gambar 3.32

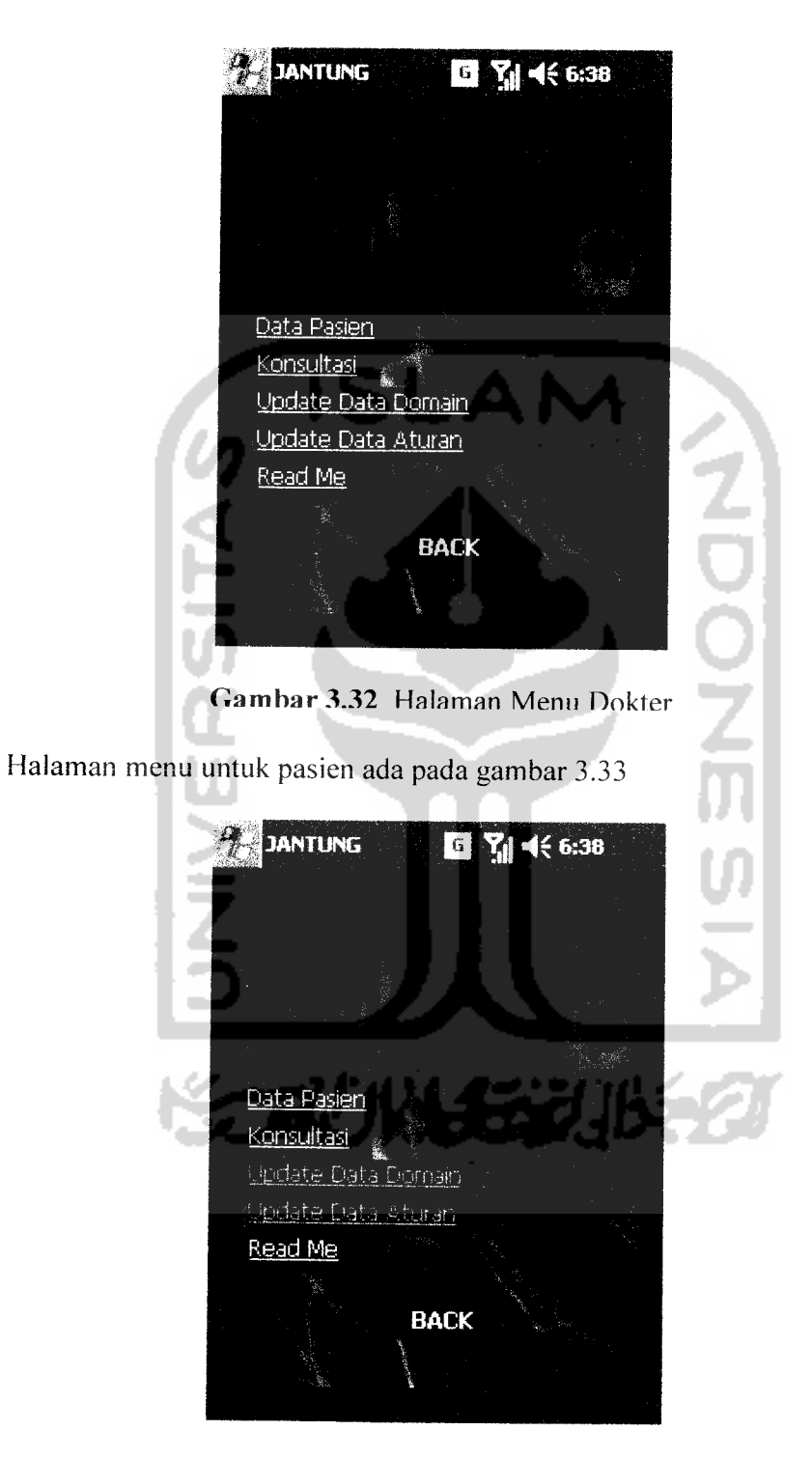

*Gambar 3.33* Halaman Menu Pasien

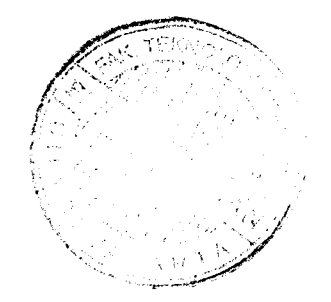

### *3.3.2.3 Halaman Data Pasien*

Halaman ini digunakan untuk proses **input, update** dan **delete** data pasien. Tampilan dari halaman data pasien dapat dilihat pada gambar 3.34

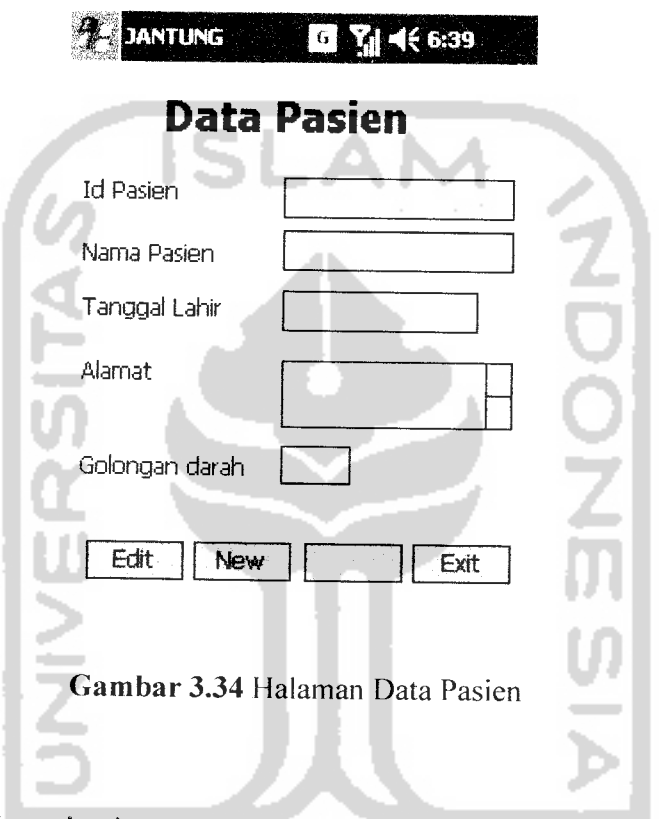

### *3.3.2.4 Halaman Konsultasi*

Halaman ini digunakan untuk proses **input, update** dan **delete** data gejala penyakit jantung yang dimiliki pasien serta menampilkan hasil deteksi resiko penyakit jantung. Tampilan dari halaman konsultasi dapat dilihat pada gambar 3.35

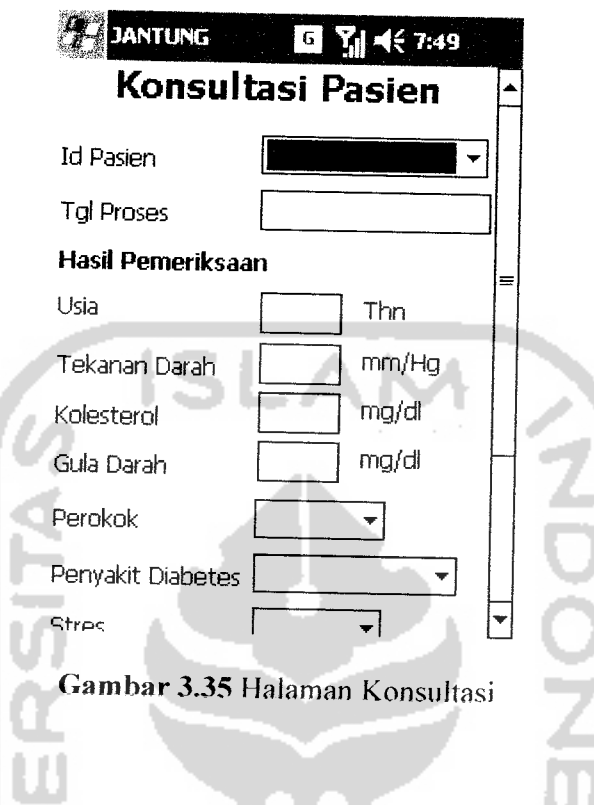

## *3.3.2.5 Halaman Update Data Domain*

Halaman ini digunakan untuk edit data-data gejala yang sudah ada. Update data domain terdiri dari 7gejala yaitu usia, tekanan darah, kolesterol, kadar gula, perokok, penyakit diabetes, stres. Tampilan dari halaman **update** data domain ada pada gambar 3.36NGC AUNG BELI

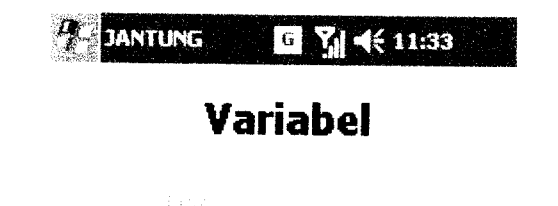

kan terlin kodu.

Gambar 3.36 Halaman **Update** Data domain

## *3.3.2.6 Halaman* **Update** *Data Gejala Usia*

Halaman ini digunakan untuk mengedit semesta pembicaraan serta domain vaiabel usia. Tampilan dari halaman Update data gejala usia dapat dilihat pada gambar 3.37

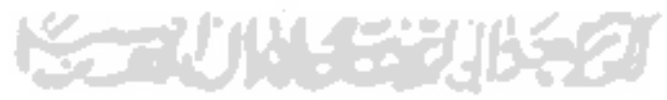

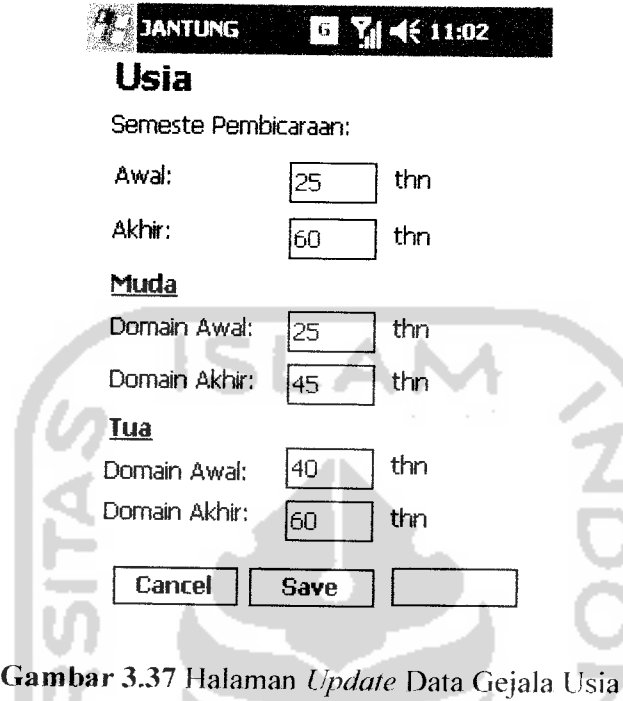

# *3.3.2.7 Halaman Update Data Gejala Tekanan Darah*

Halaman ini digunakan untuk mengedit semesta pembicaraan serta domain vaiabel tekanan darah. Tampilan dari halaman Update data gejala tekanan darah dapat dilihat pada 3.38

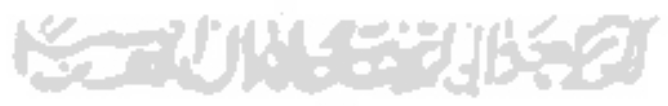

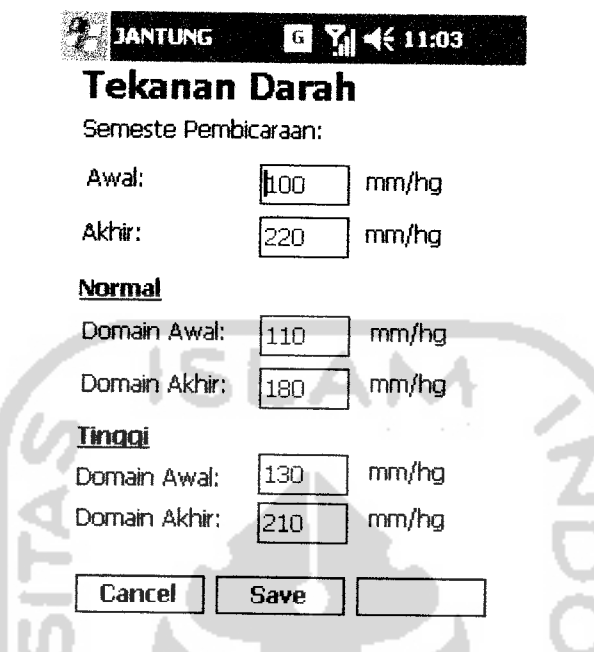

*Gambar 3.38* Halaman **Update** Data Gejala Tekanan Darah

# *3.3.2.8 Halaman Update Data Gejala Kolesterol*

Halaman ini digunakan untuk mengedit semesta pembicaraan serta domain vaiabel kolesterol. Tampilan dari halaman Update data gejala kolesterol dapat dilihat  $\sim$ pada 3.39

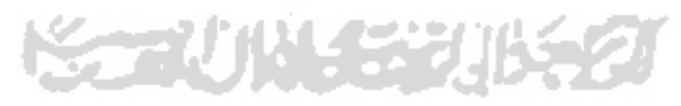

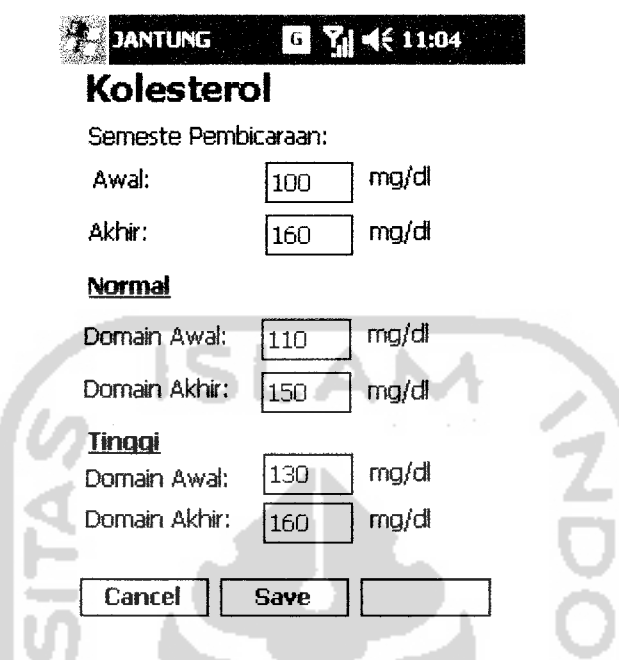

*Gambar 3.39* Halaman **Update** Data Gejala Kolesterol

#### *3.3.2.9 Halaman Update Data Gejala Gula Darah*

Halaman ini digunakan untuk mengedit semesta pembicaraan serta domain vaiabel gula darah. Tampilan dari halaman Update data gejala gula darah dapat dilihat pada 3.40

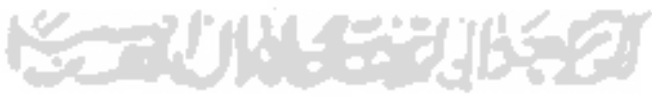

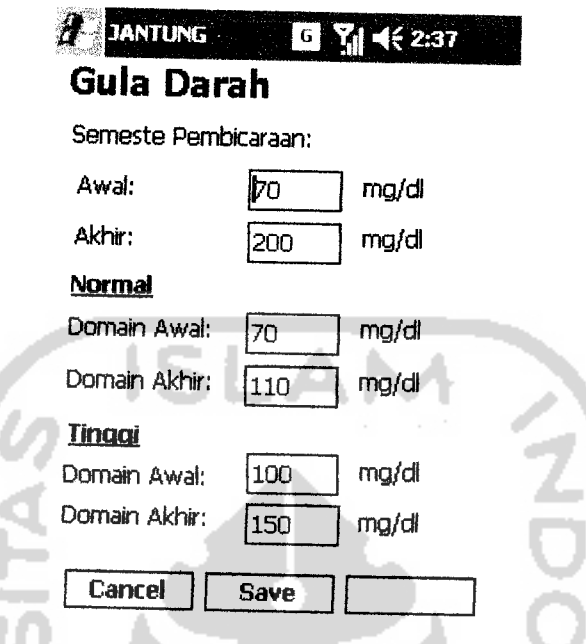

*Gambar 3.40* Halaman **Update** Data Gejala Gula Darah

# *3.3.2.10 Halaman Update Data Gejala Perokok*

Halaman ini digunakan untuk mengedit semesta pembicaraan serta domain vaiabel perokok. Tampilan dari halaman Update data gejala perokok dapat dilihat pada 3.41

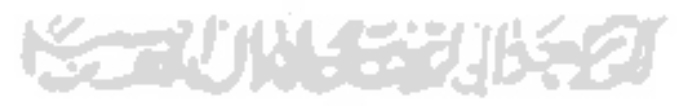

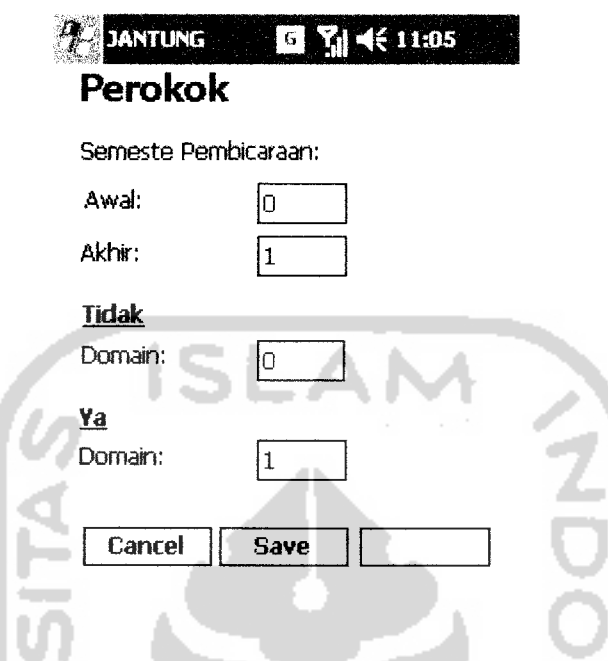

*Gambar 3.41* Halaman **Update** Data Gejala Perokok

### *3.3.2.11 Halaman Update Data Gejala Penyakit Diabetes*

Halaman ini digunakan untuk mengedit semesta pembicaraan serta domain vaiabel penyakit diabetes. Tampilan dari halaman Update data gejala penyakit

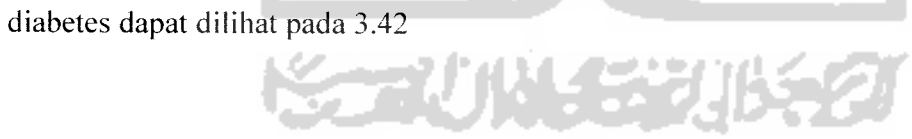

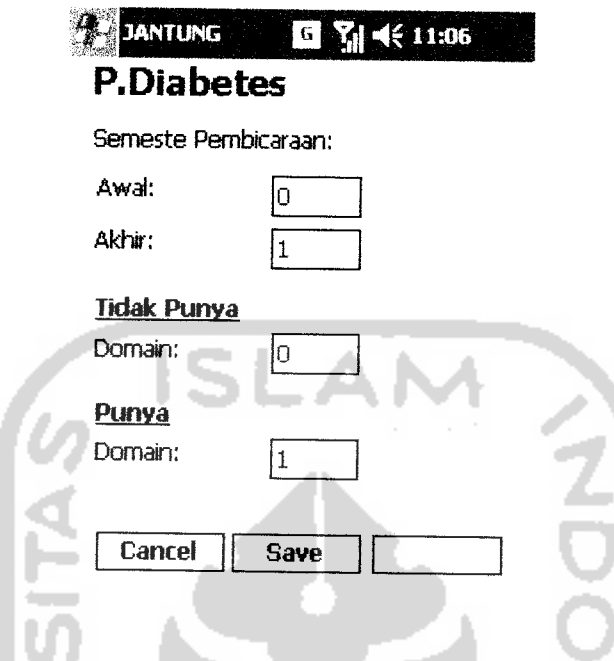

*Gambar 3.42* Halaman **Update** Data Gejala Penyakit Diabetes

## *3.3.2.12 Halaman Update Data Gejala Stres*

 $\sim$ 

Halaman ini digunakan untuk mengedit semesta pembicaraan serta domain vaiabel stres. Tampilan dari halaman Update data gejala stres dapat dilihat pada 3.43

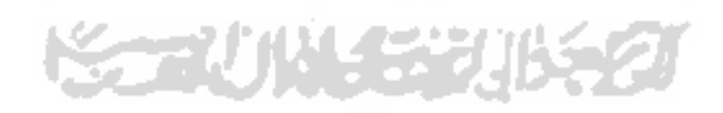

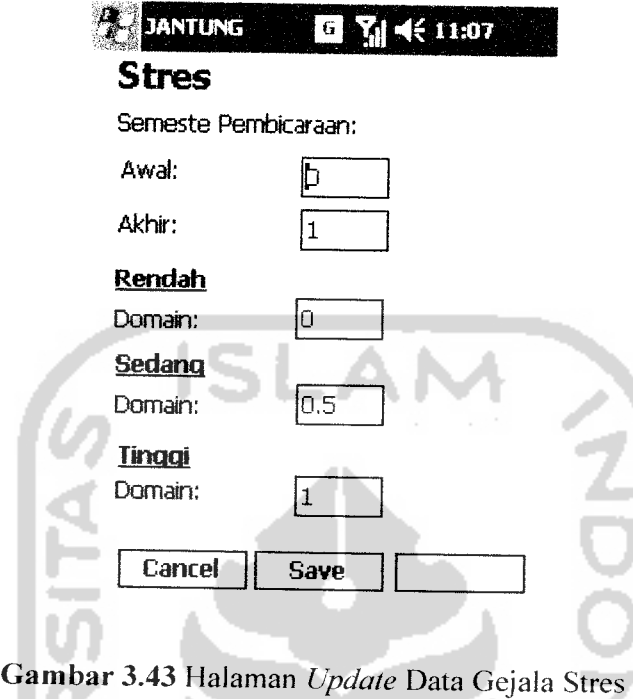

# *3.3.2.13 Halaman Update Data Aturan*

Halaman ini digunakan untuk menambahkan atau mengedit aturan yang digunakan dalam proses perhitungan resiko jantung. Tampilan dari halaman Update data aturan dapat dilihat pada 3.44

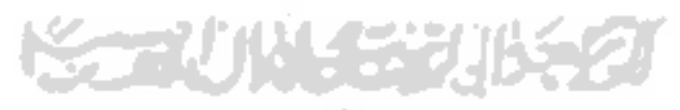

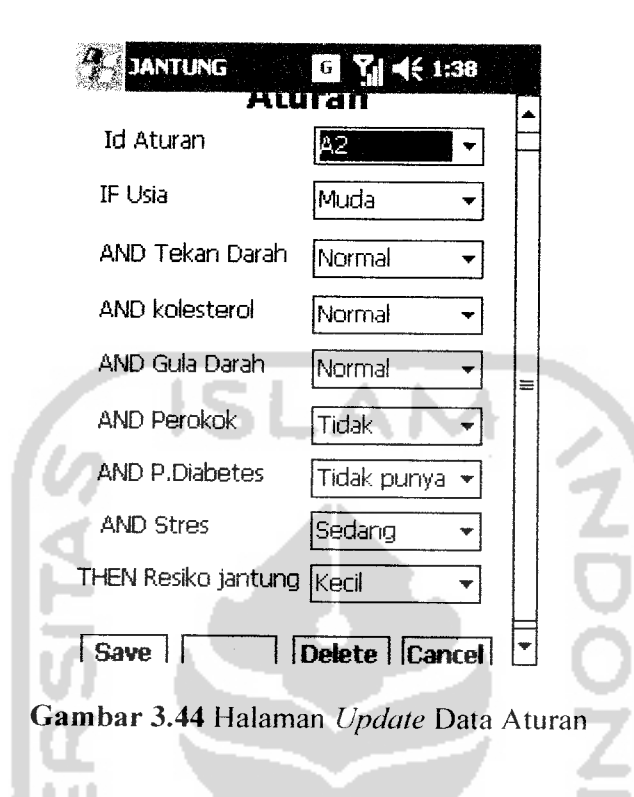

#### *3.3.2.14 ReadMe About Program*

Halaman readme terdiri dari 3 bagian yaitu: about program yang berisi tentang informasi program yang digunakan dan versi, about use yang berisi tentang informasi pembuat program, dan help berisi tentang informasi penggunaan sistem aplikasi, Tampilan untuk halaman readme about program ada pada gambar 3.45

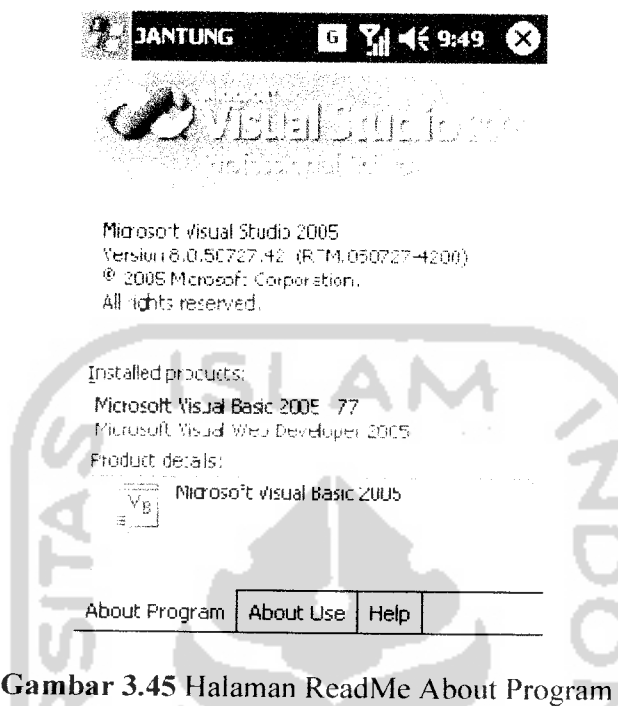

**The Control** 

## *3.3.2.15 ReadMe About* Use

 $\sim$ 

Halaman about use berisi tentang informasi pembuat program. Tampilan untuk halaman readme about use ada pada gambar 3.46

**KORUNAED** 

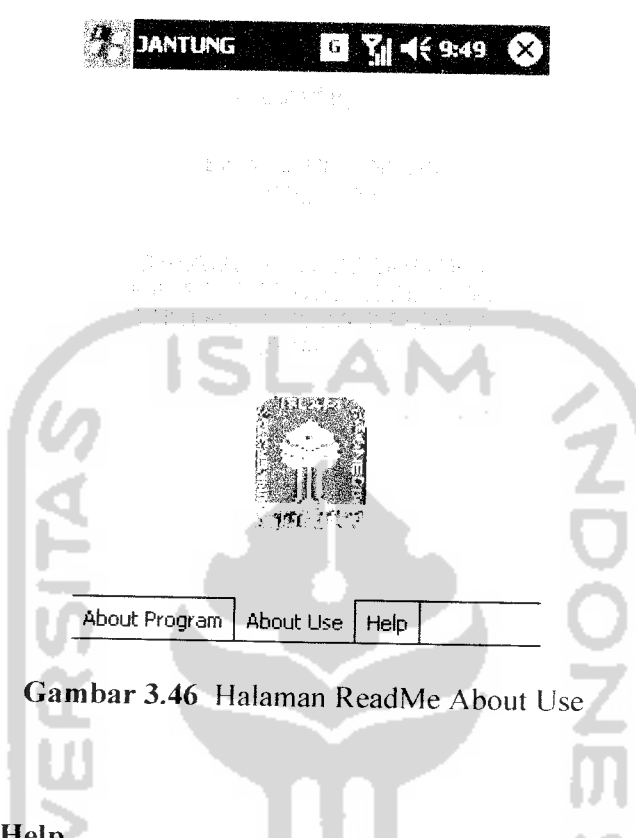

 $\overline{\phantom{a}}$ 

## *3.3.2.16 ReadMe Help*

Halaman help berisi tentang informasi penggunaan sistem aplikasi, Tampilan untuk halaman readme help ada pada gambar 3.47

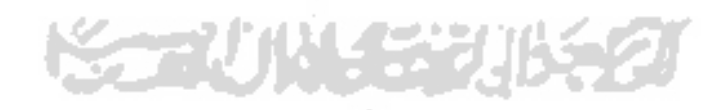

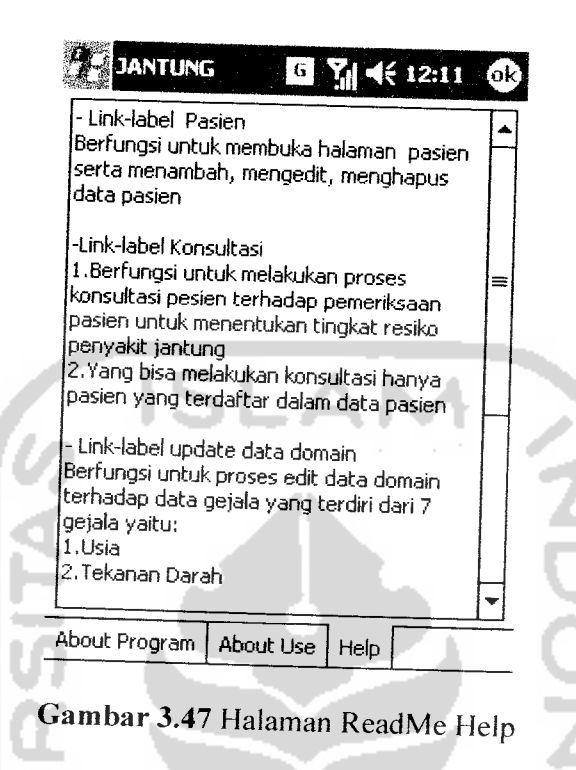

## *3.3.3 Implementasi Prosedural*

Implementasi prosedural ini merupakan penerapan rancangan yang telah dibuat menjadi kedalam bentuk program **(sourcecode).** Pada aplikasi untuk mendeteksi resiko penyakit jantung dengan metode tsukamoto ini, menitik beratkan pada proses perhitungan Nilai Z dan resiko jantung berdasarkan gejala yang telah dimasukan. Pada implementasi prosedural ini penyusun hanya akan menjelaskan tentang modul-modul apa saja yang digunakan dalam aplikasi untuk mendeteksi resiko penyakit jantung dengan metode tsukamoto ini. Modul - modul yang ada didalam aplikasi ini antara lain :

Modul Input Data, modul ini digunakan untuk untuk menginputkan data  $\blacksquare$ pasien, konsultasi, gejala dan aturan.

 $\overline{ }$ 

- Modul perhitungan Nilai z, modul ini digunakan untuk menghitung Nilai z  $\blacksquare$ dari setiap variabel fuzzy.
- Modul Help, modul ini digunakan untuk membantu pengguna dalam  $\blacksquare$ menggunakan sistem aplikasi ini.

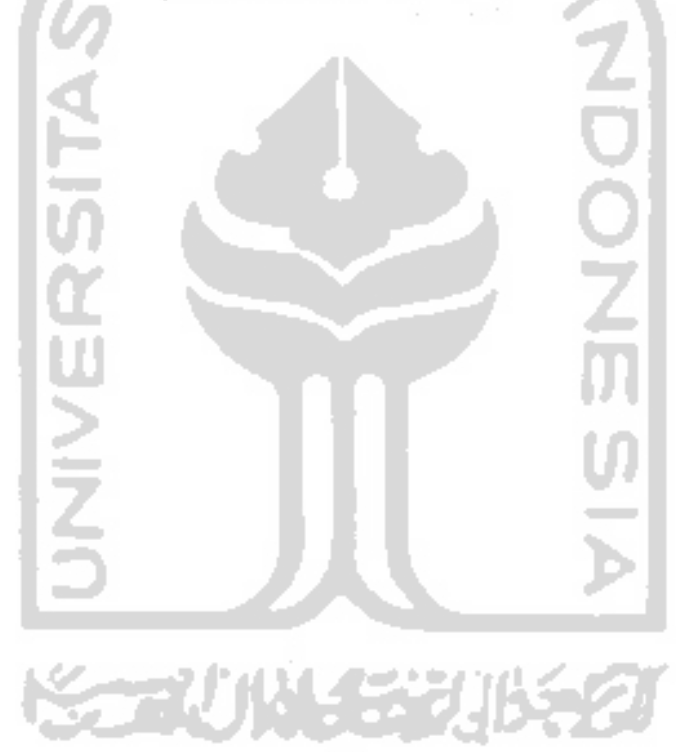

#### *BAB IV*

#### *HASIL DAN PEMBAHASAN*

#### *4.1 Pengujian Program*

Pada tahap analisis kinerja perangkat lunak dijelaskan tentang pengujian aplikasi yang digunakan pada sistem aplikasi untuk mendeteksi resiko penyakit jantung koroner dengan metode tsukamoto. Pengujian dilakukan dengan kompleks dan diharapkan dapat diketahui kekurangan-kekurangan dari sistem untuk kemudian diperbaiki sehingga kesalahan dari sistem dapat diminimalisasi atau bahkan dihilangkan. Pengujian sistem ini dilakukan untuk mendapatkan hasil yang akurat.

### *4.2 Analisis Kinerja Sistem*

#### *4.2.1 Penanganan kesalahan*

Perangkat lunak ini dibuat cukup bersifat komunikatif, artinya mudah dimengerti oleh pengguna. Jika terdapat kesalahan-kesalahan pemasukan data ataupun pilihan beberapa proses yang akan dilakukan maka sistem akan memberikan tanggapan **(feedback)** kepada pengguna berupa **messagebox** (jendela dialog). Ada beberapa tipe dari penanganan kesalahan antara lain :

### *1. Penanganan Kesalahan Input*

Penanganan kesalahan input ini dilakukan untuk menangkap error yang terjadi ketika salah satu field pada form inputan kosong. Contoh penanganan kesalahan

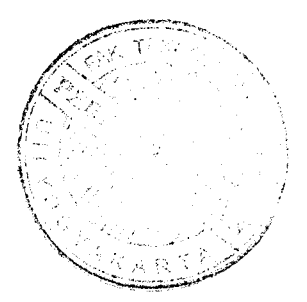

input terdapat pada proses login. Jika password dikosongkan, maka akan muncul **messagebox** seperti pada gambar 4.1

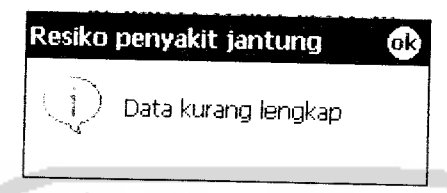

*Gambar 4.1* Tampilan Jendela Dialog Jika Password Kosong

## *2. Penanganan Kesalahan Input Data*

Penanganan kesalahan input data ini dilakukan untuk menangkap error yang terjadi ketika data yang dimasukan sama dengan data dibasisdata. Contoh penanganan kesalahan input data terdapat pada pegisian id pasien pada form data pasien. Jika id yang dimasukkan sama dengan data dibasisdata, maka akan muncul **messagebox** seperti pada gambar 4.2

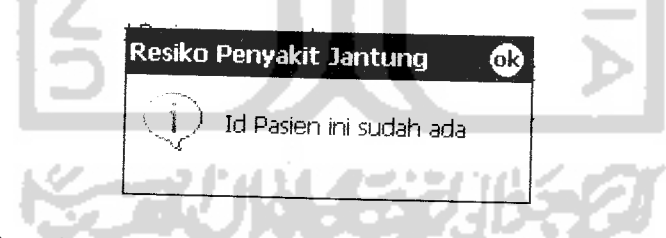

*Gambar 4.2* Tampilan Jendela Dialog Jika Id Pasien Sama

## *3. Penanganan Kesalahan Verifikasi Data*

Proses verifikasi data diperlukan apabila terjadi kesalahan pada data yang masuk. Sebagai contoh penanganan kesalahan verifikasi data saat login, input pada form login harus sama dengan data yang terdapat dalam sistem, bila tidak

aplikasi akan memberikan **feedback** berupa peringatan bahwa masukkan salah. Contoh jika password diisi tidak sesuai dengan data yang ada pada sistem, maka akan muncul **messagebox** seperti pada gambar 4.3

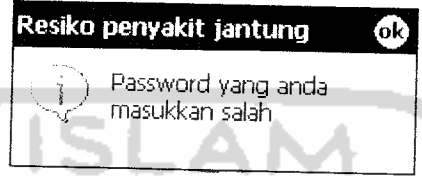

*Gambar 4.3* Tampilan Jendela Dialog Jika Password Salah

## *4.2.2 Pengujian dan analisis*

Pada tahap pengujian dan analisis program ini, dilakukan pembandingan antara kebenaran Masukan serta kesesuaian program dengan kebutuhan sistem.

### *1. Masukan Login*

Pada form **input login,** pengguna diwajibkan memilih **username** dan mengisi **password** sebagai validasi untuk menguji antara masukan dengan keluaran aplikasi. Sebagai contoh form **login** pasien, pasien diharuskan mengisi password sesuai dengan yang data yang ada pada sistem. kemudian aplikasi akan memverifikasi antara **input** dengan **output.** Hasil dari masukan data login tersebut dapat dilihat pada gambar 4.4

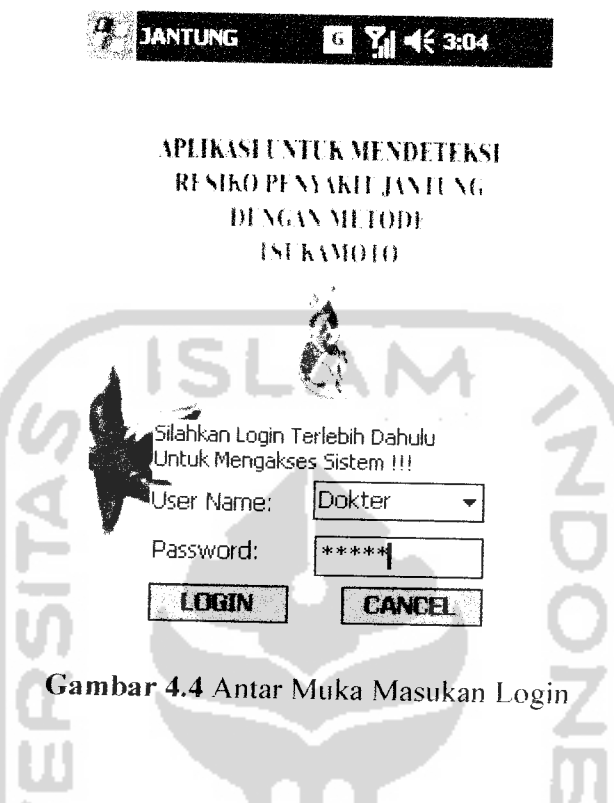

 $\frac{1}{2}$ 

## 2. Masukan Variabel Usia

Pada **form input** variabel usia, diberikan contoh masukan seperti dibawah iniuntuk menguji keluaran output yang dihasilkan (dalam Tahun)

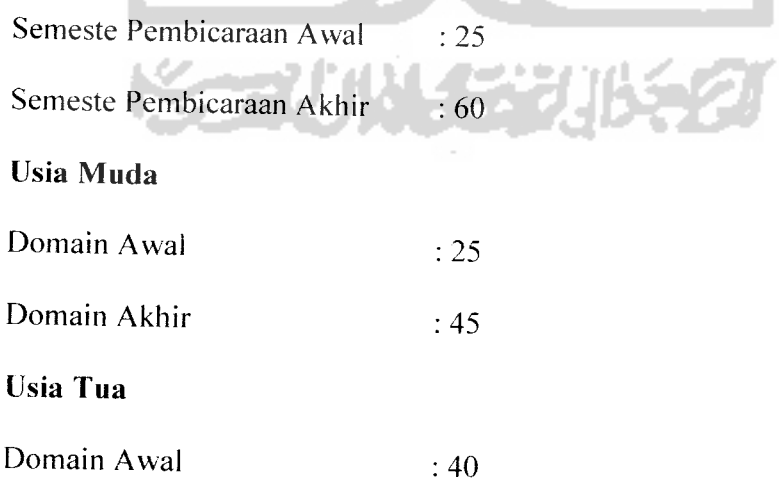

Domain Akhir : 60

spy

Hasil dari masukan data variabel biaya tersebut dapat dilihat pada gambar 4.5

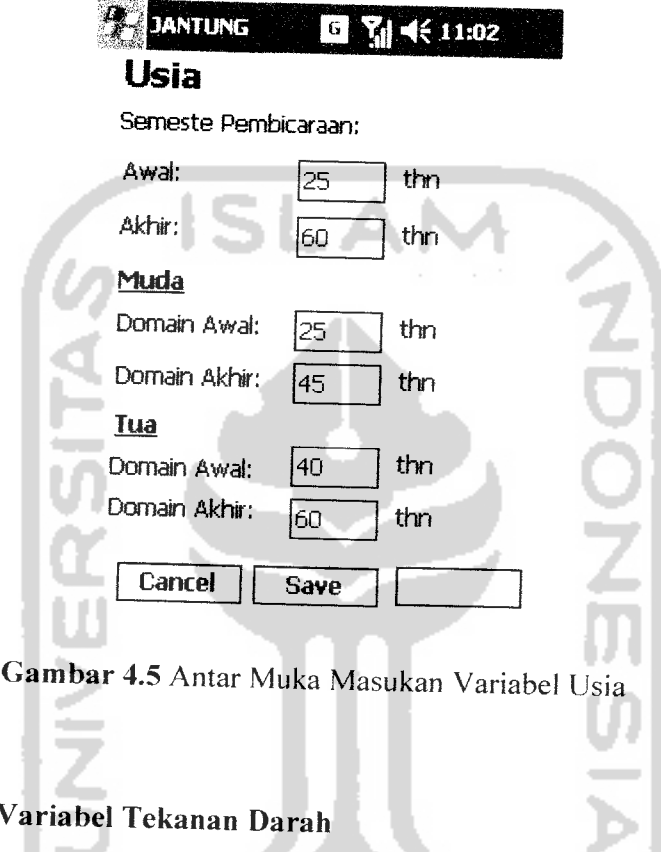

#### *3. Masukan Variabel Tekanan Darah* س

Pada **form input** variabel tekanan darah, diberikan contoh masukan seperti dibawah ini untuk menguji keluaran output yang dihasilkan (dalam mm/hg)

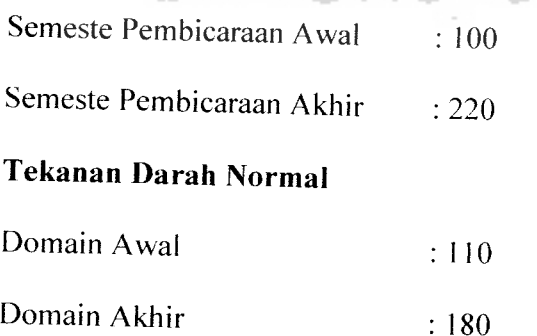
### *Tekanan Darah Tinggi*

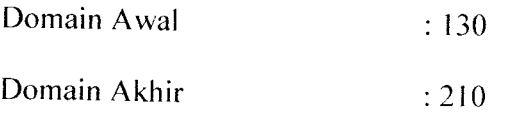

Hasil dari masukan data variabel tekanan darah tersebut dapat dilihat pada gambar 4.6

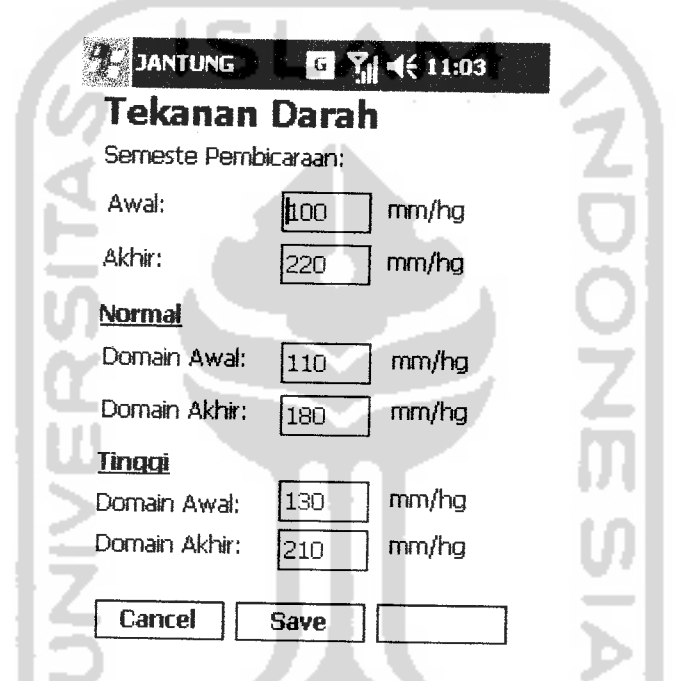

*Gambar 4.6* Antar Muka Masukan Variabel Tekanan Darah

### *4. Masukan Variabel Kolesterol*

Pada **form input** variabel kolesterol, diberikan contoh masukan seperti dibawah ini untuk menguji keluaran output yang dihasilkan (dalam mg/dl)

Semeste Pembicaraan Awal : 100

Semeste Pembicaraan Akhir : 160

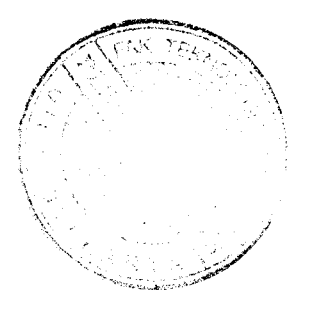

### *Kolesterol Normal*

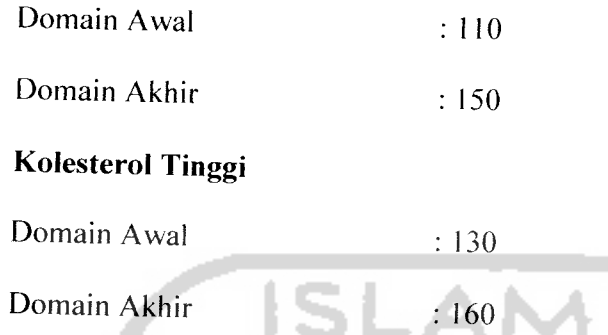

Hasil masukan data variabel kolesterol tersebut dapat dilihat pada gambar 4.;

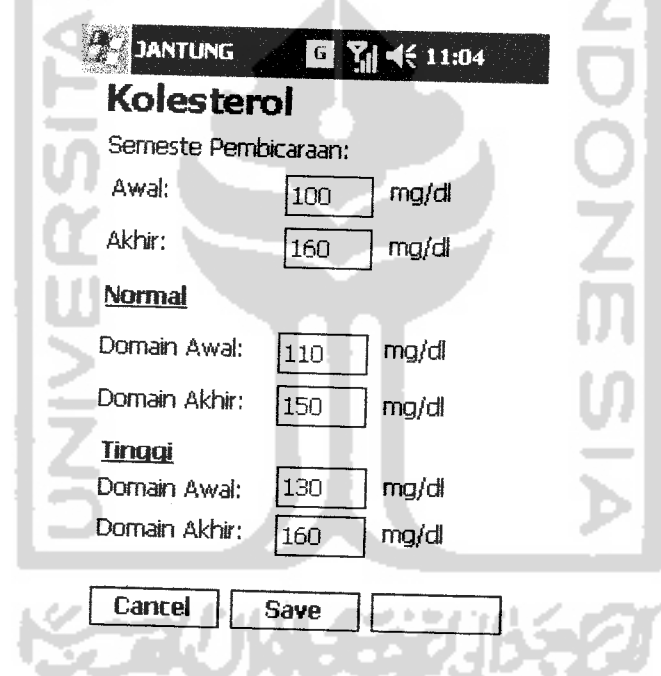

*Gambar 4.7* Antar Muka Masukan Variabel Kolesterol

# *5. Masukan Variabel Gula Darah*

Pada *form input* variabel gula darah, diberikan contoh masukan seperti dibawah ini untuk menguji keluaran output yang dihasilkan (dalam mg/dl)

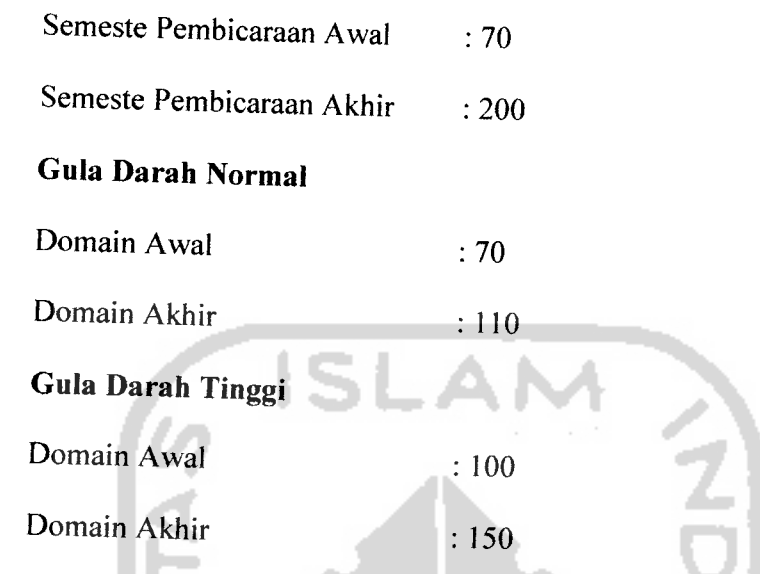

Hasil masukan data variabel gula darah tersebut dapat dilihat pada gambar 4.8

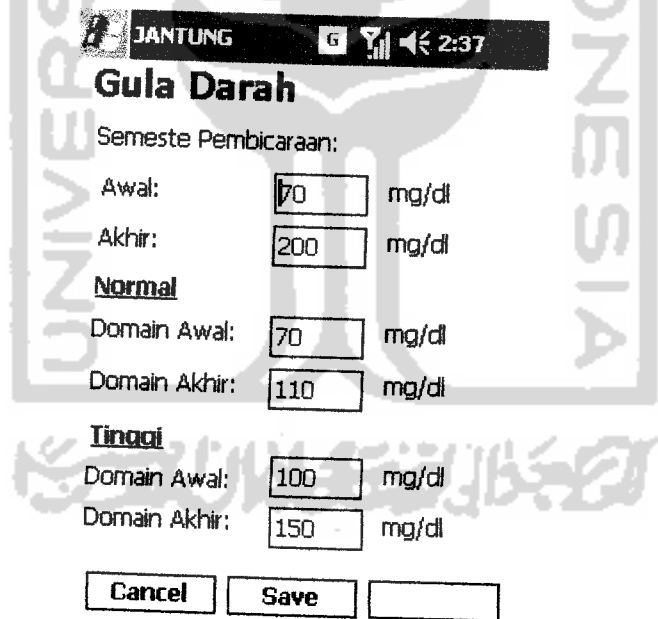

*Gambar 4.8* Antar Muka Masukan Variabel Gula Darah

# *6. Masukan Variabel Perokok*

**PONT** 

Pada *form input* variabel perokok, diberikan contoh masukan seperti dibawah mi untuk menguji keluaran output yang dihasilkan

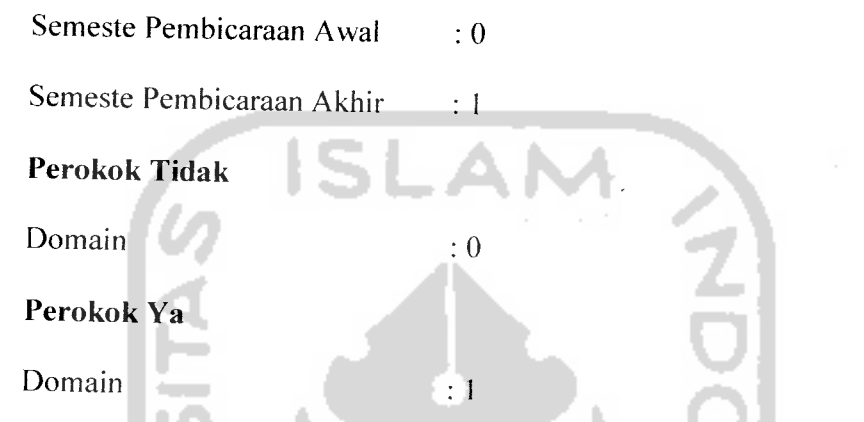

Hasil masukan data variabel perokok tersebut dapat dilihat pada gambar 4.9

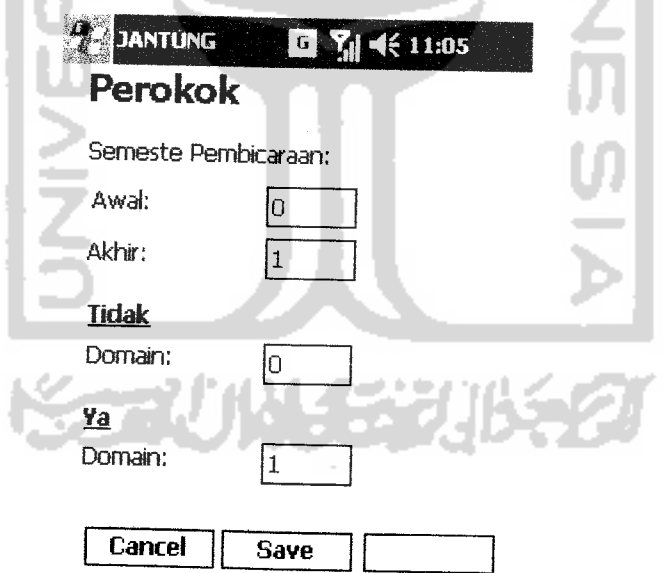

*Gambar 4.9*Antar Muka Masukan Variabel Perokok

# *7. Masukan Variabel Penyakit Diabetes*

Pada *form input* variabel penyakit diabetes, diberikan contoh masukan seperti dibawah ini untuk menguji keluaran output yang dihasilkan

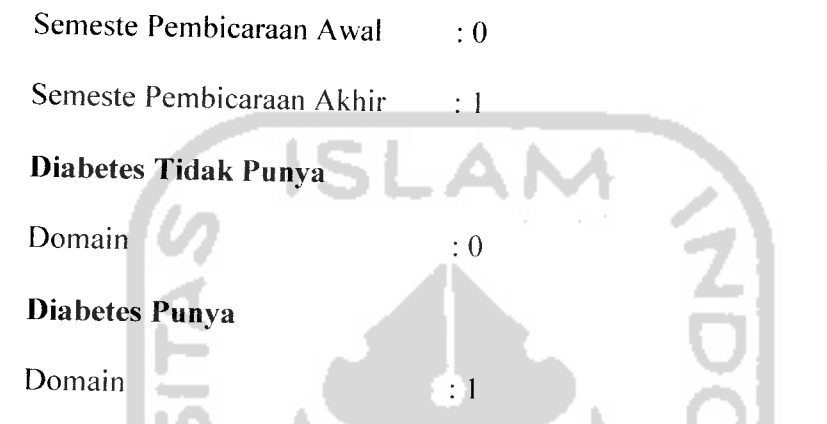

Hasil masukan data variabel penyakit diabetes tersebut dapat dilihat pada gambar

4.10

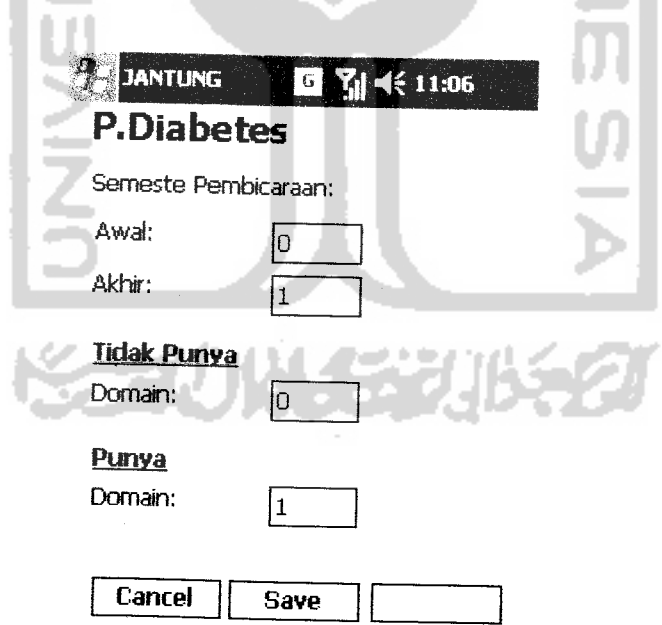

*Gambar 4.10* Antar Muka Masukan Variabel Penyakit Diabetes

## *8. Masukan Variabel Stres*

Pada **form input** variabel stres, diberikan contoh masukan seperti dibawah ini untuk menguji keluaran output yang dihasilkan

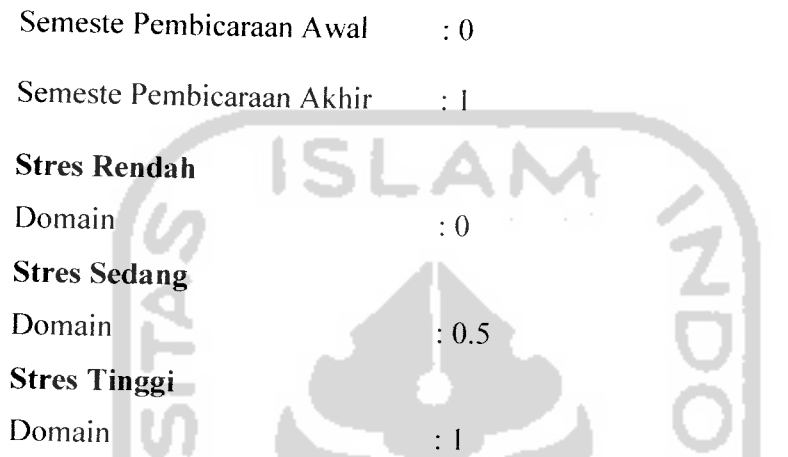

Hasil masukan data variabel stres tersebut dapat dilihat pada gambar 4.1

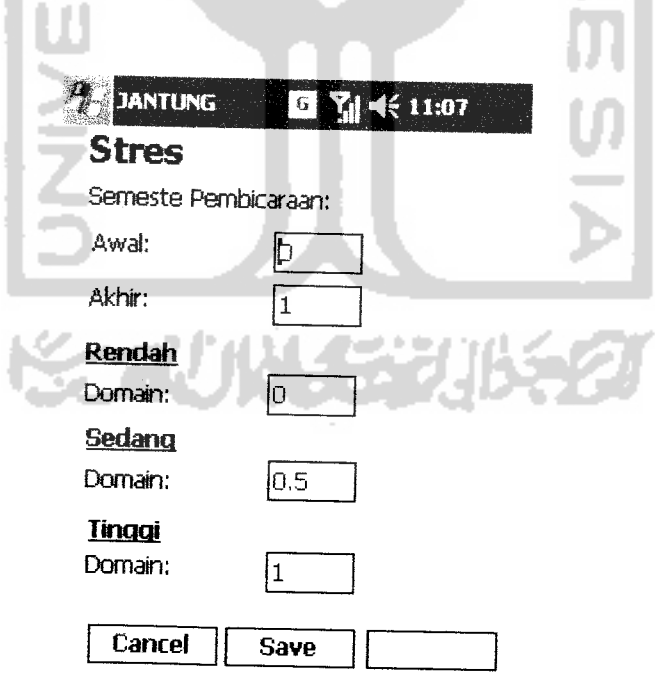

*Gambar 4.11* Antar Muka Masukan Variabel Stres

# *9. Masukan Data Pasien*

Pada *form input* pasien, pengguna memasukkan input berupa data pasien. diberikan contoh masukan seperti dibawah ini untuk menguji keluaran output yang dihasilkan.

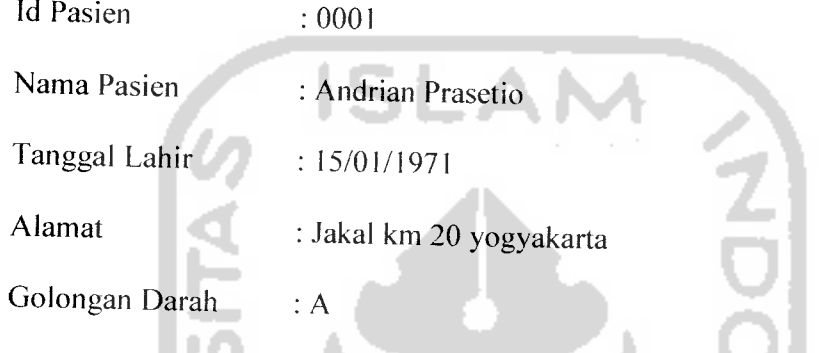

Hasil dari masukan data pasien tersebut dapat dilihat pada gambar 4.12

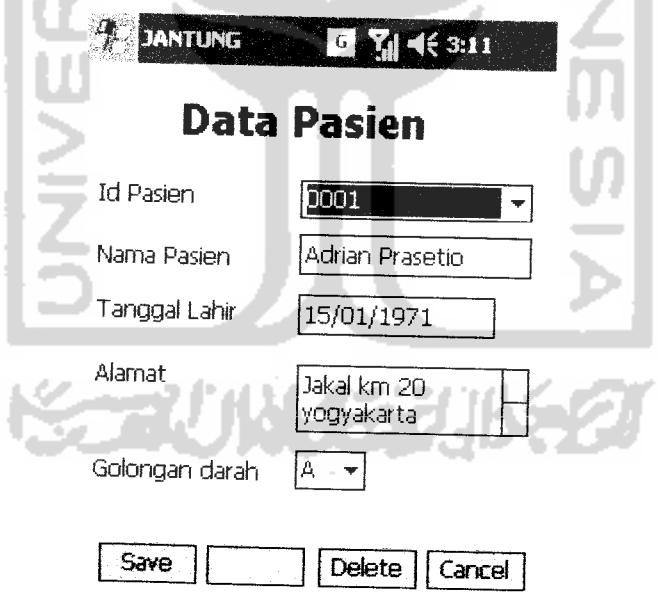

**Gambar 4.12** Antar Muka Masukan Data Pasien

## *10. Masukan Data Konsultasi*

Pada *form input* konsultasi, pengguna memasukkan input berupa data konsultasi meliputi id pasien, tgl proses serta hasil pemeriksaan: usia, tekanan darah, kolesterol. guladarah, perokok, penyakit diabetes, stres. Output yang dihasilkan berupa perhitungan nilaiZ dan nilai resiko jantung. Diberikan contoh masukan seperti dibawah ini untuk menguji keluaran output yang dihasilkan.

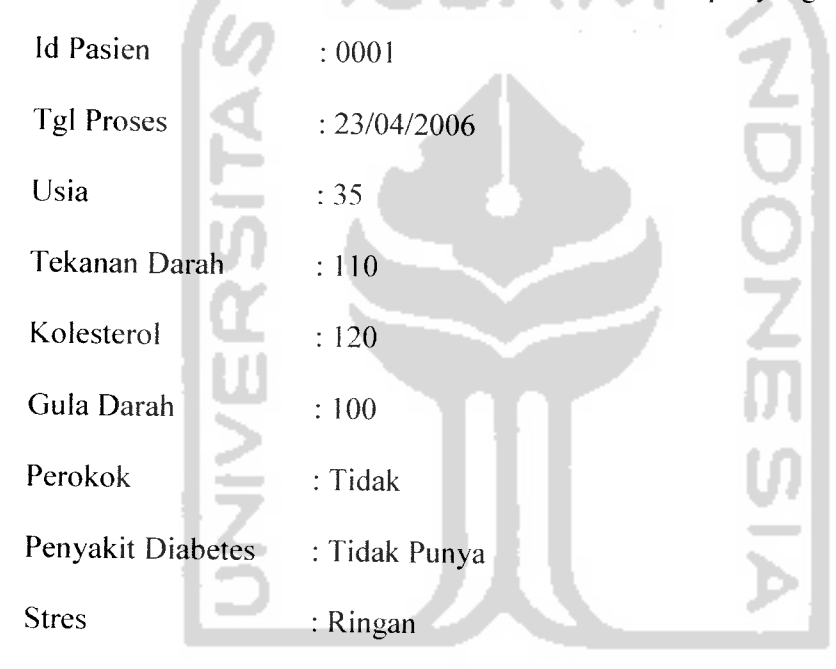

Hasil dari masukan data konsultasi tersebut dapat dilihat pada gambar 4.13

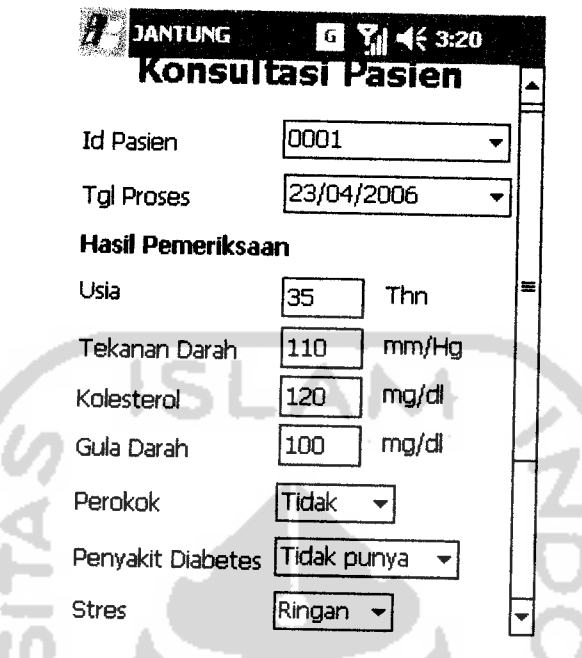

*Gambar 4.13* Antar Muka Masukan Data Konsultasi

# *11. Pengujian Hasil Pemeriksaan Pasien*

Pada pengujian hasil pemeriksaan pasien, yang terdapat pada antar muka masukan data konsultasi (gambar 4.13). Input variabel resiko jantung dilakukan oleh user yang telah terdaftar dalam data pasien. User akan menginputkan seluruh hasil pemeriksaan mereka bedasarkan variabel resiko jantung yang ada kemudian seluruh input akan diproses dalam aturan fuzzy bedasarkan penjelasan pada Bab III. Variabel tersebut dapat dihitung derajat keanggotaannya ( $\mu$ a = umur,  $\mu$ b = tek darah,  $\mu$ c = kolesterol,  $\mu$ d = gula darah,  $\mu$ e = perokok,  $\mu$ f = diabetes,  $\mu$ g = stres). Bedasarkan derajat keanggotaan tersebut diatas ( $\mu$ ) dapat diketahui  $\alpha$ -predikatnya dengan rumus :

$$
\alpha\text{-predikat} = \min\left(\mu_a[m], \mu_b[n], \mu_c[o], \mu_d[p], \mu_c[q], \mu_f[r], \mu_g[s]\right) \tag{4.1}
$$

Setelah didapat nilai α-predikat maka nilai resiko jantung dapat dihitung dengan rumus:

A. Jika resiko jantung kecil

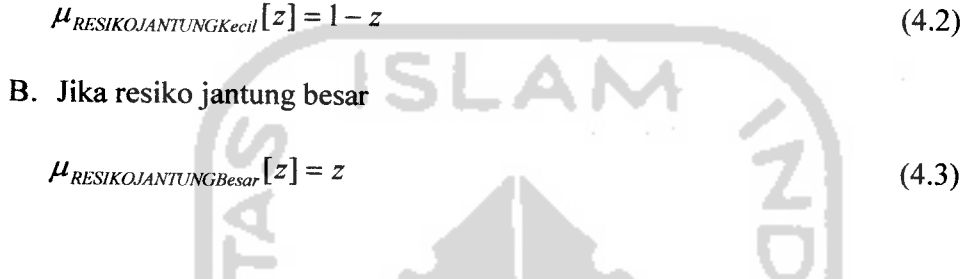

### 12. Masukan Data Aturan

Pada form input aturan ini digunakan untuk update, input dan delete data aturan yang dipakai dalam perhitungan tsukamoto. Pembentukan aturan pada data aturan ini, menggunakan operator AND untuk menghubungkan antar variabel. Operator AND, berdasarkan jumlah variabel yang digunakan yaitu 7 variabel (4 variabel fuzzy dan 3 variabel non fuzzy), dengan: Setiap variabel terbagi atas 2 dan 3 himpunan fuzzy. Dengan demikian, banyaknya kombinasi pilihan kategori untuk ketujuh variabel adalah  $2^6$ =64 dan  $3^0$ =3 kombinasi pilihan. Jadi dari variabel fuzzy dan non fuzzy didapatkan kombinasi sebanyak 64\*3=192 kombinasi pilihan aturan. Diberikan contoh masukan seperti dibawah ini untuk menguji keluaran output yang dihasilkan.

Id Aturan  $: A1$ 

Usia : Muda

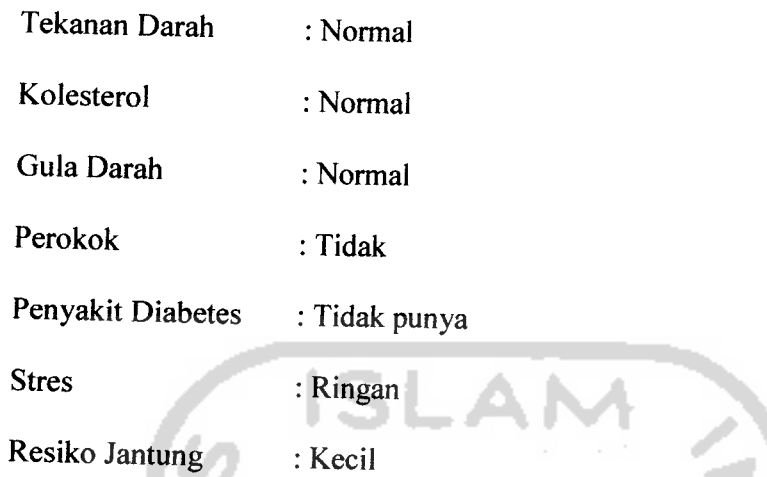

Hasil dari masukan data aturan tersebut dapat dilihat pada gambar 4.14

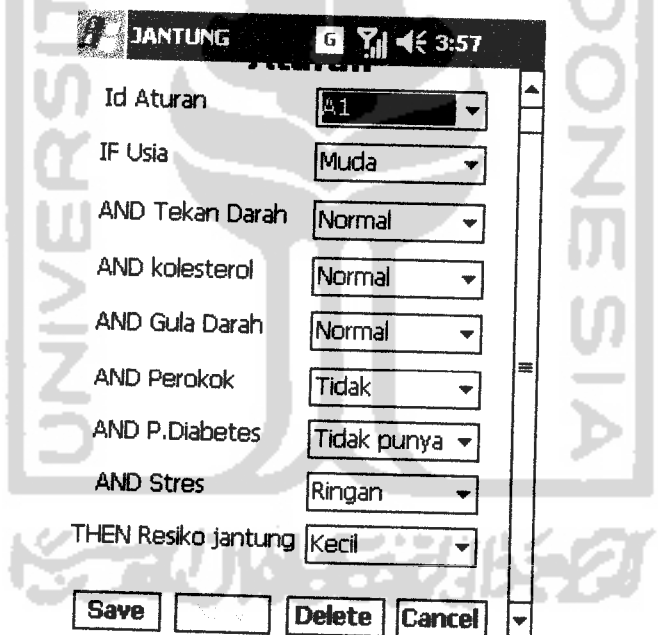

*Gambar 4.14* Antar Muka Masukan Data Aturan

# *13. Aplikasi Operator Fuzzy*

Contoh aturan A1 yang dipakai dalam perhitungan:

 $\sim$ 

#### *BABV*

#### *SIMPULAN DAN SARAN*

#### *5.1 Simpulan*

Setelah melalui tahapan analisis, desain, pengkodean dan pengujian maka penulis dapat mengambil beberapa kesimpulan bahwa :

- 1. Penggunaan **Fuzzy Inference System** dengan metode Tsukamoto dapat membantu dalam penentuan input variabel yang tidak diketahui nilai tetapnya (bersifat fuzzy).
- 2. Aplikasi untuk menentukan tingkat resiko penyakit jantung koroner menggunakan **Fuzzy Inference System** dengan metode Tsukamoto dapat menghasilkan output yang optimum karena dalam perhitungannya, variabel variabel fuzzy dapat dicari nilai derajat keanggotaannya (u) kemudian dapat diolah dalam suatu hitungan rata - rata terbobot dan didapatkan hasil akhir yang bersifat **crisp** (nyata/ tegas).
- 3. Kelebihan aplikasi yaitu menyediakan fasilitas **update** aturan, domain serta data konsultasi yang dapat digunakan oleh pakar untuk melengkapi data yang kurang, memperbaiki data yang salah dan apabila terdapat perkembangan aturan dapat langsung disesuaikan sehingga lebih dinamis.
- 4. Sistem pakar lebih mudah digunakan dan lebih praktis jika dibandingkan dengan berkonsultasi dengan pakar (Dokter). Serta mampu mampu menganalisis informasi dan merekomendasikan solusi. **^=~—**

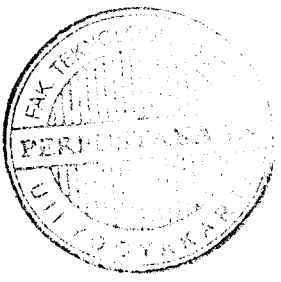

### *5.1 Saran*

Mengingat berbagai keterbatasan yang dialami penulis terutama masalah pemikiran dan waktu, masih banyak kekurangan dan kelemahan sehingga perlu dikembangkan lagi agar kinerjanya lebih baik, oleh karena itu penulis menyarankan untuk pengembangan penelitian dimasa yang akan datang sebagai berikut:

- 1. Pengembangan sebaiknya dilakukan pada **interface** agar lebih menarik dan **userfriendy.**
- **2.** Untuk metode fuzzy yang digunakan, sebaiknya variabel dibuat lebih khusus lagi, tidak hanya sebatas dua himpunan seperti MUDA dan TUA tetapi dapat lebih spesifik seperti MUDA, PAROBAYA dan TUA.
- 3. Agar sistem ini berjalan dengan maksimal, maka dibutuhan perangkat keras dan perangkat lunak yang sesuai dengan persyaratan yang telah ditentukan sebelumnya.

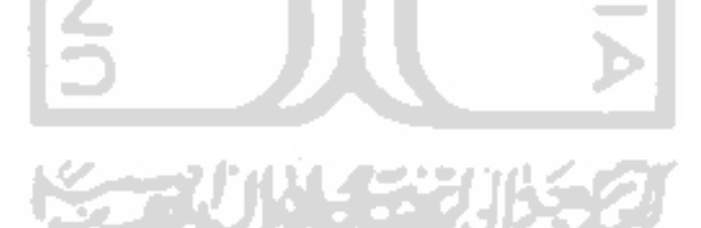

#### *DAFTAR PUSTAKA*

- *[AKB05J* Akbar, A. **Visual Basic .NET Belajar Praktis Melalui Berbagai Tutorial dan Tips,** Bandung. Informatika. 2005.
- *[BAH06J* Bahagian Pendidikan Kesihatan, Kementrian Kesehatan Malaysia. www.infosihat.gov.my/PDF%20Penyakit/Jantung\_Kegagalan%20Jant ung.pdf diakses tanggal 21 Juni 2007
- *[DJU02]* Djuandi, Feri. **Pemrograman Pocket PC.** Jakarta : PT Elex Media Komputindo. 2002.
- *[DUR94]* Durkin, John. **Expert System; Design and Development.** New jersey-Prentice-Hall. 1994
- *[KUS02J* Kusumadewi, Sri. **Analisis dan Desain Sistem Fuzzy Menggunakan TOOLBOXMATLAB.** Yogyakarta: Graha Ilmu. 2002.
- *[KUS04]* Kusumadewi, Sri &Purnomo, Hari. **Aplikasi Logika Fuzzy Untuk Mendukung Keputusan.** Yogyakarta: Graha Ilmu. 2004.
- *[SUR05J* Suryo Kusumo, Ario. **Buku Latihan Visual Basic .Net versi 2002 dan 2003.** Jakarta : PT Elex Media Komputindo. 2005.

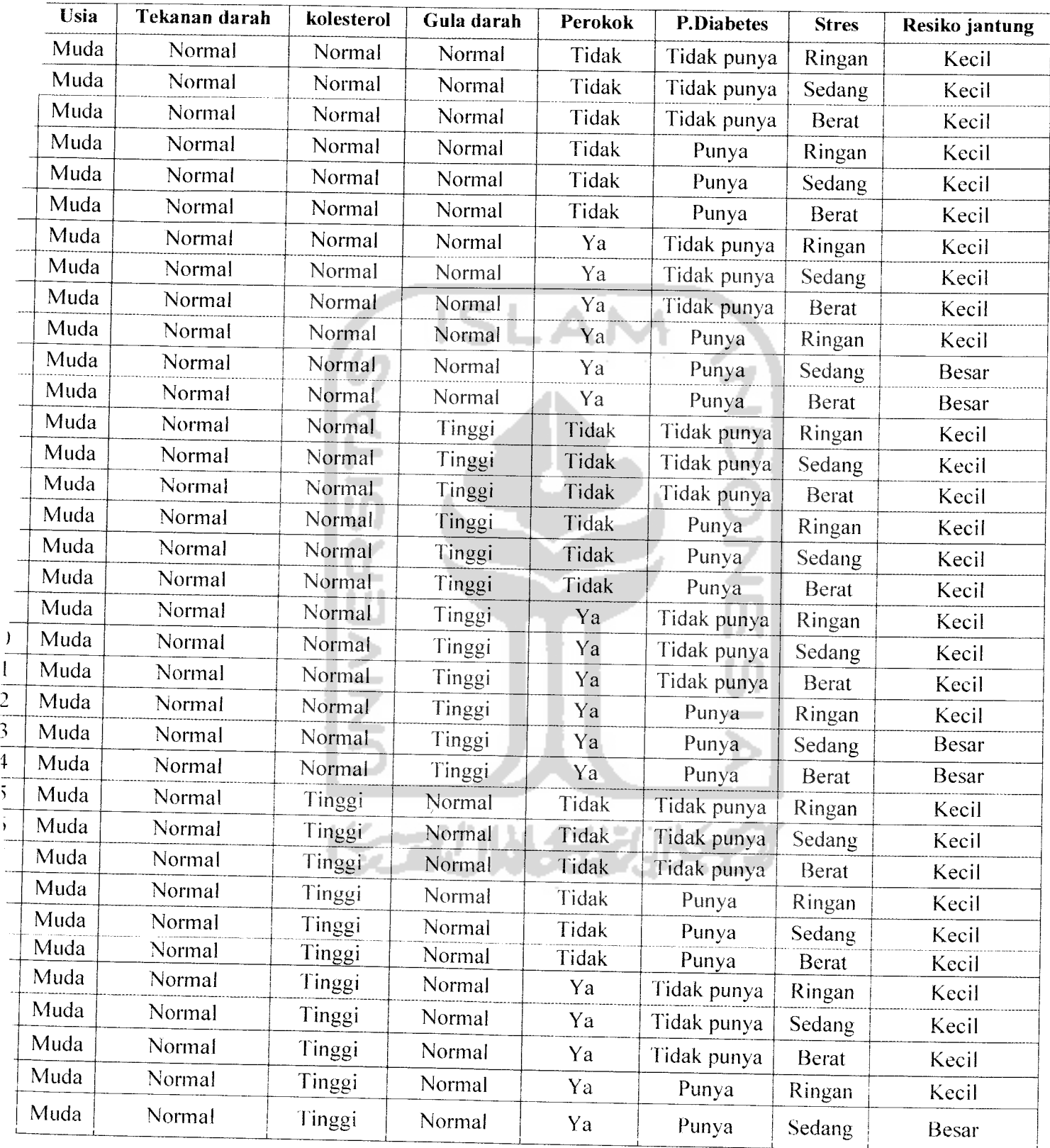

j.

Tabel 3.5 Aturan-aturan yang digunakan (lampiranl)

**\°fl**

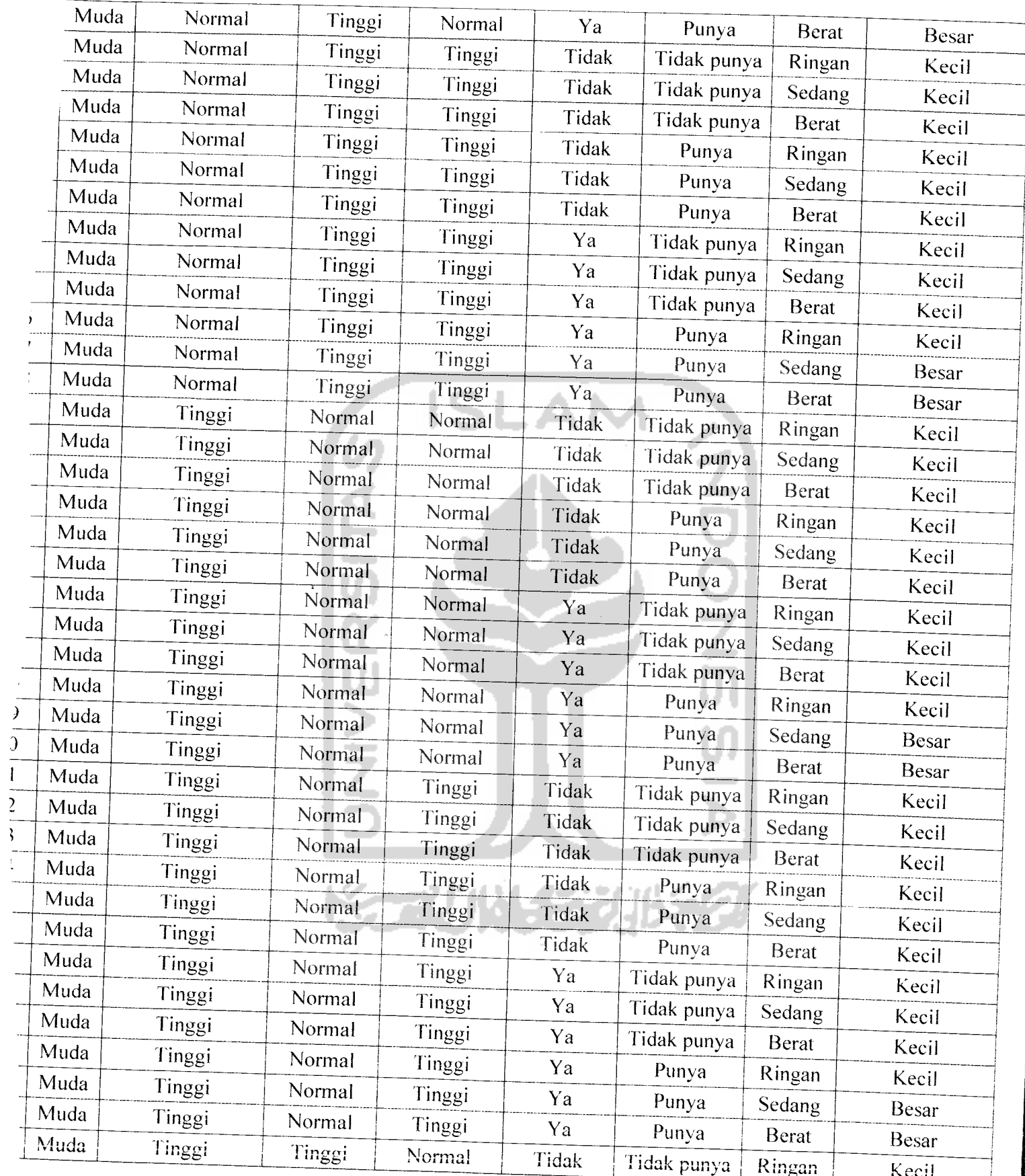

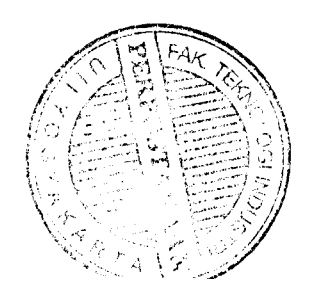

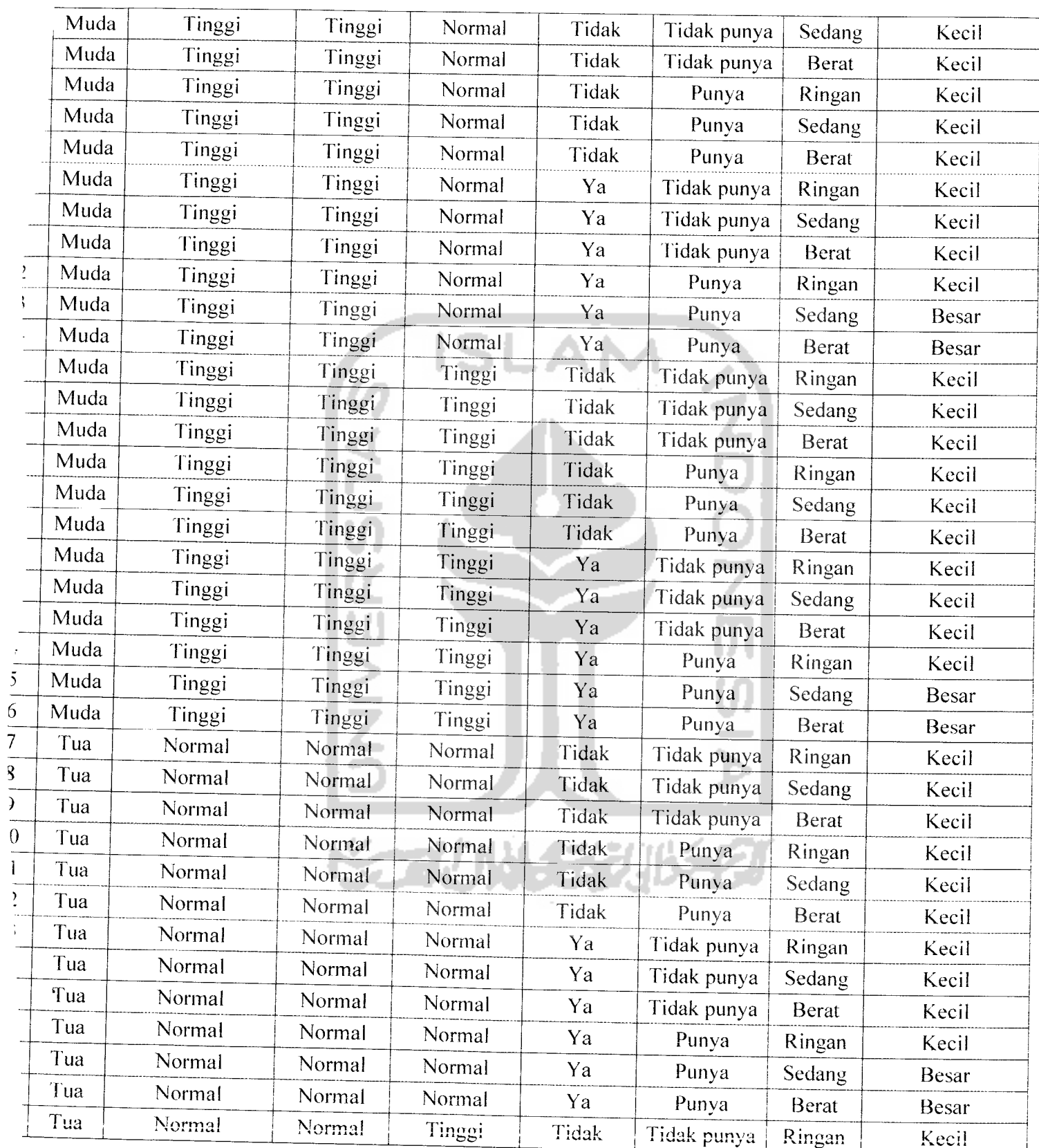

 $\ddot{\phantom{0}}$ 

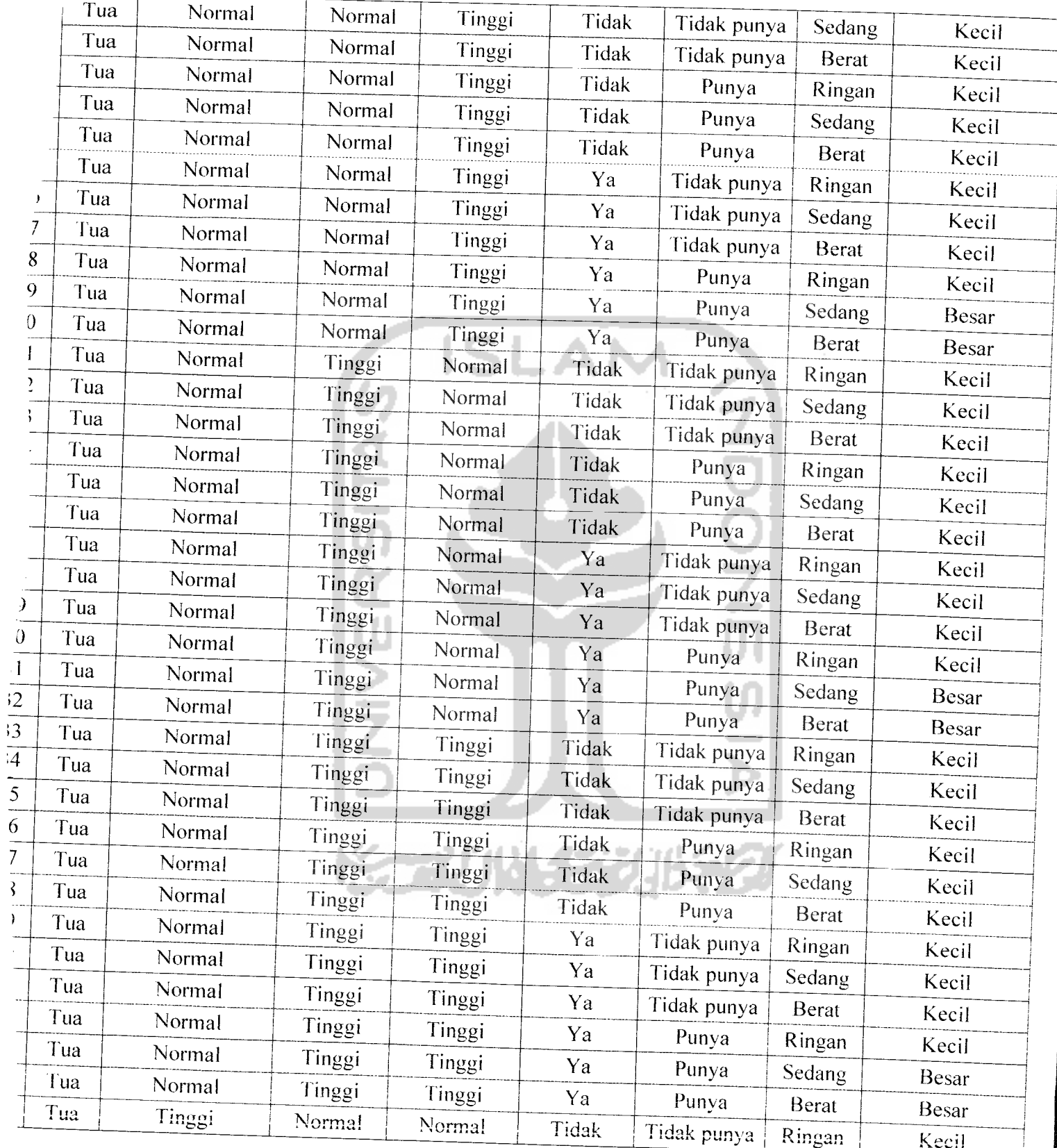

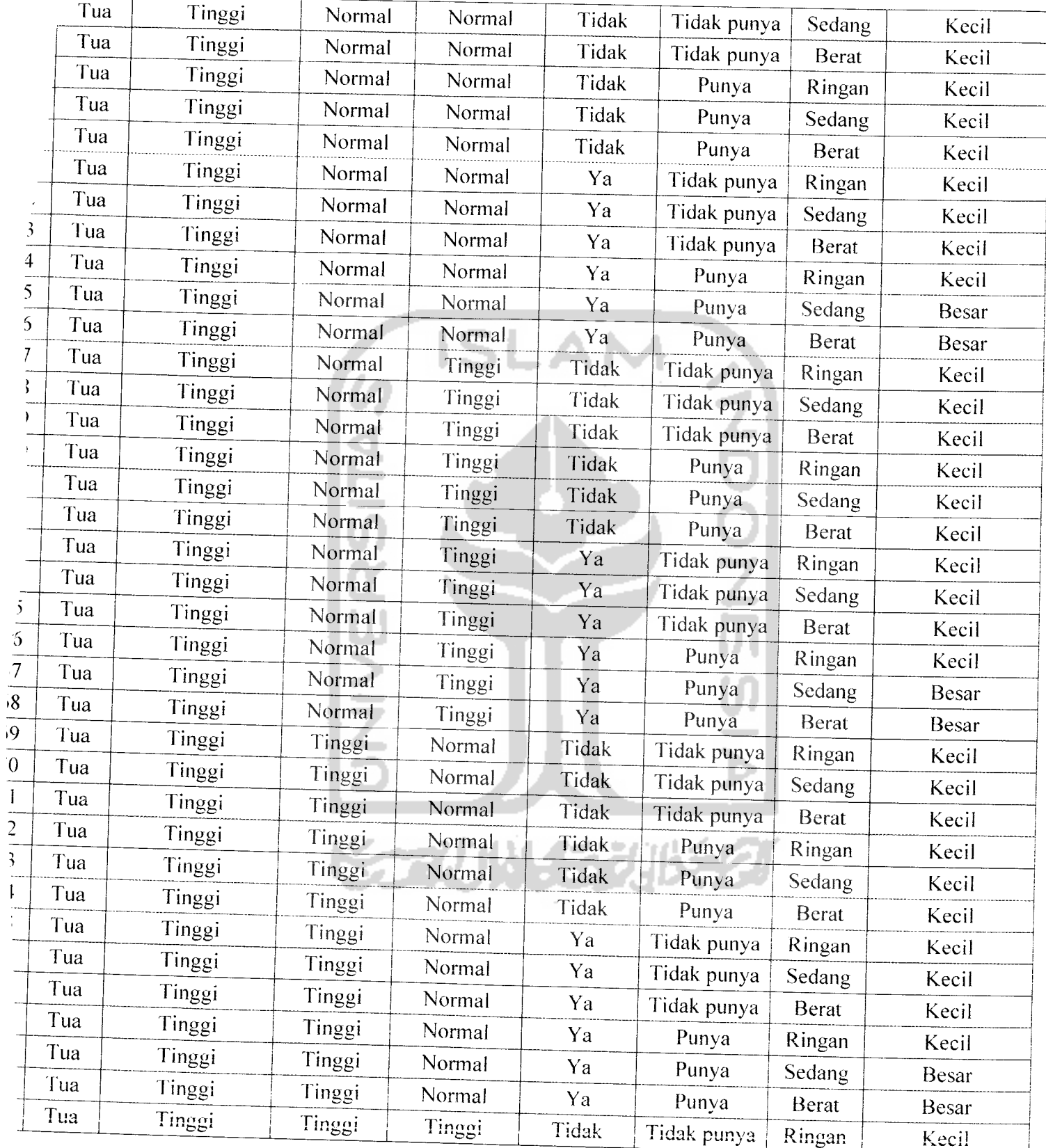

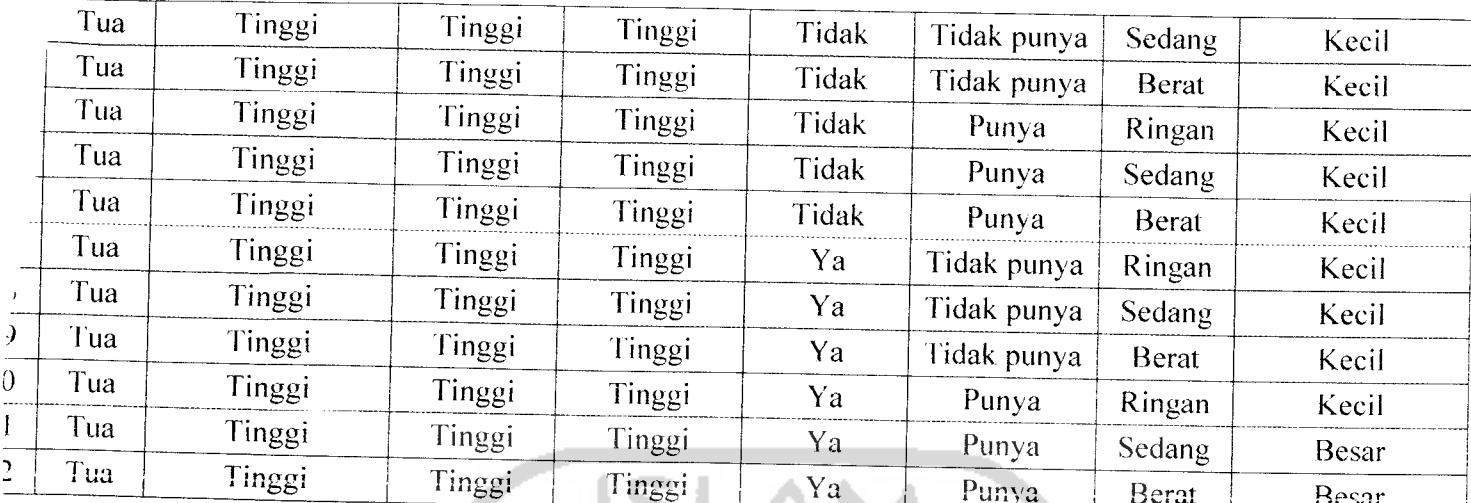

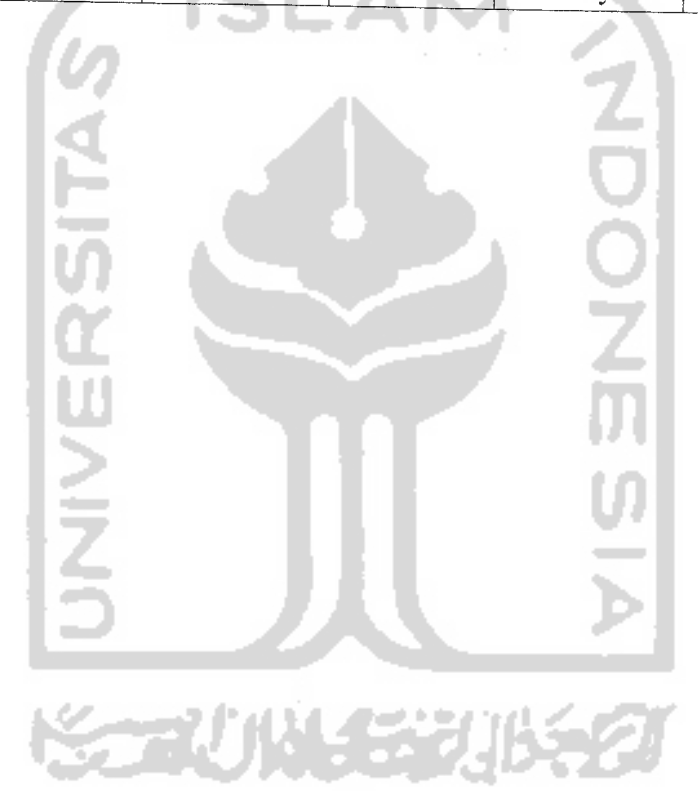